# **UNIVERSIDADE LUTERANA DO BRASIL**

PRÓ-REITORIA ACADÊMICA PRÓ-REITORIA ADJUNTA DE PÓS-GRADUAÇÃO, PESQUISA E INOVAÇÃO PROGRAMA DE PÓS-GRADUAÇÃO EM ENSINO DE CIÊNCIAS E MATEMÁTICA

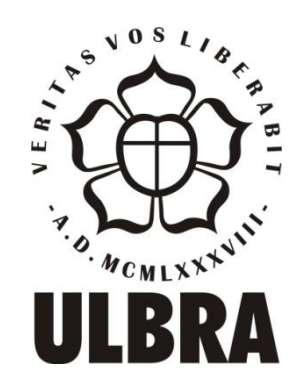

# MARIA ADELINA RAUPP SGANZERLA

## **CONTÁTIL: POTENCIALIDADES DE UMA TECNOLOGIA ASSISTIVA PARA O ENSINO DE CONCEITOS BÁSICOS DE MATEMÁTICA**

Canoas, 2014

# **UNIVERSIDADE LUTERANA DO BRASIL**

PRÓ-REITORIA ACADÊMICA PRÓ-REITORIA ADJUNTA DE PÓS-GRADUAÇÃO, PESQUISA E **INOVAÇÃO** PROGRAMA DE PÓS-GRADUAÇÃO EM ENSINO DE CIÊNCIAS E MATEMÁTICA

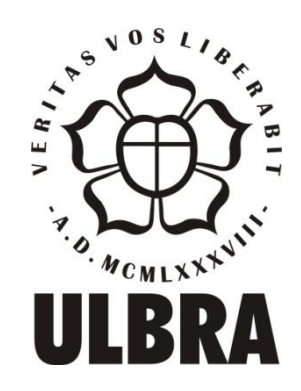

## MARIA ADELINA RAUPP SGANZERLA

## **CONTÁTIL: POTENCIALIDADES DE UMA TECNOLOGIA ASSISTIVA PARA O ENSINO DE CONCEITOS BÁSICOS DE MATEMÁTICA**

Dissertação apresentada ao Programa de Pós-Graduação em Ensino de Ciências e Matemática da Universidade Luterana do Brasil para obtenção do título de Mestre em Ensino de Ciências e Matemática.

ORIENTADORA: Profa. Dra. Marlise Geller

Canoas, 2014.

## Dados Internacionais de Catalogação na Publicação (CIP)

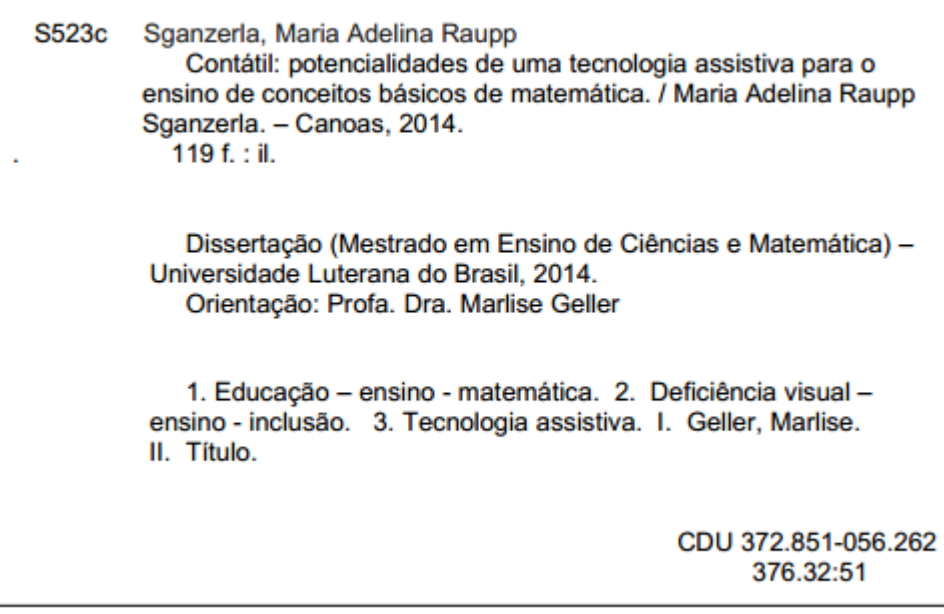

Bibliotecária Responsável: Ana Lígia Trindade CRB/10-1235

# CONTÁTIL: POTENCIALIDADES DE UMA TECNOLOGIA ASSISTIVA PARA O ENSINO DE CONCEITOS BÁSICOS DE MATEMÁTICA

Dissertação apresentada ao Programa de Pós-Graduação em Ensino de Ciências e Matemática da Universidade Luterana do Brasil como requisito parcial para obtenção do título de Mestre em Ensino de Ciência e Matemática.

## BANCA EXAMINADORA

## Profª Drª Liliana Maria Passerino – UFRGS

Profª Drª Claudia Lisete Oliveira Groenwald – ULBRA

Profª Drª Jutta Cornelia Reuwsaat Justo – ULBRA

Profª Drª Marlise Geller – ULBRA Orientadora

Canoas, dezembro de 2014.

#### **AGRADECIMENTOS**

Eu gostaria de agradecer a Deus. Acredito que Ele tenha um plano para todos nós e estou buscando cumpri-lo; de tantas etapas já vividas, essa é mais uma importante na minha vida.

À minha família, pelas ausências necessárias, pelo mau humor, pelos "nãos" em alguns momentos. Em especial ao meu filho João Manoel, que sempre soube entender as minhas necessidades e pelo orgulho que ele sente em ser filho de Professores.

À minha orientadora Marlise Geller, que acreditou no projeto, incentivou, ajudou, sempre soube cobrar de forma carinhosa, esteve sempre presente, orientando-me, conversando, sendo meu norte; enfim, tenho muito a agradecer, pois se hoje estou aqui, boa parte disso eu devo a ela.

Às professoras Liliana, Jutta e Cláudia, por participarem dessa jornada como banca examinadora e como professoras ao longo da minha jornada acadêmica; registro aqui a minha gratidão e a certeza de que aprendi, estou aprendendo e aprenderei com vocês.

Um agradecimento especial à CAPES, pela bolsa do Programa Observatório da Educação, Edital n° 38/2010/CAPES/INEP da Educação, que tornou possível a realização desta pesquisa.

Muito obrigada, Silvio e Joel, do Senai-Centec de São Leopoldo, pela "mãozinha" na construção das peças da Contátil.

Ao meu aluno Cleiton, que acreditou no projeto e embarcou comigo nesta jornada.

Não poderia esquecer as minhas duas amigas Simone e Ana Paula, pelas muitas horas de conversa, de desabafos, de parceria, de preparativos para viagens; adorei ter conhecido vocês e levarei para o resto da vida a nossa amizade.

Luiz e Roland, meus queridos colegas, agradeço-lhes pelas nossas "viagens tecnológicas"; quando se deseja é possível construir.

Obrigada Vivi, Xandi, Ramos, Creusa, Ana Amélia, Suzi, Suzete e Marise, por acreditarem no meu trabalho e o apoiarem; vocês foram colegas fantásticos, aprendi muito com todos vocês sobre a vida e sobre os deficientes visuais.

Ao nosso grupo do LEI (Laboratório de Estudos de Inclusão), Ana Paula, Gilfran, Débora, Elisabete e Osmar, agradeço pelas dicas, pelas críticas e pelas sugestões.

Ao Gilfran, um agradecimento especial por ser o padrinho da Contátil, obrigada pelo nome, pelas várias revisões, pelas conversas e pelo entusiasmo.

A todos, enfim, que me ajudaram direta ou indiretamente, quero agradecer de coração.

#### **RESUMO**

Essa dissertação de Mestrado, integrante do Programa Observatório da Educação, edital n° 38/2010/CAPES/INEP, objetivou investigar quais as potencialidades e limitações de uma Tecnologia Assistiva (TA), a Contátil, desenvolvida para o ensino de conceitos básicos de Matemática, considerando a deficiência visual. A ideia da implementação dessa TA surgiu a partir de pesquisas e estudos realizados no grupo de Estudos de Inclusão, o LEI, no qual percebemos que o Material Dourado poderia ser (re)adaptado com base nos princípios do *design* instrucional, da acessibilidade e da usabilidade, à realidade das crianças com deficiência visual. Dessa forma, a Contátil é constituída de blocos, formando os cubos (unidades), as barras (dezenas) e as placas (centenas). Para a movimentação dos mesmos, foram utilizados motores de passos, acionados através de pulsos elétricos. Para a transferência de movimento, acoplou-se ao eixo de cada motor uma barra roscada que, encaixada internamente nas peças, permite a movimentação para cima ou para baixo, possibilitando a demonstração das quantidades; tudo isso controlado por microprocessadores, programados em linguagem C. O nome é a junção das palavras contar e tátil, formando assim Contátil. A sua validação foi efetuada através de pesquisa do tipo qualitativa, envolvendo o desenvolvimento da Contátil, e de entrevista semiestruturada. Primeiramente, tomaram-se como sujeitos 19 professores licenciados em Matemática e professores que atuam em sala de recursos, todos com experiência em ensino de Matemática para cegos e/ou baixa visão. A opção de entrevistar professores foi pelo fato de que os mesmos poderiam contribuir criticamente para o uso da Contátil como recurso educacional, de modo que a investigação pudesse contar com a opinião de profissionais que trabalham diretamente com esses alunos. Durante a entrevista, os sujeitos puderam interagir com a TA, o que possibilitou que suas contribuições fossem além de sugestões de uso, mas também de melhorias tanto na questão de *hardware* como de aplicação. Posteriormente, a Contátil foi reestruturada, levando em consideração as críticas e sugestões. Houve, então, uma segunda validação, com um grupo de 6 professores participantes, na qual estes puderam verificar/avaliar as melhorias. Com a análise das entrevistas foi possível observar que a Contátil, enquanto Tecnologia Assistiva, tem potencial para ser utilizada com os alunos tanto em salas de recursos como em sala de aula regular, auxiliando na compreensão de conceitos básicos de matemática. Também foi possível observar que os professores, ao se depararem com uma nova tecnologia, foram capazes de propor atividades e modos de utilização diversificados, de acordo com a sua experiência.

**Palavras-Chave:** Tecnologia Assistiva. Ensino de Matemática. Material Dourado. Deficiência Visual. Inclusão.

### **ABSTRACT**

This Master's thesis, a member of the Programa Observatório da Educação, notice n° 38/2010/CAPES/INEP, aimed to investigate the potential and limitations of an AT - Assistive Technology, Contátil, developed for teaching basic concepts of Mathematics considering visual impairment. The idea of the implementation of this AT emerged from researches and studies performed in the Inclusion group, the LEI, where we realized that the Golden Material could be (re)designed based on the principles of the instructional design, accessibility and usability, to the reality of visual impaired children. Thus, Contátil consists of blocks forming cubes (units), bars (ten bars) and squares (hundred squares). For moving these, steps engines were used, triggered by electrical pulses. For the transfer of motion, a threaded bar was attached to the shaft of each motor, which, when fitted internally into the parts, allows up or down movement, demonstrating quantities, all controlled by microprocessors, programmed in C language. The validation was performed using the qualitative type research, involving the development of Contátil and semi-structured interviews in two stages: in the first, having as subjects 19 teachers, qualified in Mathematics, and teachers who work in resource room, all with experience in teaching Mathematics for blind and / or low vision. The option of interviewing teachers was for the fact that they could contribute critically to the use of Contátil as an educational resource, and access the opinions of professionals who work directly with these students. During the interview, the subjects were able to interact with the AT, allowing contributions beyond the suggestions in use, but also improvements in both, hardware and application. Subsequently, Contátil was restructured, considering their reviews and suggestions. Having again a validation with a group of 6 teachers, where they were able to verify / evaluate the improvements. Analyzing the interviews, it was observed that the Assistive Technology developed has the potential to be used with students, both, in resource rooms and in regular classrooms, assisting them in the understanding of basic concepts of Mathematics. It was also observed that teachers, when faced with a new technology, propose activities and way of uses according to their experience.

**Keywords**: Assistive Technology. Mathematics Teaching. Golden Bead Material. Visual Disabilities. Inclusion.

## **LISTA DE FIGURAS**

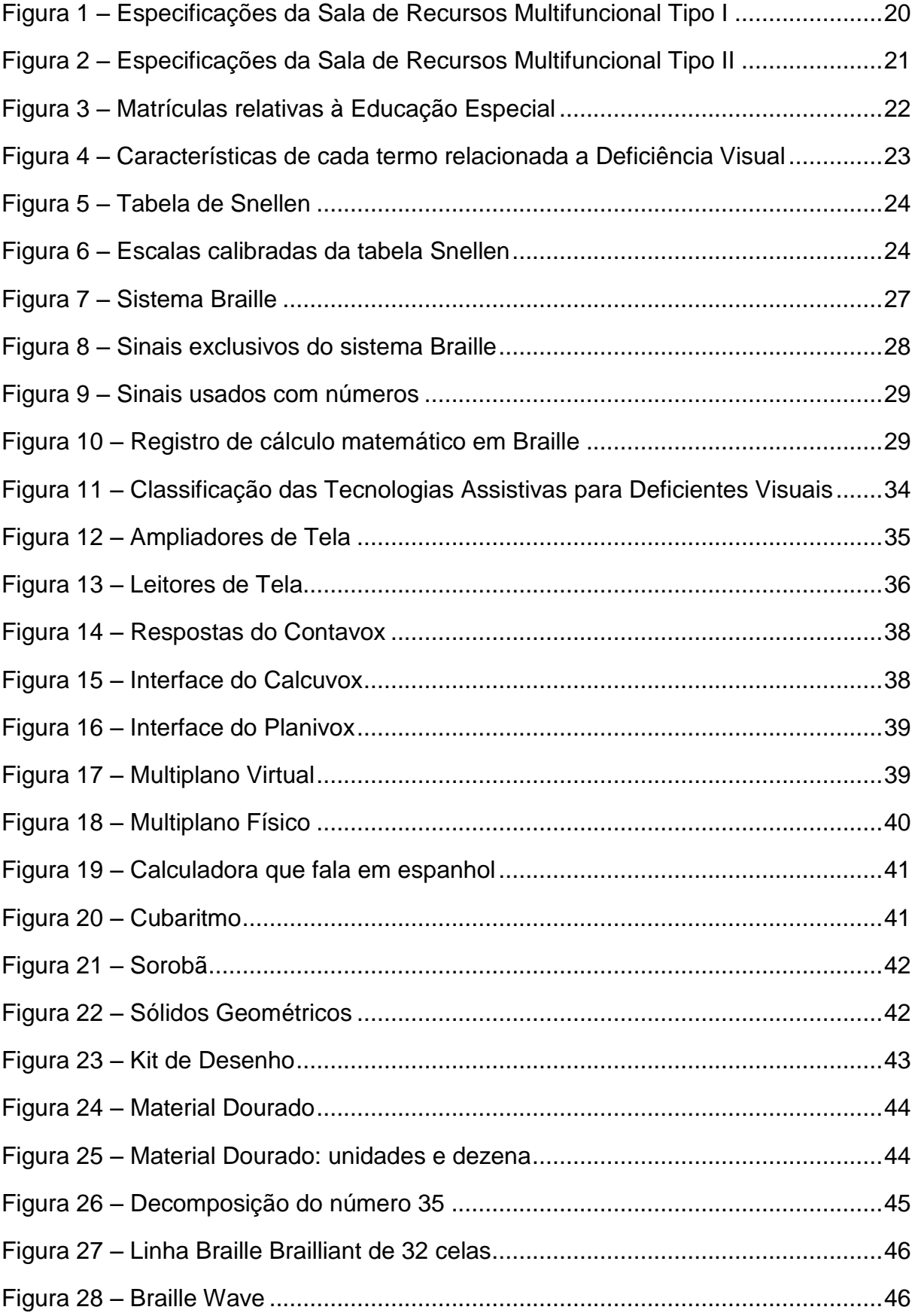

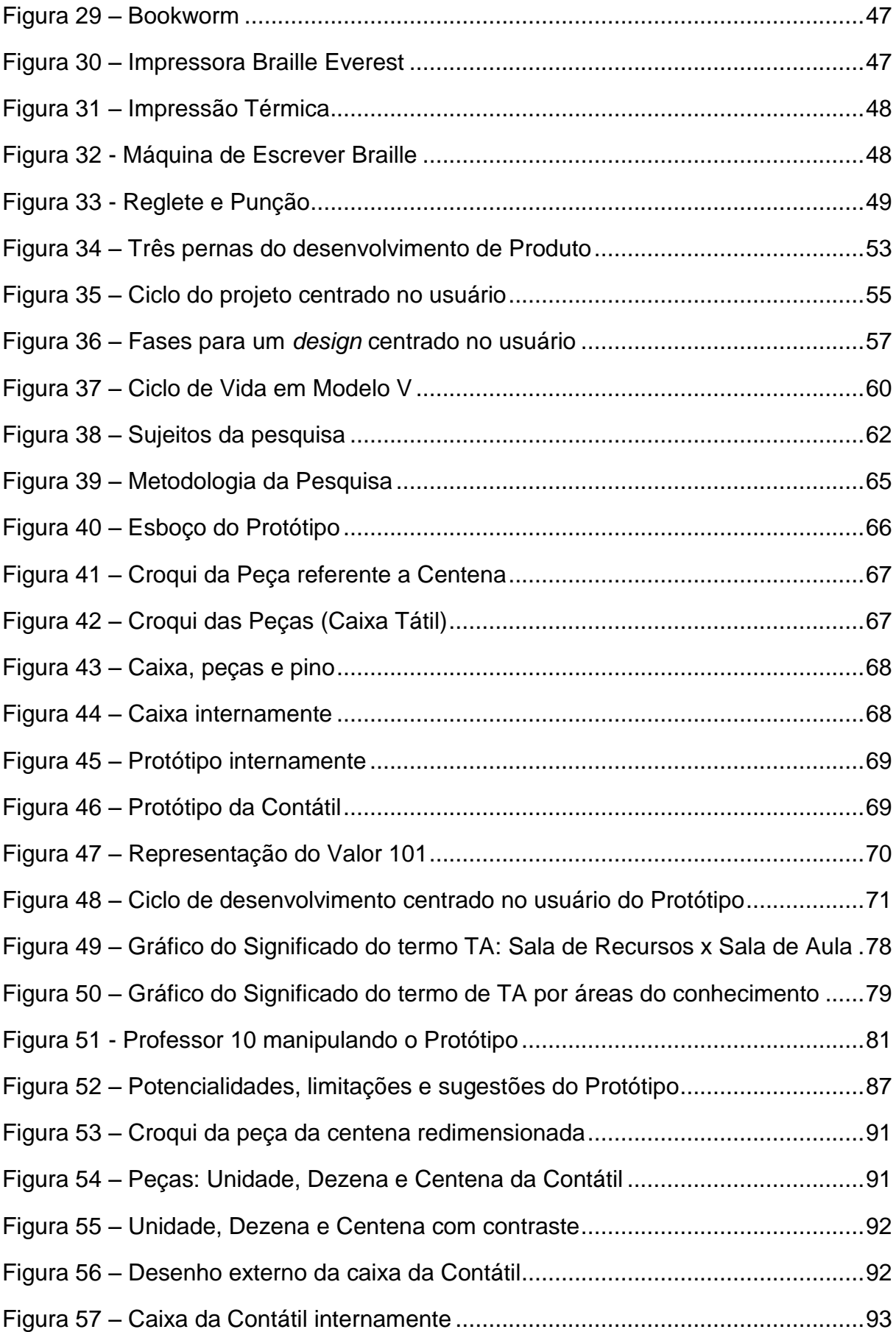

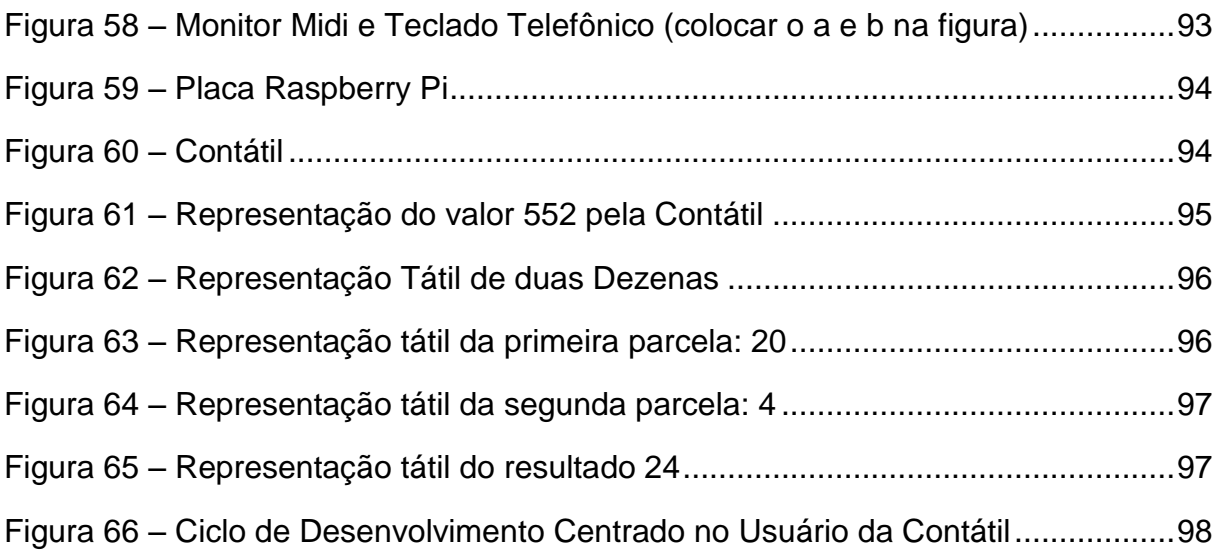

## **LISTA DE TABELAS**

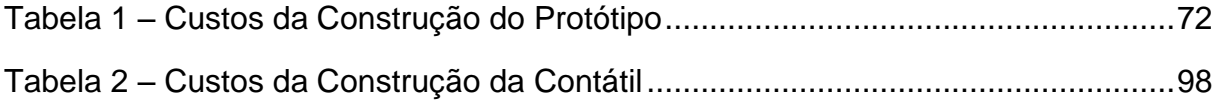

## **LISTA DE ABREVIATURAS E SIGLAS**

- ACI Adaptação Curricular Individualizada
- AEE Atendimento Educacional Especializado
- CAT Comitê de Ajudas Técnicas
- DV Deficiente Visual
- EJA Educação de Jovens e Adultos
- FADERS Fundação de Articulação e Desenvolvimento de Políticas Públicas para PcD e PcAH no RS
- HEART *Horizontal European Activities in Rehabilitation Technology*
- HTML *Hypertext Markup Language*
- LC Licenciatura Curta
- LI Laboratório de Informática
- LP Licenciatura Plena
- PcAH Pessoa com Altas Habilidades
- PcD Pessoa com Deficiência
- PNE Pessoas com Necessidades Especiais
- PPGECIM Programa de Pós-Graduação em Ensino de Ciências e Matemática
- pts Pontos
- SA Sala de Aula Regular
- SR Sala de Recursos
- TA Tecnologia Assistiva
- TCC Trabalho de Conclusão de Curso
- TGD Transtorno Global do Desenvolvimento
- TIDE *Technology Initiative for Disabled and Elderly People*
- UFRGS Universidade Federal do Rio Grande do Sul
- UFRJ Universidade Federal do Rio de Janeiro
- WWW *World Wide Web*

## **SUMÁRIO**

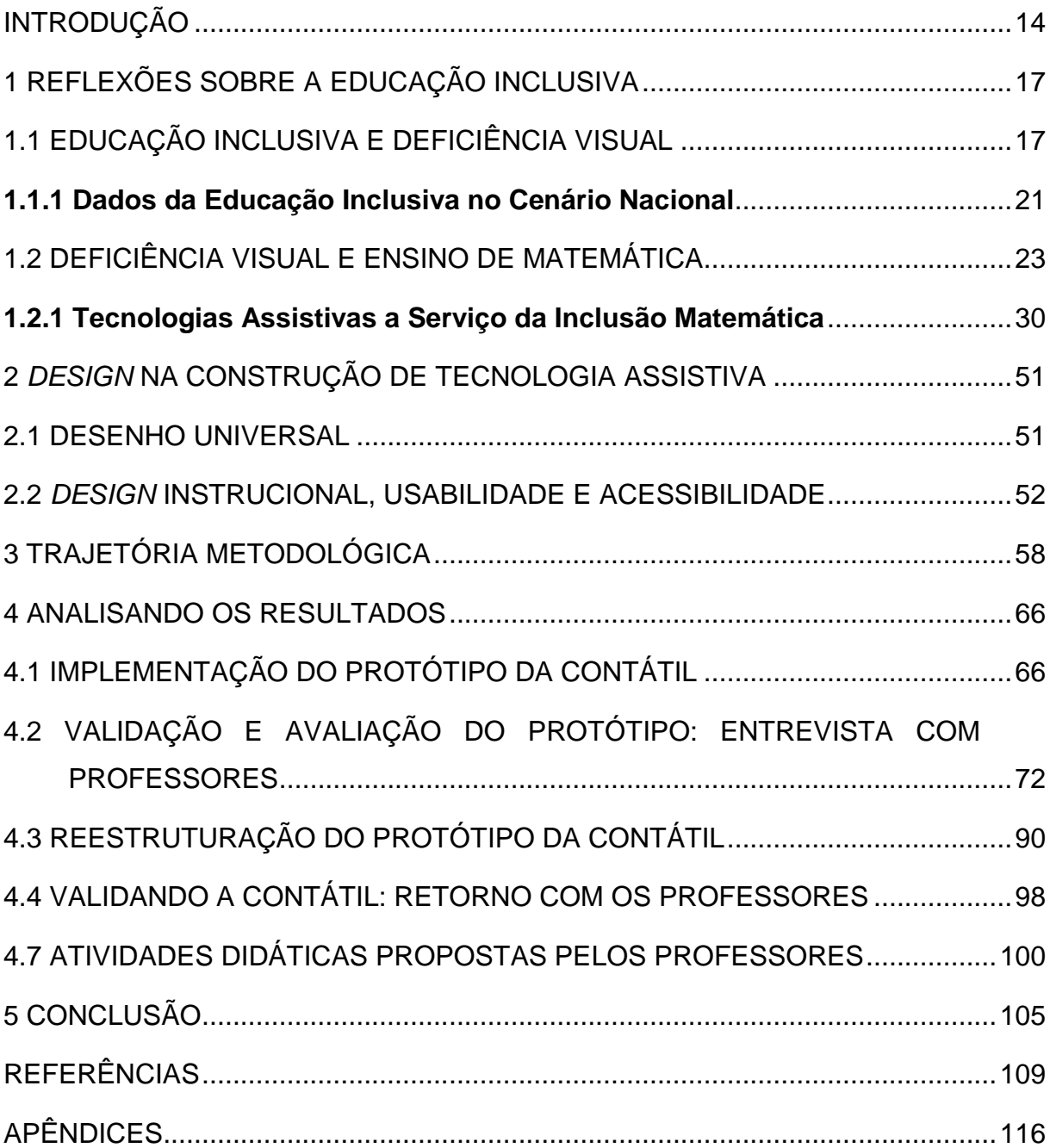

### **INTRODUÇÃO**

<span id="page-14-0"></span>A inclusão escolar no nosso país teve início efetivo por volta de 1994, com a Declaração de Salamanca, onde foi firmado o marco da incorporação legal da inclusão. O documento apresenta recomendações sobre a Equalização de Oportunidades para Pessoas com Deficiências, dentre elas que toda criança deve ter o direito e a oportunidade de frequentar a escola regular.

Com a crescente demanda de alunos matriculados nas escolas regulares, a educação inclusiva passou a ser um assunto estudado e incorporado ao dia a dia nas escolas. Materiais pedagógicos obtiveram um novo olhar, uma adequação para essas crianças, assim como espaços disponibilizados, as salas de recursos, voltadas ao atendimento desses alunos.

A cegueira e a baixa visão são algumas das deficiências encontradas na realidade escolar, segundo microdados do censo escolar da Educação Básica do ano de 2013 (INEP/MICRODADOS, 2014) foram matriculados 890 alunos cegos e 5.333 alunos com baixa visão somente no Estado do Rio Grande do Sul, o que faz com que a adaptação do material seja diferenciada, pois uma criança cega deve ser estimulada a partir dos seus outros sentidos, tato, audição, olfato, visto que a falta de visão não permite o uso de certos recursos visuais. As Tecnologias Assistivas são grandes aliadas da educação neste sentido, pois trazem a possibilidade de adaptação.

Estão disponíveis para uso de pessoas com deficiência visual diversas Tecnologias Assistivas, que auxiliam em sua vida diária, educacional e profissional, possibilitando assim que estes tenham autonomia.

Desenvolver um equipamento para pessoas com deficiência é um desafio, pois é preciso contemplar suas necessidades, aliadas a um *design* instrucional, com usabilidade e acessibilidade. Para que isso ocorra se faz necessário projetar aos moldes do ciclo de desenvolvimento centrado no usuário, ou seja, em todas as fases, devem ser realizados testes com o intuito de buscar contemplar todos os requisitos.

A presente pesquisa é parte integrante do Projeto "Formação continuada de professores em Ciências e Matemática visando o desenvolvimento para o exercício pleno da cidadania" aprovado no Programa Observatório da Educação, Edital n° 38/2010/CAPES/INEP e foi norteada com a pergunta: "Quais as potencialidades e

limitações de uma Tecnologia Assistiva implementada<sup>1</sup> para o ensino de conceitos básicos de Matemática considerando a deficiência visual?". Partindo dessa problemática, constituiu-se a Contátil, que consiste em linhas gerais na (re)adaptação e mecanização do Material Dourado.

O nome da Tecnologia Assistiva é a junção das palavras contar e tátil, formando assim Contátil, o qual foi idealizado junto ao LEI, Laboratório de Estudos de Inclusão.

Sua validação foi efetivada através da interação e entrevista com 19 professores licenciados em Matemática e/ou que atendem em sala de recursos, todos com experiência em Ensino de Matemática com alunos cegos e/ou baixa visão.

Com base nas sugestões e críticas recebidas dos sujeitos entrevistados, o Protótipo da Contátil foi reestruturado, tanto na questão de *hardware* como de aplicação. Sendo assim retornamos a um grupo menor, mas significativo, de 6 entrevistados para uma nova validação/avaliação.

A dissertação está dividida em 5 capítulos dispostos da seguinte maneira: capítulo 1 apresenta algumas reflexões sobre a educação inclusiva no nosso país, sobre a deficiência visual com foco no ensino de Matemática. Um estudo sobre as Tecnologias Assistivas disponíveis no mercado, para as pessoas com deficiência visual e encerrando com um apanhado de pesquisas relacionadas à área de Matemática e Tecnologias Assistivas.

No capítulo 2 estão dispostas as recomendações e princípios do *design* na construção de Tecnologias Assistivas, dando ênfase ao desenho universal, *design* instrucional, usabilidade e acessibilidade, todos voltados à construção da Contátil.

A trajetória metodológica é apresentada no capítulo 3 e a análise dos resultados, no capítulo 4, iniciando com as definições e propostas para o desenvolvimento da Contátil, a implementação do Protótipo, sua validação/avaliação com os professores entrevistados, seguindo a reestruturação do Protótipo, nascendo assim a Contátil e o retorno com os professores para sua validação/avaliação. Por fim, apresentamos as atividades didáticas que foram propostas pelos professores durante a entrevista.

 $\overline{a}$ 

<sup>&</sup>lt;sup>1</sup> Envolvendo desenvolvimento, aplicação e validação.

Finalizando, no capítulo 5 apresentamos as conclusões sobre a pesquisa, bem como os trabalhos futuros.

## <span id="page-17-0"></span>**1 REFLEXÕES SOBRE A EDUCAÇÃO INCLUSIVA**

Neste capítulo abordamos a Educação Inclusiva nas escolas públicas e privadas, leis e observações referentes ao assunto no Brasil, tendo como foco a Deficiência Visual e o Ensino de Matemática.

Ainda apresentaremos um estudo sobre as Tecnologias Assistivas e, por fim, uma relação daquelas mais utilizadas no ensino da matemática pelos professores em sala de aula regular e nas salas de recursos.

## <span id="page-17-1"></span>1.1 EDUCAÇÃO INCLUSIVA E DEFICIÊNCIA VISUAL

A inclusão escolar no nosso país tem como ponto de destaque a Declaração de Salamanca de 1994, onde foi firmado o marco da incorporação legal da inclusão. Tal documento trata de "Regras Padrões sobre Equalização de Oportunidades para Pessoas com Deficiências", dentre elas podemos citar:

> [...] toda criança tem direito fundamental à educação, e deve ser dada a oportunidade de atingir e manter o nível adequado de aprendizagem; aqueles com necessidades educacionais especiais devem ter acesso à escola regular, que deveria acomodá-los dentro de uma Pedagogia centrada na criança, capaz de satisfazer a tais necessidades [...] (BRASIL, 1994, p. 1).

Outra intenção descrita na Declaração de Salamanca com relação às atribuições dos Governos foi a garantia de matrícula das crianças com deficiência nas escolas regulares, adotando "o princípio de educação inclusiva em forma de lei ou de política, matriculando todas as crianças em escolas regulares, a menos que existam fortes razões para agir de outra forma" (BRASIL, 1994, p. 2).

No ano de 1996, a Lei de Diretrizes e Bases (LDB) incorporou as intenções da Declaração de Salamanca, tendo o Capítulo V destinado à Educação Inclusiva; no seu Artigo 58° apresenta que: "entende-se por educação especial, para os efeitos desta Lei, a modalidade de educação escolar, oferecida preferencialmente na rede regular de ensino, para educandos portadores de necessidades especiais" (BRASIL, 1996, p. 21), tornando dessa forma possíveis as mudanças sociais necessárias para a efetivação de uma escola inclusiva.

Com esse novo olhar de diversidade, a rede regular de ensino iniciou a efetivação das matrículas de alunos com deficiência. Galvão Filho (2009, p. 91) fala sobre essa diferença "não como sendo algo problemático e específico das pessoas

com deficiência, mas, sim, como uma realidade intrínseca a todo ser humano. Todos somos diferentes uns dos outros, cada um com suas dificuldades e capacidades".

Pacheco (2006, p. 13) alerta sobre as condições que a escola deve oferecer ao aluno, pois "a inclusão pressupõe que a escola se ajuste a todas as crianças que desejam matricular-se em sua localidade, em vez de esperar que uma determinada criança com necessidades especiais<sup>2</sup> se ajuste à escola (integração)". Nesse contexto é importante salientar a necessidade de entendimento sobre a inclusão, sobre como ensinar e incluir esses alunos.

Sobre a diversidade humana, sua valorização e respeito, Santarosa (2010) faz uma menção ao verbo "incluir" que diz respeito à efetivação da inclusão através de políticas públicas:

> [...] para que se configure uma prática de inclusão é preciso que bases teóricas de respeito à heterogeneidade e suportes técnico-metodológicos necessários à mediação sejam discutidos e aprovados pela sociedade em sua totalidade e, em especial, por educadores e gestores de sistemas escolares contemporâneos (SANTAROSA, 2010, p.20).

Partindo dessas colocações, a inclusão é muito mais que uma simples matrícula garantida na rede escolar, um cumprimento da Lei, uma oportunidade de estar junto a outras crianças da mesma idade, de compartilhar brincadeiras e aprendizados no mesmo ambiente. Mas sim de oportunizar uma educação com qualidade, com profissionais capacitados, com os recursos didáticos necessários para o seu desenvolvimento tanto intelectual como social,

> é necessário pensar a 'inclusão' como um conceito mais abrangente, que implique que o incluído é capaz de participar, questionar, produzir, decidir, transformar, é parte integrante da dinâmica social em todas as suas instâncias (BONILLA, 2005, p. 62).

A escola tradicional caminha para uma transformação em relação às práticas inclusivas, não apenas abrindo as portas para os alunos de inclusão, mas criando novas dinâmicas e relações sociais. Galvão Filho (2009, p. 102) defende que "é indispensável que essa escola aprimore suas práticas, a fim de atender as diferenças [...] a transformação da escola, não é, portanto, uma mera exigência da inclusão escolar de pessoas com deficiência".

Para O´Brien e O´Brien (1999, p. 57), a escola é um lugar onde "[...] todos são bem-vindos para contribuir com o trabalho realizado... cada um faz parte dela como um membro valorizado... todos os alunos e adultos apoiam um ao outro como

 $\overline{a}$ 

 $2$  Ao longo dos anos, muitas denominações foram utilizadas para designar as crianças com deficiência, como crianças portadoras de deficiência, crianças com necessidades especiais, crianças especiais ou portadores de direitos especiais.

aprendizes ativos". Sendo assim, uma escola para ser inclusiva deve oferecer ao aluno condições para que este adquira conhecimento e sinta-se parte integrante da sociedade.

Com o intuito de assegurar a participação efetiva desses alunos, documentos como as Diretrizes Nacionais da Educação Especial na Educação Básica foram criados. Em seu Artigo 3° encontramos:

> por educação especial, modalidade da educação escolar, entende-se um processo educacional definindo uma proposta pedagógica que assegure recursos e serviços educacionais especiais, organizados institucionalmente para apoiar, complementar, suplementar e, em alguns casos, substituir os servicos educacionais comuns, de modo a garantir a educação escolar e promover o desenvolvimento das potencialidades dos educando que apresentam necessidades educacionais especiais, em todas as etapas e modalidades da educação básica (BRASIL, 2001, p. 27).

Partindo desse princípio, o documento apresenta a organização do atendimento na rede regular de ensino, contando com apoio pedagógico especializado em diversas modalidades, entre eles o trabalho em equipe dos professores da classe comum com a da educação especial e as salas de recursos, que são definidas como:

> Serviço de natureza pedagógica, conduzido por professor especializado, que suplementa (no caso dos superdotados) e complementa (para os demais alunos) o atendimento educacional realizado em classes comuns da rede regular de ensino. Esse serviço realiza-se em escolas, em local dotado de equipamentos e recursos pedagógicos adequados às necessidades educacionais especiais dos alunos [...] pode ser realizado individualmente ou em pequenos grupos, para alunos que apresentem necessidades educacionais especiais semelhantes, em horário diferente daquele em que frequentam a classe comum (BRASIL, 2001, p. 29).

A Portaria Normativa n° 13, de 24 de abril de 2007 (BRASIL, 2007), que dispõe sobre a criação do Programa de Implantação de Sala de Recursos Multifuncionais, tem como objetivo fortalecer o processo de inclusão nas classes comuns de ensino, ofertando atendimento educacional especializado. Em seu Parágrafo Único, o documento conceitua sobre o seu espaço, "é um espaço organizado com equipamentos de informática, ajudas técnicas, materiais pedagógicos e mobiliários adaptados, para atendimento às necessidades educacionais especiais dos alunos" (BRASIL, 2007, p. 1).

O Decreto n° 6.571, de 17 de setembro de 2008 institui no âmbito do  $FUNDEB<sup>3</sup>$ , a garantia do Atendimento Educacional Especializado (AEE) para os

 $\overline{a}$ 

<sup>&</sup>lt;sup>3</sup> Fundo de Manutenção e Desenvolvimento da Educação Básica

alunos público-alvo da educação especial matriculados na rede regular de ensino pública (BRASIL, 2008).

Através da Resolução CNE/CEB n° 4/2009, o Conselho Nacional de Educação estabelece as Diretrizes Operacionais para o AEE. Em seu Artigo 5° dispõe sobre a forma de atendimento "prioritariamente, nas salas de recursos multifuncionais da própria escola ou em outra de ensino regular, no turno inverso da escolarização, não sendo substitutivo às classes comuns" (BRASIL, 2009-a, p. 2).

Conforme Manual de Orientações da Sala de Recursos Multifuncionais (BRASIL, 2010, p. 7), são considerados público alvo do AEE os alunos com deficiência, com transtornos globais de desenvolvimento e com altas habilidades ou superdotação.

As Salas de Recursos Multifuncionais, além de profissionais capacitados para o atendimento, disponibilizam equipamentos, mobiliários, materiais didáticos e pedagógicos tendo sempre o foco nos alunos que serão atendidos pelo AEE da instituição. Tais salas estão classificadas em dois tipos (Tipo I e II), de acordo com as especificações técnicas apresentadas a seguir.

A Sala considerada do Tipo I é contemplada com equipamentos, mobiliários e materiais didático-pedagógicos, conforme é apresentada na Figura 1.

<span id="page-20-0"></span>

| <b>Equipamentos</b>                                       | Material Didático/Pedagógico              |  |  |
|-----------------------------------------------------------|-------------------------------------------|--|--|
| 02 Microcomputadores                                      | 01 Material Dourado                       |  |  |
| 01 Laptop                                                 | 01 Esquema Corporal                       |  |  |
| 01 Estabilizador                                          | 01 Bandinha Rítmica                       |  |  |
| 01 Memória de Numerais I<br>01 Scanner                    |                                           |  |  |
| 01 Impressora Laser                                       | 01 Tapete Alfabético Encaixado            |  |  |
| 01 Teclado Colmeia<br>01 Software Comunicação Alternativa |                                           |  |  |
| 01 Acionador de Pressão                                   | 01 Sacolão Criativo Monta Tudo            |  |  |
| 01 Mouse com entrada para acionador                       | 01 Quebra Cabeças - Sequência Lógica      |  |  |
| 01 Lupa Eletrônica                                        | 01 Dominó de Associação de Ideias         |  |  |
| <b>Mobiliário</b>                                         | 01 Dominó de Frases                       |  |  |
| 01 Mesa Redonda                                           | 01 Dominó de Animais em Libras            |  |  |
| 04 Cadeiras                                               | 01 Dominó de Frutas em Libras             |  |  |
| 01 Mesa para Impressora                                   | 01 Dominó Tátil                           |  |  |
| <b>Mobiliário</b>                                         | <b>Material Didático/Pedagógico</b>       |  |  |
| 01 Armário                                                | 01 Alfabeto Braille                       |  |  |
| 01 Quadro Branco<br>01 Kit de Lupas Manuais               |                                           |  |  |
| <b>Mobiliário</b>                                         | Material Didático/Pedagógico              |  |  |
| 02 Mesas para Computador                                  | 01 Plano Inclinado - suporte para leitura |  |  |
| 02 Cadeiras                                               | 01 Memória Tátil                          |  |  |

Figura 1 – Especificações da Sala de Recursos Multifuncional Tipo I

Fonte: Manual de Orientações para Implantação de Salas de Recursos Multifuncionais (BRASIL, 2010).

A Sala de Recursos do Tipo II é composta por todos os equipamentos, os mobiliários e os materiais didático/pedagógicos da sala Tipo I, adicionados os recursos de acessibilidade voltados para os alunos com deficiência visual. A Figura 2 apresenta esses recursos adicionais.

<span id="page-21-0"></span>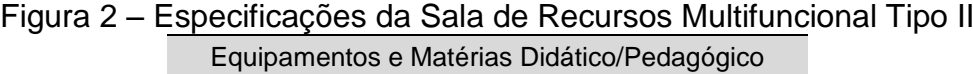

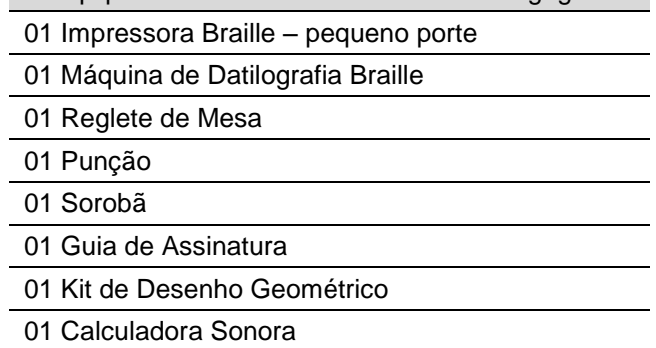

Fonte: Manual de Orientações para Implantação de Salas de Recursos Multifuncionais (BRASIL, 2010).

Consideramos essas salas importantes dentro do contexto das escolas, pois muitas vezes servem de apoio e elo entre o professor regente e os alunos de inclusão, visto que são adequadas para o atendimento especializado e contam com profissionais capacitados para tal função.

#### <span id="page-21-1"></span>**1.1.1 Dados da Educação Inclusiva no Cenário Nacional**

O Censo Escolar da Educação Básica de 2013, divulgado pelo INEP/EDUCACENSO (2014), confirma que foram matriculados inicialmente 1.318.324 alunos de educação especial, entre Educação Infantil (Creche e Préescola) Ensino Fundamental (anos iniciais e finais), Ensino Médio<sup>4</sup> e EJA<sup>5</sup> nas Escolas Especiais, Classes Especiais e Incluídos.

A Figura 3 apresenta informações relativas às matrículas iniciais efetuadas na tanto na rede pública, quanto na rede privada por alunos com deficiência<sup>6</sup>, conforme informações disponíveis no *site* do INEP/EDUCACENSO (2014). É possível observar que a grande maioria dessas ocorreu em Escolas de ensino regular, ou seja, são alunos de inclusão. Observa-se também, que apenas 194.421 matrículas são em escolas ou classes especializadas, dessa forma recebem

 $\overline{a}$ 

<sup>&</sup>lt;sup>4</sup> Nesse censo é computada junto ao Ensino Médio a Educação Profissional.<br><sup>5</sup> EJA: Educação de Jovens e Adultos.

 $6$  Nessa estatística são computados apenas as matrículas do Ensino Fundamental, Médio e EJA.

atendimento educacional especializado em salas de recursos ou outros ambientes designados pela instituição.

<span id="page-22-0"></span>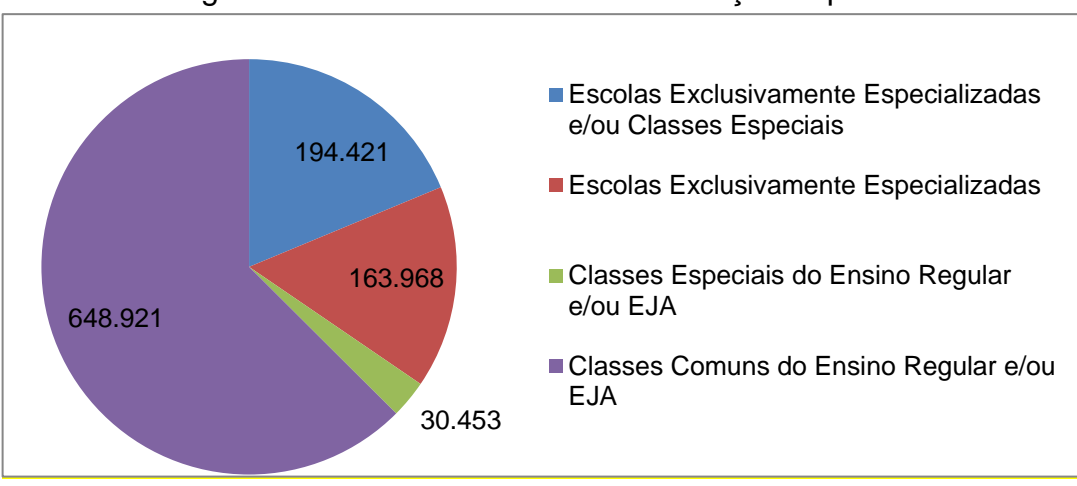

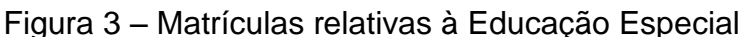

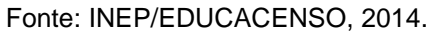

Sobre a importância e finalidade do atendimento especializado nas escolas, cabe destacar que,

> [...] tem por escopo garantir aos alunos com deficiências especiais a possibilidade de aprenderem o que é diferente do ensino comum e desenvolver aquelas habilidades de que eles necessitam para poderem ultrapassar as barreiras impostas pela deficiência (SARTORETTO, 2009, p. 78).

Com base nos dados apresentados na Figura 1, verificamos o grande desafio que os nossos professores enfrentam em suas salas de aula. Reganhan e Braccialli (2007, p. 52) falam da importância de modificar as práticas pedagógicas utilizadas na sala de aula, pois "é fundamental para a obtenção de respostas e questões que envolvem o ensino heterogêneo, que se respeite a diversidade dos alunos e, se possibilite sua aprendizagem".

Esses autores elencaram em seus estudos algumas estratégias de ensino utilizadas na prática pedagógica para o ensino do aluno com deficiência:

> Modificação da atividade; modificação da postura e da prática do professor frente ao aluno com deficiência; atendimento individual; atividades diferenciadas; mudança do lugar do aluno na sala de aula; maior atenção para o aluno; planejamento individual - considerando necessidades e dificuldades; acompanhar professor pela sala - ajudante; estratégias específicas às necessidades patológicas do aluno (REGANHAN; BRACCIALLI, 2007, p. 57).

Na teoria, as Leis que regem a Inclusão Escolar e as diferentes pesquisas apontam bons indicativos de avanços na área, mas ainda há um longo caminho para efetivar o processo de inclusão nas escolas. Acreditamos que uma das etapas dessa

caminhada perpasse por uma formação docente adequada para o atendimento educacional especializado.

## <span id="page-23-1"></span>1.2 DEFICIÊNCIA VISUAL E ENSINO DE MATEMÁTICA

O Instituto Brasileiro de Geografia e Estatística (IBGE), em seu Censo de 2010, publicou (IBGE, 2010) que 6,6 milhões de pessoas são Deficientes Visuais, dessas 506,3 mil são cegos, em torno de 3%, os demais 5 milhões possuem baixa visão. Ainda 35,8 milhões (18,8%) declararam ter dificuldades para enxergar, sendo necessário algum auxílio óptico $7$ .

As estatísticas referentes ao Estado do Rio Grande do Sul apontam que dos 108.283 alunos matriculados com deficiência, cursando a Educação Básica no ano de 2013, 890 são cegos e 5.333 apresentam baixa visão. Configurando um percentual aproximadamente de 0,82% de alunos com cegueira e 4,92% de alunos com baixa visão (INEP/MICRODADOS, 2014).

Para Nielsen (1999, p. 52) a deficiência visual diz respeito "à diminuição da capacidade de visão. Os termos visão parcial, cegueira legal, fraca visão e cegueira total são comumente usados para descrever deficiências visuais".

Portanto, é importante ressaltar as diferenças, características entre cada um dos termos relacionados à Deficiência Visual. A Figura 4 apresenta uma versão reduzida de suas diferenciações.

<span id="page-23-0"></span>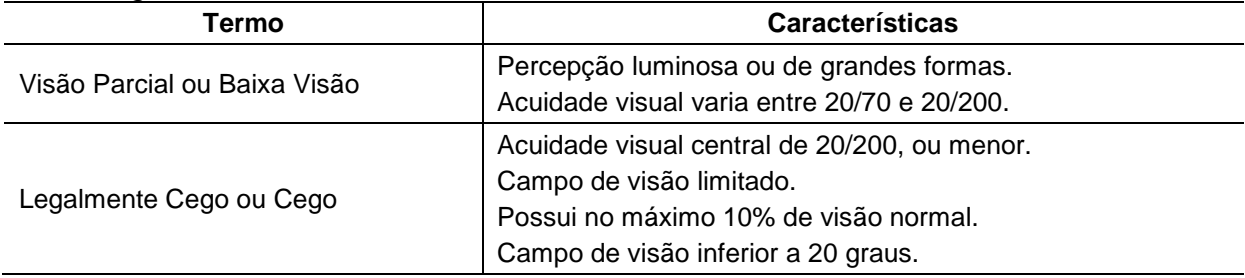

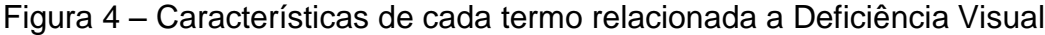

Fonte: Nielsen (1999, p. 52).

A acuidade visual é descrita como a distância de um ponto ao outro em uma linha reta por meio da qual um objeto é visto. Pode ser obtida através da utilização de escalas, como a de Snellen (Figura 5) a partir de um padrão de normalidade da visão.

 $\overline{a}$ 

 $7$  O IBGE está trabalhando nos dados de um novo senso, que deverá ser divulgado no final de 2014.

<span id="page-24-0"></span>Figura 5 – Tabela de Snellen

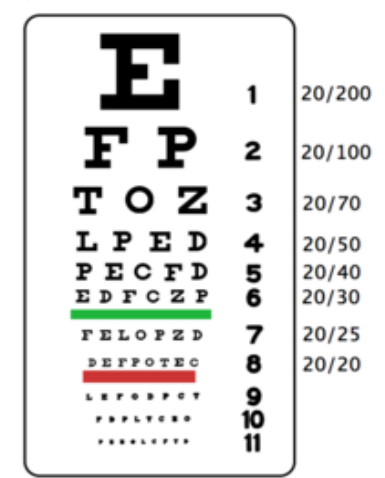

Fonte: http://www.aspiras.com.br/group/segundafase/forum/topics/teste-de-acuidade-visual

Uma pessoa com visão normal possui uma acuidade de 20/20, já uma pessoa com deficiência visual sua acuidade pode chegar a 20/200, ou seja, ela necessita de 20 pés (6 metros) para visualizar o mesmo objeto que uma pessoa de visão normal pode ver a 200 pés (60 metros). O nome dessa escala está associado ao seu criador, o oftalmologista holandês Herman Snellen (TEIXEIRA, 2014).

A tabela de Snellen apresentada na Figura 5 está em uma escala reduzida. Para a avaliação contamos com duas escalas calibradas para teste de: 6 metros, medindo 58 cm x 33 cm; versão clássica da tabela de Snellen (Figura 6a); 3 metros, medindo 45 cm x 25 cm; adaptação da tabela de Snellen, indicada para crianças e adultos iletrados (Figura 6b).

<span id="page-24-1"></span>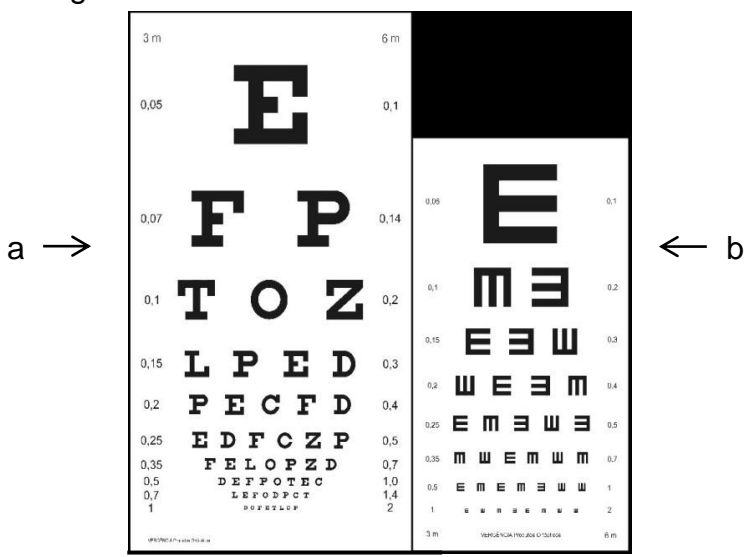

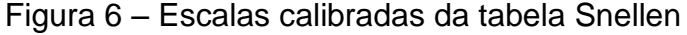

Fonte: http://vergencia.w3br.com/images/SnellenDuplo.jpg

O campo visual é a amplitude e a abrangência do ângulo da visão em que os objetos são focalizados. Quando chega ao campo visual inferior a 20° da tabela de Snellen (Figura 5); na faixa decimal de 0,5 (6 m) ou 1,0 (3 m) (Figura 6a e 6b), é necessário o uso de recursos como lupas, para leitura; bengalas para orientação/mobilidade.

Portanto, é importante ressaltar as diferenças entre cada um dos termos relacionados à Deficiência Visual. Visão parcial ou baixa visão diz respeito à pessoa que possui percepção luminosa ou de grandes formas, tendo acuidade visual variando entre 20/70 a 20/200, já o cego tem um campo de visão limitado, possui no máximo 10% da visão e seu campo de visão fica inferior a 20 graus.

Uma pessoa com baixa visão enxerga o suficiente para realizar as principais atividades do seu dia a dia com autonomia, embora necessite de lentes especiais para a leitura e visualização da tela do computador e/ou de uma televisão. Já os cegos necessitam de outros recursos, pois possuem apenas uma percepção da luz ou perda total da visão.

No Decreto Lei nº 5.296, publicado no Diário Oficial da União de 02 de dezembro de 2004, em seu Art. 3°, página 14, conceitua:

> Deficiência Visual – compreende a Cegueira, na qual a acuidade visual é igual ou menor que 0,05 no melhor olho, com a melhor correção óptica; a baixa visão, que significa acuidade visual entre 0,3 e 0,05 no melhor olho e com a melhor correção óptica, a situação na qual a somatória da medida do campo visual em ambos os olhos for igual ou menor que 60º, ou ocorrência simultânea de qualquer uma das condições anteriores (BRASIL, 2004, p. 1).

Como a cegueira não apresenta resíduos visuais, a pessoa necessita de recursos, como leitores de tela, para acessar o computador e escrita em Braille para sua comunicação não verbal. Schlünzen (2011, p. 197) fala sobre as impossibilidades da realização de tarefas em função da sua inexatidão visual "requerendo adaptações de tempo, ajuda e modificações, utilizando de seus outros sentidos, que muitas vezes acabam por se tornar mais aguçados, para se adaptarem à sua vida diária".

A deficiência pode ser de nascença ou adquirida posteriormente. Muitas doenças estão relacionadas à perda de visão, como a diabetes, cataratas, retinite pigmentosa (deterioração progressiva da retina, de caráter hereditário), glaucoma, entre outras. Mas também pode ser originada de acidentes, principalmente, com o globo ocular.

Uma criança que nasce sem visão muitas vezes pode, segundo Nielsen (1999, p. 54), "ter dificuldades em compreender ideias e conceitos abstratos que estejam intimamente ligados a estímulos visuais". Nesses casos, o aluno necessitará de recursos diferenciados para o seu aprendizado.

Batista (2005, p. 11) aborda o desenvolvimento de conceitos por crianças cegas, afirmando que "a cegueira não impede o desenvolvimento, mas que este difere, de diversos modos, do apresentado pelas crianças videntes<sup>8</sup>". O autor ainda argumenta que a linguagem e o tato são as principais fontes de informação para a criança cega, pois através dela é possível apresentar conceitos e explicações, substituindo assim o material visual.

Vygotski (1997) destaca que o desenvolvimento da criança cega congênita passa por uma reestruturação de seu organismo, criando métodos para o entendimento dos objetos que são vistos pelos outros sentidos e não pela visão:

> Cegueira não é meramente a ausência da visão; a cegueira causa uma total reestruturação de todo o organismo e de toda a personalidade. A cegueira, criando uma nova e única matriz da personalidade, traz à vida nova força; criatividade muda tendências normais das funções e organicamente refaz e forma a mente do indivíduo (VYGOTSKI, 1997, p. 99) [tradução nossa]<sup>9</sup>.

Bazon (2012, p.14) apresenta uma estatística quanto ao acesso à educação básica referente os dados do Censo Escolar de 2010, disponibilizados pelo Instituto Nacional de Estudos e Pesquisas Educacionais Anísio Teixeira (INEP), das 82.425 matrículas computadas de alunos com deficiência visual, 8.775 foram de alunos com cegueira e 73.650 matrículas de alunos com baixa visão.

Com a inclusão de alunos cegos nas escolas regulares faz-se necessário um estudo e adaptação do material metodológico e a tecnologia é uma das fontes de informação que podem ser utilizadas com esses alunos.

Sá argumenta que as crianças deficientes visuais não possuem limitações de aprender, mas é necessário "promover os recursos e os meios adequados para assegurar o acesso ao conhecimento em todas as etapas e níveis de escolaridade". Destaca ainda que as atividades de aprendizagem propostas devem aguçar os demais sentidos que a criança possui, sendo adaptadas, como "por meio de

 $\overline{a}$ 

<sup>&</sup>lt;sup>8</sup> Vidente: nesta dissertação será utilizado o termo vidente para definir as pessoas que possuem visão normal. E por visão normal adotamos a definição do dicionário Aurélio: "Pessoa que tem o uso da vista (em oposição aos cegos)" e, também em função da literatura e dos documentos do MEC, como, por exemplo, Gil, 2000 apresentar o termo no mesmo sentido.

**g** [...] la ceguera no es solo la falta de visión (el defecto de un órgano singular), sino que también provoca una reestructuración muy profunda de todas las fuerzas del organismo y de la personalidad. La ceguera, al crear una nueva y peculiar configuración de la personalidad, origina nuevas fuerzas, modifica las direcciones normales de las funciones, reestructura y forma creativa y orgánicamente la psique del hombre (VYGOTSKI, 1997, p. 99).

descrição, informação tátil, auditiva, olfativa e qualquer outra referência que favoreça o aprendizado" (SÁ, 2009, p. 113).

Uma das adaptações a ser realizada é o sistema de escrita. Na sua alfabetização a criança cega deve aprender o Sistema Braille, que foi criado em 1825 por Louis Braille e consiste em 6 pontos, conjunto matricial, denominado cela (Figura 7a), que combinados formam 64 sinais diferentes (Figura 7b), entre letras, números, caracteres especiais (inclusive os matemáticos, físicos e químicos) e partituras musicais.

<span id="page-27-0"></span>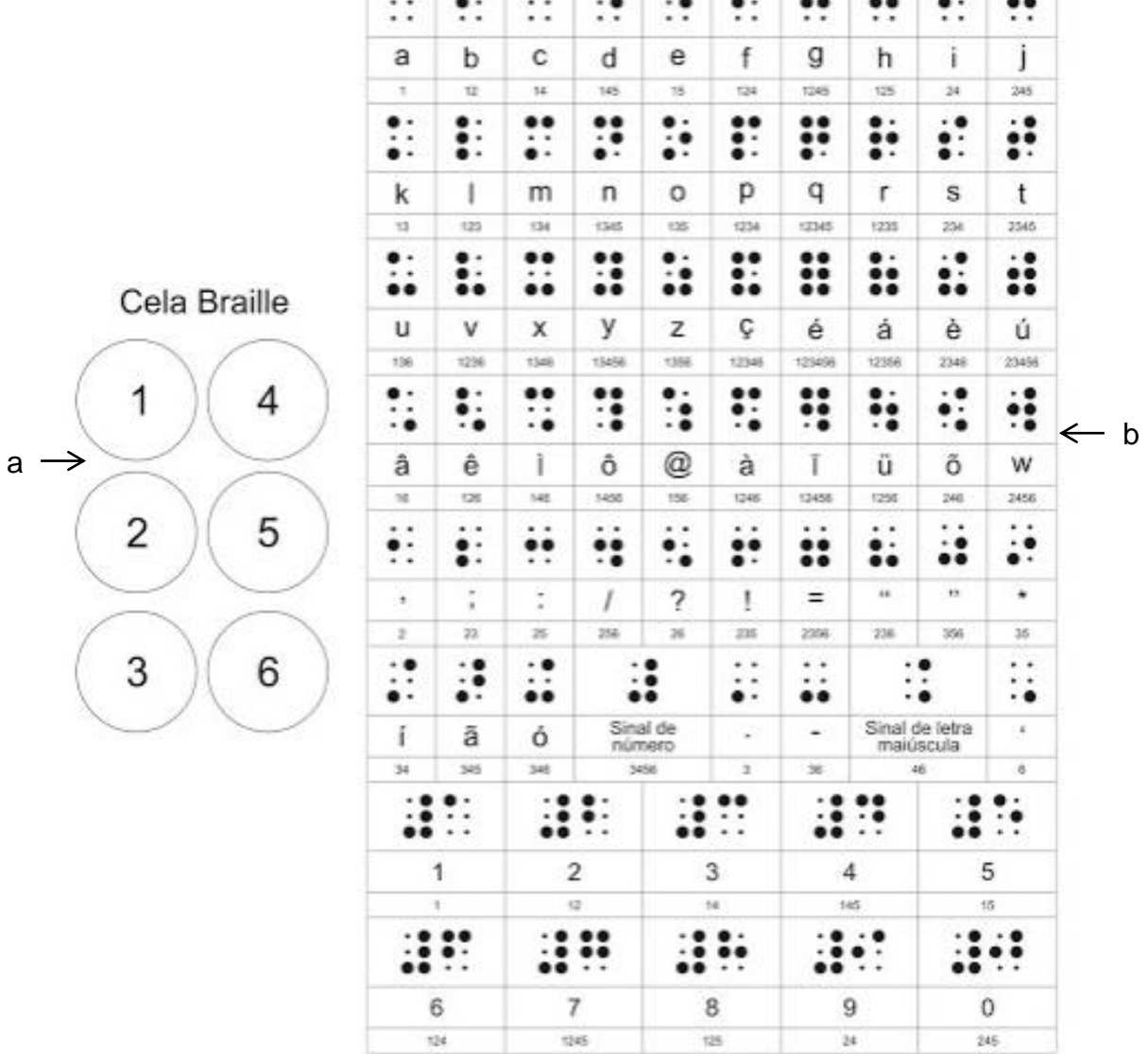

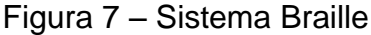

Fonte: http://www.blogdopaulus.com/2012/12/Entendendo-o-Metodo-Braille.html

O Sistema Braille foi adotado no Brasil, com a criação do Imperial Instituto dos Meninos Cegos, hoje Instituto Benjamin Constant, a partir de 1854 (BRASIL, 2006-a).

No ano de 2006, a então Secretaria de Educação Especial publicou um manual da grafia Braille da Língua Portuguesa. Dentre suas finalidades, destacamse:

- evitar duplicidade de representação dos símbolos Braille;

- ajustar a grafia básica, considerando o Código Matemático Unificado (CMU), adotado no Brasil desde 2003 em conformidade com a Grafia Braille para a Língua Portuguesa instituída pela portaria ministerial 2.678 de 24/09/2002;

- garantir a qualidade da transcrição de textos para o Sistema Braille, especialmente dos livros didáticos (BRASIL, 2006-a, p. 13).

No Sistema Braille, encontramos sinais exclusivos, como, por exemplo, a identificação de letra maiúscula ou de um valor numérico. A Figura 8 apresenta os sinais exclusivos.

<span id="page-28-0"></span>

| Símbolo  | Significado                                                                          |
|----------|--------------------------------------------------------------------------------------|
| $\cdots$ | Sinal de maiúscula                                                                   |
|          | Sinal de maiúscula em todas as letras da palavra                                     |
|          | Sinal de série de palavras com todas as letras maiúsculas                            |
|          | Sinal de maiúscula latina; sinal especial de translineação de expressões matemáticas |
| ×        | Sinal de número                                                                      |
| ٠.       | Sinal de expoente ou índice superior                                                 |
| п        | Sinal de índice inferior                                                             |
| ∺        | Sinal de itálico, negrito ou sublinhado                                              |
|          | Sinal de transpaginação                                                              |

Figura 8 – Sinais exclusivos do sistema Braille

Fonte: BRASIL, 2006-a, p. 25.

Além dos sinais exclusivos, na escrita Braille são utilizados sinais relacionados ao uso do número e sinais próprios da Matemática, por exemplo, quando as frações são registradas, elas não possuem numerador ou denominador convencional, ou seja, não é possível apresentar o traço separador, assim são necessários símbolos e parênteses auxiliares para a sua identificação (Figura 9).

<span id="page-29-0"></span>

| Símbolo      | ت:<br><b>Sinal</b> | Significado                             |  |  |
|--------------|--------------------|-----------------------------------------|--|--|
|              | €                  | Euro                                    |  |  |
|              | \$                 | Cifrão                                  |  |  |
|              | $\%$               | Por cento                               |  |  |
|              | $%$ <sub>0</sub>   | Por mil                                 |  |  |
|              | $\ddot{}$          | Mais (adição)                           |  |  |
| $\cdots$     |                    | Menos (subtração)                       |  |  |
|              | X                  | Multiplicado por (multiplicação)        |  |  |
| <b>B. B.</b> | $: I -$            | Dividido por, traço de fração (divisão) |  |  |
|              | $=$                | Igual a (igualdade)                     |  |  |
|              | $\prime$ $-$       | Traço de fração                         |  |  |
|              | $\geq$             | Maior que                               |  |  |
|              | $\,<\,$            | Menor que                               |  |  |
|              | $\circ$            | Grau(s)                                 |  |  |
|              | $\,$               | Minuto(s)                               |  |  |
|              | ,,                 | Segundo(s)                              |  |  |

Figura 9 – Sinais usados com números

Fonte: http://www.ibc.gov.br/index.php?blogid=1&query=alfabeto

A Figura 10 apresenta a equação $\frac{5*4}{2+2} = 5$  registrada no sistema Braille, em função da impossibilidade do uso de travessão, o cálculo deve ser escrito com parênteses auxiliares:  $(5 * 4) / (2 + 2) = 5$ , pelo fato do Braille ser linear.

Figura 10 – Registro de cálculo matemático em Braille

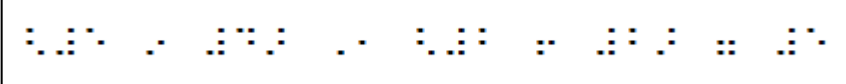

<span id="page-29-1"></span>Gil (2000, p. 46) afirma que os alunos com deficiência visual "têm as mesmas condições de um vidente para aprender Matemática, acompanhando idênticos conteúdos". A autora ressalta, que para isso ocorra, é necessário realizar algumas adaptações gráficas, como é o caso dos símbolos exclusivos e auxiliares matemáticos Braille e recursos didáticos táteis.

A Matemática Braille é linear, ou seja, todas as suas representações devem ser realizadas em linha, como foi apresentado à equação na Figura 5. Dessa forma, o entendimento e domínio do Braille básico por parte dos professores é fundamental.

Com relação aos materiais didáticos táteis, Gil (2000, p. 29) afirma que "o tato permite analisar um objeto de forma parcelada e gradual. A visão, ao contrário, é sintética e globalizadora. Assim, as informações parciais fornecidas pelo tato

precisam ser integradas, para chegar a uma conclusão global", dessa forma o professor que faz uso de materiais concretos ajudará os alunos a abstrair os conceitos necessários para um entendimento matemático.

O sorobã, o ábaco, o material dourado são alguns dos recursos táteis que podem ser utilizados nas aulas de matemática, porque podem possibilitar ao aluno a compreensão dos conceitos através de sua manipulação. Compreendemos que esse processo pode desencadear a abstração reflexionante na perspectiva piagetiana, considerando que seja,

> [...] acompanhada de tomada de consciência e de uma formulação - na verdade de uma formalização – dos elementos que foram abstraídos. A abstração refletida é observada desde a simples representação verbal de uma ação da criança ("Eu aperto este botão e isso toca") até a formalização de operações de pensamento lógico, por exemplo (MONTANGERO; MAURICE-NAVILLE, 1998, p. 91).

Corroborando com essa perspectiva, os autores Montangero e Maurice-Naville (1998) indicam que o raciocínio é fundamental na atividade matemática, no sentido piagetiano da abstração reflexiva. É a prática do rigor do raciocínio que dá à matemática o status de ciência da verdade absoluta que, por sua vez, vai garantir sua universalidade.

Nessa etapa a calculadora é utilizada para a verificação dos resultados e potencializar a compreensão desses conceitos, os autores Pesente, Olgin e Groenwald (2013, p. 2) defendem a ideia "que a calculadora apresenta potencialidades para o desenvolvimento de alguns conteúdos matemáticos, onde este recurso auxilia o estudante no desenvolvimento e compreensão". Considerando um aluno cego, que por meio da escrita Braille, em princípio, organiza as operações matemáticas mentalmente, a calculadora torna-se um recurso apropriado para o desenvolvimento da aprendizagem matemática.

A crescente inclusão de alunos com deficiência visual nas escolas regulares origina diferentes inquietações que nos levaram a este estudo. A adaptação de materiais didáticos e as Tecnologias Assistivas podem ser fontes de informação disponíveis para esses alunos.

#### <span id="page-30-0"></span>**1.2.1 Tecnologias Assistivas a Serviço da Inclusão Matemática**

Entende-se por Tecnologias Assistivas (TA) todo equipamento ou programa de computador capaz de auxiliar de alguma forma as pessoas com deficiência,

sejam elas deficientes físicos ou mentais, idosos, incluindo também a mobilidade reduzida por algum fator externo, como, por exemplo, uma perna ou braço engessado.

Santarosa (2002, p. 66) refere-se a TA como um

conjunto de recursos que, de alguma maneira, contribui para proporcionar às PNE (Pessoas com Necessidades Especiais) maior independência, qualidade de vida e inclusão social, por meio de um suplemento (prótese), da manutenção ou devolução de suas capacidades funcionais. Esses recursos vão desde uma simples bengala, um par de óculos, cadeiras de rodas, até complexos sistemas computadorizados que permitem o controle do ambiente e até a própria expressão do indivíduo.

O termo Tecnologia Assistiva ainda é desconhecido para muitas pessoas, entre elas podemos citar os educadores, os profissionais da saúde, os atendentes de público em geral, entre outros. Porém muitos desconhecem o termo, mas fazem uso de algumas TA quando se deparam com pessoas com deficiência.

Bersch (2008, p. 2) define TA, como sendo "um arsenal de recursos e serviços que contribuem para proporcionar ou ampliar habilidades funcionais de pessoas com deficiência e consequentemente promover vida independente e inclusão".

Radabauch (2014) cita que "para as pessoas sem deficiência, a tecnologia torna as coisas mais fáceis. Para as pessoas com deficiência, a tecnologia torna as coisas possíveis".

O objetivo maior da TA para Bersch (2013, p. 2) é "proporcionar à pessoa com deficiência maior independência, qualidade de vida e inclusão social, através da ampliação de sua comunicação, mobilidade, controle de seu ambiente, habilidades de seu aprendizado e trabalho".

Portanto, a TA está relacionada ao cotidiano das pessoas com deficiência, possibilitando uma autonomia em suas tarefas diárias, escolares e profissionais e principalmente contribuindo para uma inclusão social.

Alguns documentos reportam para a questão dos direitos das pessoas com algum tipo de deficiência. Na Constituição de 1998, em seu Artigo 7º, apresenta "XXXI – proibição de qualquer discriminação no tocante salário e critérios de admissão do trabalhador portador de deficiência" e em seu Artigo 37º "VIII – a lei reservará percentual dos cargos e empregos públicos para as pessoas portadoras de deficiência e definirá os critérios de sua admissão", assegurando assim, a inclusão social e meios de prover seu próprio sustento (BRASIL, 1988).

Na educação, a Constituição de 1988 apresenta em seu artigo 208 "III – atendimento educacional especializado aos portadores de deficiência, preferencialmente na rede regular de ensino", garantindo dessa forma a inclusão nas escolas públicas e particulares (BRASIL, 1988).

A mobilidade também é assegurada na Constituição (BRASIL, 1988) em seu artigo 227:

> II – criação de programas de prevenção e atendimento especializado para as pessoas portadoras de deficiência física, sensorial ou mental, bem como de integração social do adolescente e do jovem portador de deficiência, mediante o treinamento para o trabalho e a convivência, e a facilitação do acesso aos bens e serviços coletivos, com a eliminação de obstáculos arquitetônicos e de todas as formas de discriminação.

Ainda no mesmo artigo, parágrafo 2º, consta que "a lei disporá sobre normas de construção dos logradouros e dos edifícios de uso público e de fabricação de veículos de transporte coletivo, a fim de garantir acesso adequado às pessoas portadoras de deficiência" (BRASIL, 1988).

Em 02 de dezembro de 2004, foi criado o Comitê de Ajudas Técnicas (CAT), com o objetivo de criar políticas públicas com ênfase nas TA através do Decreto nº 5.296, que regulamenta as Leis nº 10.048, de 8 de novembro de 2000 e nº 10.098, de 19 de dezembro de 2000. A primeira legisla sobre a prioridade de atendimento às Pessoas com Deficiência e a segunda estabelece normas e critérios para a acessibilidade.

Para o CAT (BRASIL, 2009-b, p. 11) a TA diz respeito "à pesquisa, fabricação, uso de equipamentos, recursos ou estratégias utilizadas para potencializar as habilidades funcionais das pessoas com deficiência".

O CAT apresenta uma classificação geral dividida em onze classes de produtos assistivos:

- Tratamento médico pessoal.

- Treinamento de habilidades.

- Órteses e próteses.

- Proteção e cuidados pessoais.

- Mobilidade pessoal.

- Cuidados com o lar.

- Mobiliário e adaptações para residências e outras edificações.

- Comunicação e informação.

- Manuseio de objetos de equipamentos.

- Melhorias ambientais, ferramentas e máquinas.

- Lazer.

 $\overline{a}$ 

O HEART (*Horizontal European Activities in Rehabilitation Technology*) é um modelo de classificação que surgiu no Programa TIDE (*Technology Initiative for Disabled and Elderly People*) da União Europeia. Esse modelo categoriza em três grandes áreas de formação em Tecnologia Assistiva: Componentes Técnicos; Componentes Humanos e Componentes Socioeconômicos (BRASIL, 2009-b).

Das três grandes áreas citadas, abordamos os componentes técnicos no que se refere à deficiência visual, por ser o foco desta pesquisa.

Os componentes técnicos são apresentados em três áreas principais: comunicação, manipulação e orientação (EUROPEAN COMMISSION DGXIII, 1988 apud BRASIL, 2009-b).

A comunicação está dividida em quatro itens: comunicação interpessoal; acesso a computador/interfaces com usuários; telecomunicações; leitura e escrita.

Na comunicação interpessoal citamos como importantes tecnologias, os sistemas de comunicação com e sem ajuda; saídas de voz gravada e sintetizada (sintetizadores de voz); técnicas de leitura e de escrita (Sistema Braille, Linha Braille, iBraille); auxiliares ópticos (lupas e lentes).

O acesso a computador/interfaces com usuários são de grande importância para a comunicação, os teclados alternativos (expandidos); teclados e emuladores de teclados (teclado virtual).

Os rádios, telefones, *beepers*, sistemas de e-mails, Internet e a WWW compõem os itens das telecomunicações muito utilizadas pelos deficientes visuais.

A leitura/escrita apresenta a maior gama de tecnologias para os deficientes visuais: livros adaptados (com símbolos gráficos em relevo); computadores com leitura de tela e fala sintetizada; dispositivos com saída em Braille; *software* específico; dispositivos de amplificação óptica; máquinas de leitura por reconhecimento de caracteres; *displays* táteis; máquinas e impressoras Braille.

No *site* Pitane<sup>10</sup> (2014), encontramos uma classificação de recursos de Tecnologia Assistiva para alunos com deficiência visual, como sendo naturais, pedagógicos, tecnológicos e culturais, como é apresentado na Figura 11.

<sup>&</sup>lt;sup>10</sup> PITANE é um Portal de Informações sobre Tecnologia Assistiva para Pessoas com Necessidades Educacionais Especiais. O PITANE é fruto de um projeto de pesquisa financiado pelo FIP (Fundo de Incentivo a Pesquisa) e com apoio e suporte da Pontifica Universidade Católica de Minas Gerais.

<span id="page-34-0"></span>

| Classificação   | <b>Descrição</b>                                                                                                    |  |  |
|-----------------|----------------------------------------------------------------------------------------------------|--|--|
| <b>Naturais</b> | Elementos da própria natureza, como, por exemplo, um graveto e um galho, de<br>diâmetros diferentes, para representar os conceitos de "grosso" e "fino". |  |  |
| Pedagógicos     | Dispositivos confeccionados por professores, pais, colegas com o objetivo de<br>ensinar ao aluno, não importando o grau de sofisticação.                 |  |  |
| Tecnológicos    | Dispositivos eletrônicos disponíveis para facilitar o ensino, como, por exemplo,<br>impressora Braille, leitor de telas, entre outros.                   |  |  |
| Culturais       | Livros em Braille ou em áudio, assim como materiais disponíveis nos museus e<br>vídeos com descrições.                                                   |  |  |

Figura 11 – Classificação das Tecnologias Assistivas para Deficientes Visuais

Fonte: Adaptado do *site* Pitane, disponível em:

<http://www.contagem.pucminas.br/pitane/index.php?option=com\_content&view=article&id=87:atecnologia-assistiva-e-as-pessoas-cegas-ou-com-baixa-visao&catid=49:ta-na-cegueira-e-baixa-visao>.

Todos os recursos naturais, pedagógicos, tecnológicos e culturais estão disponíveis para auxiliar na inclusão social e educacional de pessoas com deficiência. A seguir será apresentado um estudo sobre algumas das TA desenvolvidas para os cegos e/ou baixa visão.

## *1.2.1.1 Algumas Tecnologias Assistivas disponíveis para cegos*

Como o termo TA significa proporcionar suporte técnico para "suprir" parte da deficiência ou mobilidade reduzida, o subcapítulo a seguir apresenta um estudo de algumas das TA existentes no mercado. O foco deste estudo está voltado às tecnologias gratuitas; distribuídas pelo Governo ou entidades privadas, assim como, as mais conhecidas e utilizadas pelos deficientes visuais na área do ensino de Matemática.

#### *1.2.1.1.1 Ampliadores de Telas (Texto e Imagem)*

Segundo Mello (2010-a), os ampliadores de tela "fazem a ampliação de textos e imagens na tela do computador para facilitar a sua utilização pelos deficientes visuais com baixa visão", ainda, explica que podem ser utilizados por idosos e pessoas com algum tipo de obstrução visual temporária.

Os ampliadores de tela ajudam o usuário com baixa visão nas suas tarefas com o computador, tornando possível a visualização de páginas da internet, textos no editor ou outro *software* instalado. A Figura 12 apresenta a ficha técnica dos ampliadores mais utilizados disponíveis no mercado.

<span id="page-35-0"></span>

| Nome/lcone                                                                                                    | rigura iz Ampiradores de Tela<br>Descrição                                                                                                    |                                                                                  | Desenvolvedor                                                      |
|----------------------------------------------------------------------------------------------------|----------------------------------------------------------------------------------------------------|----------------------------------------------------------------------------------|--------------------------------------------------------------------|
| Lente de Aumento<br>do Windows (Lupa)                                                                                                    | - Instalado na versão padrão do Sistema<br>Operacional Windows.<br>- Amplia até 9x.<br>- Alto contraste.                                               | Não<br>informada                                                                 | Microsoft                                                          |
| MAGic                                                                                                    | - Além de ampliar o conteúdo da tela, ele<br>possui um sintetizador de voz, que vai lendo de<br>acordo com o conteúdo ampliado.                        | 11.0.4348<br>$(Paga)$ <sub>11</sub><br>(Demo <sup>1</sup> )<br>de 40<br>$min.$ ) | Freedom<br>Scientific<br>(desenvolvedor<br>do Jaws)                |
| Virtual Magnifying<br><b>Glass Portable</b>                                                                                                    | - Amplia o conteúdo apontado pelo mouse.<br>- É portátil, pode ser levado em um <i>pendrive</i> .                                                      |                                                                                  | Portable Apps                                                      |
| Orca                                                                                                    | - É um leitor de telas também.<br>- Desenvolvido para o Sistema Operacional<br>Linux                                                                   | 2.30<br>(Gratuito<br>de código<br>aberto $^{12}$ )                               | Accessibility<br>Program Office<br>of Sun<br>Microsystems,<br>Inc. |
| <b>Lightening Express</b>                                                                                                    | - Ampliação de até 6x.<br>- Alto contraste.<br>- Possui opções visuais para o mouse.<br>- Portátil.                                                    |                                                                                  | Claro Software                                                     |
| Zoomtext                                                                                                    | - Funções para configuração do contraste da<br>tela.<br>- Cores e tamanhos diferenciados para o<br>mouse.<br>- Possuí um sintetizador de voz embutido. | 9.1<br>(paga)<br>(Trial <sup>13</sup> )<br>por 60<br>dias)                       | Ai squared                                                         |
| - Ampliação com recursos do mouse ou então<br>do teclado numérico (1 a 9).<br>- Alto contraste.<br><b>Magical Glass</b>                                                                                                   |                                                                                                    | 2.0.0.2<br>(Gratuita)                                                            | FreeStone<br>Group                                                 |
| - Possui cores invertidas, além do alto nível de<br>contraste.<br>- Portátil.<br>- Apresenta uma miniatura para o usuário no<br>canto inferior da tela informando em que parte<br>DesktopZoom<br>da tela ele se encontra. |                                                                                                    | 3.5<br>(Gratuita)                                                                | DesktopZoom                                                        |

Figura 12 – Ampliadores de Tela

Fonte: Adaptação de Mello (2010-a).

## *1.2.1.1.2 Leitores de Telas*

 $\overline{a}$ 

Os leitores de tela são programas que "falam" com o usuário, pois para Mello (2010-b) "capturam toda e qualquer informação apresentada na forma de texto e a

<sup>11</sup> Demo: significa uma versão do *software* para demonstração, na qual possui algumas funcionalidades e tempo de execução pré-definidos.

<sup>12</sup> Código Aberto: um *software* que possui seu código-fonte disponível para modificações.

<sup>13</sup> Trial: é uma versão de testes, geralmente com poucas funcionalidades e tempo determinado.
transforma em uma resposta falada", utilizando para isso um sintetizador de voz, que pode ser do próprio Sistema Operacional ou nativo da aplicação.

O uso é simples, toda a informação textual contida na tela é falada ao usuário, praticamente todos os aplicativos e ferramentas disponíveis permitem esse recurso, exceto figuras, vídeos e banners confeccionados em *flash<sup>14</sup>*, em função de não serem em modo texto.

Atualmente os leitores de tela mais conhecidos e disponibilizados pelo mercado são cinco. Quatro destinados ao Sistema Operacional Windows (DOSVOX, *Virtual Vision, Jaws* e NVDA) e um para o Linux (Orca), conforme é apresentado na Figura 13, a seguir.

| Nome/icone     | Descrição                                                                                                    | Versão                                       | <b>Desenvolvedor</b>                                                        |
|----------------|----------------------------------------------------------------------------------------------------|----------------------------------------------|-----------------------------------------------------------------------------|
| <b>DOSVOX</b>  | - Totalmente gratuito<br>- Fácil utilização<br>Sintetizador<br>de voz<br>língua<br>em<br>portuguesa<br>Disponibiliza: jogos, editor de textos,<br>impressor em braille                                                                               | 4.5<br>(Windows<br>32 e 64<br>bits $^{15}$ ) | Núcleo de Computação da<br>Universidade Federal do Rio<br>de Janeiro - UFRJ |
| Virtual Vision | - Leitor de menus e telas de programas<br>do Windows<br>- Suporte ao Microsoft Office <sup>16</sup><br>- Suporte ao navegador Internet Explorer                                                                                                    | 7.0<br>(Paga,<br>Demo)                       | <b>MicroPower</b>                                                           |
| Jaws           | - Instalação acompanhada por voz<br>- Suporte ao sintetizador de voz em<br>língua portuguesa<br>- Compatível com as Linhas Braille <sup>17</sup>                                                                                                    | (Paga,<br>Demo)                              | Freedom Scientifc                                                           |
| <b>NVDA</b>    | - NVDA: Non Visual Desktop Access<br>Utiliza o sintetizador de voz do<br>$\overline{\phantom{0}}$<br>Windows<br>- Pode ser utilizado a partir de uma pen<br>driver (não precisa ser instalado na<br>máquina)<br>- Converte texto para Linhas Braille | 2010.2<br>Gratuita<br>de<br>Código<br>Aberto | <b>NVDA</b>                                                                 |
| Orca           | - Compatível com o Sistema Operacional<br>Linux (único no Brasil)<br>- Suporte ao sintetizador de voz em<br>língua portuguesa                                                                                                    | 3.0.2<br>Gratuita<br>de<br>Código<br>Aberto  | Comunidade de Software<br>Livre<br>http://www.linuxacessivel.org/           |

Figura 13 – Leitores de Tela

Fonte: Adaptação dos *sites* dos fabricantes: <http://www.freedomscientific.com/>;

<http://www.nvaccess.org/>; <http://www.linuxacessivel.org/>; <http://intervox.nce.ufrj.br/dosvox/>.

 $\overline{a}$ 

 $14$  Costuma-se chamar apenas de flash os arquivos gerados pelo Adobe Flash, que geram uma animação.

<sup>15</sup> Windows 32 e 64 bits: Sistema Operacional que executa em 32 ou 64 bits (capacidade de processamento em relação à memória)

<sup>16</sup> Microsoft Office: Pacote de programa de escritórios disponibilizados pela Microsoft, contem editor de textos: Word, planilha eletrônica: Excel, apresentador de slides: PowerPoint, entre outras ferramentas.

Linhas Braille: é um dispositivo de saída de computador que exibe dinamicamente em Braille a informação da tela.

#### *1.2.1.1.3 Recursos Computacionais para auxiliar o Ensino de Matemática*

Com a grande disseminação da tecnologia nas escolas, o seu uso tornou-se comum entre os educadores e alunos, lançando mão de sua gama de recursos e facilidades disponibilizadas. Algumas adaptações dessas tecnologias para a inclusão são necessárias. Neste subcapítulo, apresentamos alguns recursos computacionais para o ensino de Matemática, direcionados a alunos cegos e/ou com baixa visão.

O Leitor de Telas DOSVOX disponibiliza o jogo Contavox, que além do entretenimento auxiliam de alguma forma na aprendizagem Matemática, seja na utilização e reconhecimento do teclado, como também na memorização das operações. Além do jogo são encontramos o Calcuvox (Calculadora Vocal) e o Planivox (Planilha Eletrônica).

O Contavox foi idealizado para a memorização e estudo da tabuada. O jogo possibilita cálculos utilizando as quatro operações básicas: multiplicação, divisão, adição e subtração. As operações são divididas em nove campeonatos (PAIXÃO, 2010): Treino no Quintal; Amistosos Colegas da Rua e Campeonato Estadual, trabalhando com a adição; Campeonato do Bairro; Taça Inter Bairros; Campeonato Juvenil e Campeonato Estadual, operações com a Subtração; Copa Brasil e Copa Libertadores da América, com a multiplicação e por fim Copa do Mundo, com a divisão.

A cada resultado que o usuário insere na tela, há uma resposta do jogo. Se for correto então este fará um gol, pontuando, se for incorreto automaticamente é feita uma revisão e será emitida uma mensagem. A Figura 14 apresenta um exemplo da Copa do Mundo com algumas das frases já definidas. Como se trata de futebol, as mensagens são relacionadas ao assunto.

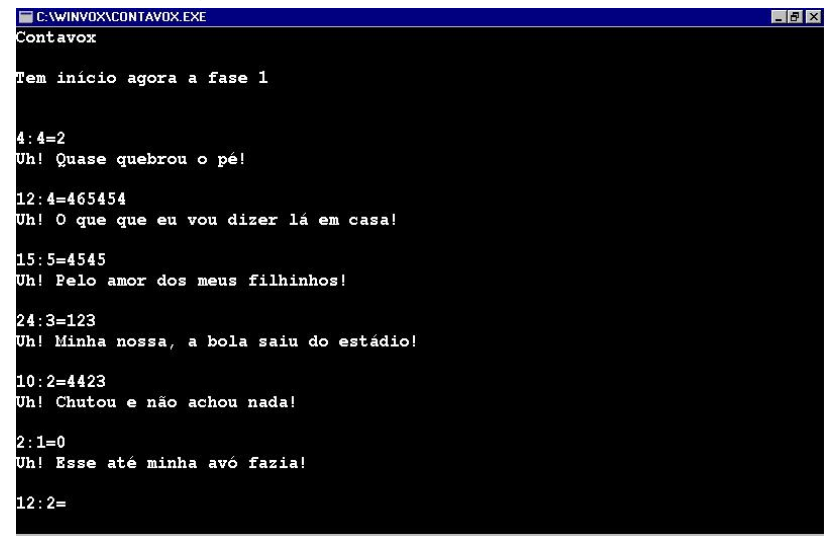

Figura 14 – Respostas do Contavox

Fonte: <http://www.dm.ufscar.br/~caetano/iae2004/G4/tabuada.htm>

O Calcuvox é uma calculadora vocal que executa as quatro operações matemáticas básicas, a raiz quadrada e a porcentagem, similar a uma calculadora padrão.

A Figura 15 apresenta a interface da Calcuvox. Ela é dividida em duas partes: lado direito com as informações sobre as operações e os valores armazenados em memória (até nove) e do lado esquerdo as operações efetuadas pelo usuário. A movimentação na interface se dá através das setas do teclado.

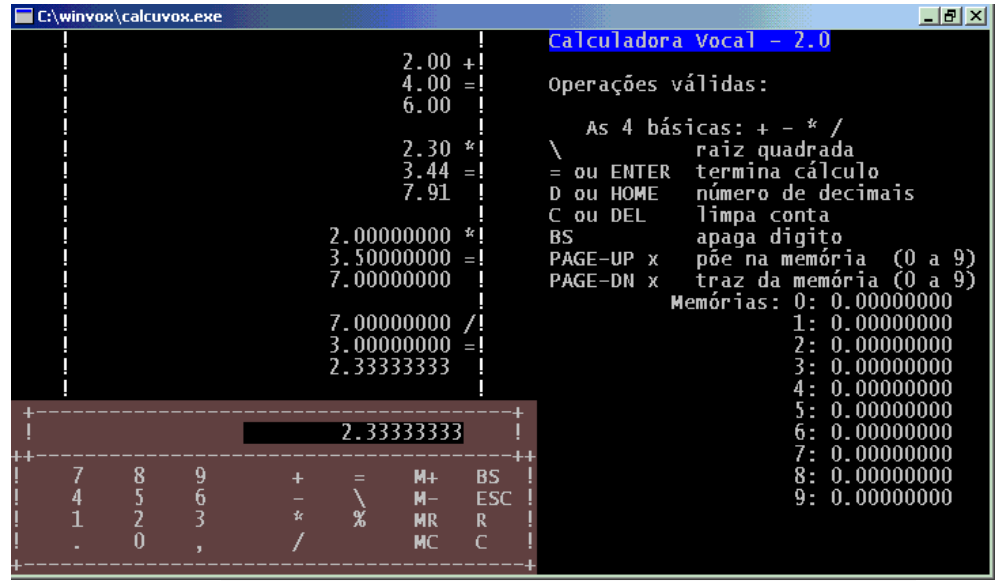

Figura 15 – Interface do Calcuvox

Fonte: <http://intervox.nce.ufrj.br/dosvox/ferramentas.htm>

O Planivox é uma planilha eletrônica muito semelhante ao Microsoft Excel<sup>18</sup>. Nela é possível criar tabelas (linhas e colunas) e calcular fórmulas matemáticas.

A Figura 16, a seguir, apresenta a interface da Planivox, as células são representadas pela coluna (letra) e linha (número). Ao selecionar uma célula, a planilha informa sonoramente ao usuário a letra e número correspondente.

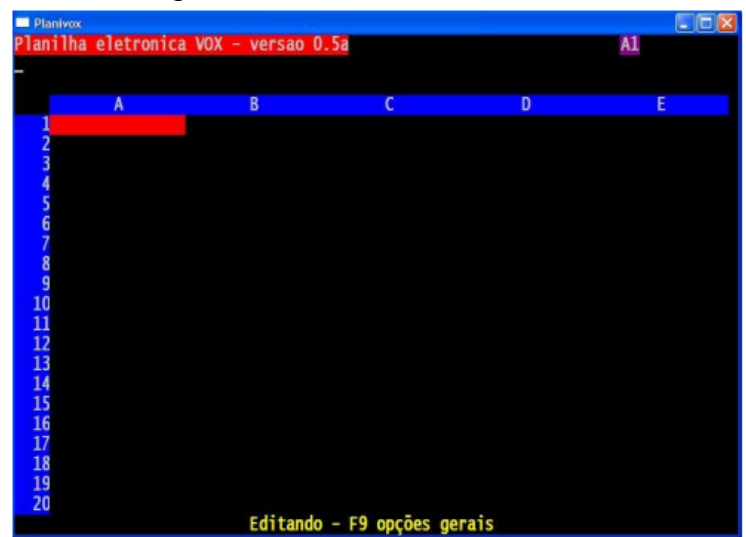

Figura 16 – Interface do Planivox

Fonte: <http://intervox.nce.ufrj.br/dosvox/ferramentas.htm>.

O Multiplano Virtual (Figura 17) é a versão informatizada do Multiplano concreto, possui as mesmas funcionalidades, totalmente acessível e com emissão de sons, sem a necessidade de um leitor de telas instalado.

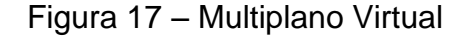

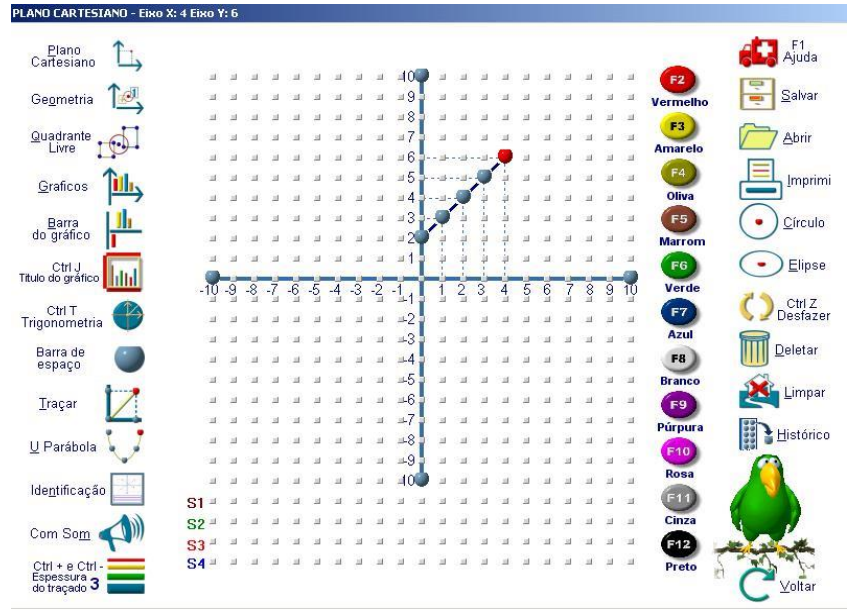

Fonte: <http://assistiva.mct.gov.br/catalogo/o-ensino-de-matematica-para-alunos-comdeficiencia-visual-atraves-do-uso-do-multiplano-peda>.

 $\overline{a}$ <sup>18</sup> Microsoft Excel: Planilha Eletrônica do Pacote Office, desenvolvido e distribuído pela Microsoft.

O *site* Catálogo Nacional de Produtos de Tecnologia Assistiva (2014) apresenta a importância de trabalhar com o virtual em função da grande expansão da tecnologia nos dias atuais e complementa

> O aluno deficiente visual utilizará o Multiplano Concreto para compreensão e memorização, por meio da percepção tátil, e a partir dessa compreensão estará apto a utilizar a ferramenta virtual que se difere do concreto pela percepção auditiva (emissão de sons) para aplicar e aperfeiçoar seus conhecimentos.

Barbosa (2013, p. 206) fala de sua própria experiência como cega e argumenta que "nesse cenário de grandes evoluções tecnológicas, as pessoas com deficiência ganham o mundo e podem explorá-lo". Ainda, a autora observa que quanto maior for a interação, menor será o impacto causado pela deficiência no meio social e educacional.

#### *1.2.1.1.4 Recursos Táteis para o Ensino de Matemática*

A Deficiência Visual traz alguns desafios para os educadores, principalmente na questão dos materiais, visto que com a ausência da visão, os recursos educacionais devem ser táteis e simples. Neste subcapítulo abordaremos o estudo de alguns dos recursos encontrados para o Ensino de Matemática, voltados aos cegos e/ou baixa visão.

O Multiplano (Figura 18) é "um instrumento que possibilita, através do tato, a compreensão de conceitos matemáticos" (MULTIPLANO, 2014). Seu idealizador é o professor Rubens Ferronato, que no ano de 2000 ao se deparar com um aluno cego nas aulas de Cálculo Diferencial e Integral buscou formas de ensinar e demonstrar os conceitos necessários.

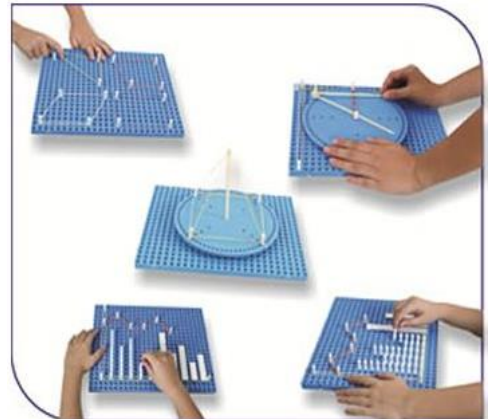

Figura 18 – Multiplano Físico

Fonte: http://www.brinkmobil.com.br/projetos\_detail.php?id\_produto=187.

Segundo o *site* Catálogo Nacional de Produtos de Tecnologia Assistiva (2014), o Multiplano

> [...] serve como ponto de partida para o estudo das operações abstratas em sala de aula que tenha alunos com necessidades especiais ou não, possibilitando a todos trabalharem juntos utilizando a mesma metodologia, com um aprendizado completo e significativo.

A calculadora com voz é similar a uma calculadora padrão encontrada no mercado, o seu diferencial é que todas as operações são "faladas". A cada interação, o usuário cego escutará o que foi clicado e ao final o resultado da operação. A Figura 19, a seguir, apresenta uma calculadora que fala em espanhol, atualmente estão disponíveis nos idiomas: português, inglês, espanhol e francês.

Figura 19 – Calculadora que fala em espanhol

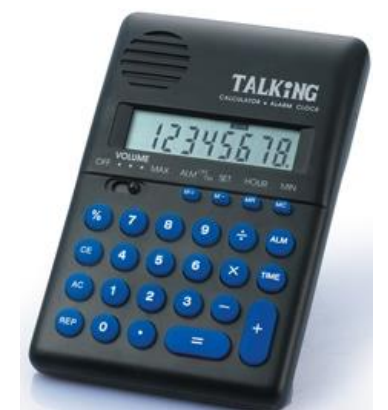

Fonte: http://assistiva.mct.gov.br/catalogo/calcularadora-com-voz.

Silva (2014) descreve o cubaritmo (Figura 20) como sendo uma caixa, com uma grade quadriculada sobreposta, onde são inseridos cubos, formando assim uma operação matemática. Calcula-se mentalmente, da direita para a esquerda, escrevendo o resultado na próxima linha, então a conta é representada exatamente igual ao calculo feito à tinta no papel.

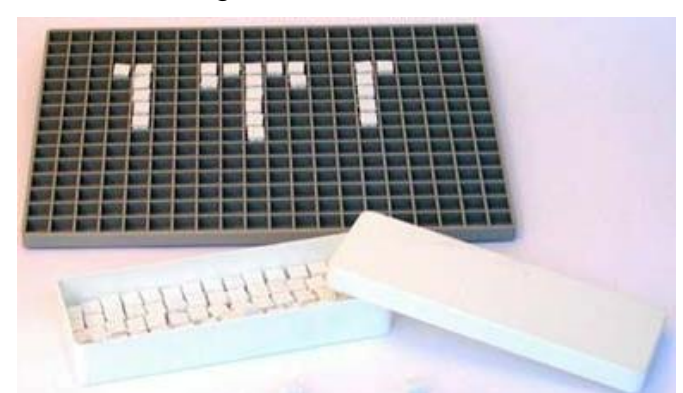

Figura 20 – Cubaritmo

Fonte: http://subversora.blogspot.com.br/2012/05/abaco-para-deficientes-visuais.html.

O sorobã, conforme o *site* Acessibilidade (2014) "é um instrumento manual que se compõe de duas partes, separadas por uma régua horizontal, chamada particularmente de 'régua de numeração'", na parte superior encontra-se uma conta com valor numérico de cinco unidades e na parte inferior quatro contas, sendo que cada representa uma unidade (Figura 21). Os registros são feitos pelo deslocamento das contas.

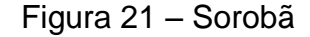

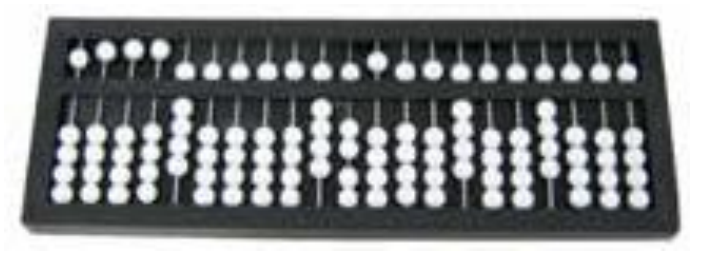

Fonte: http://sobreacessibilidade.wordpress.com/2011/02/01/o-soroba/.

No ensino de Geometria um dos recursos utilizados são os sólidos geométricos (Figura 22), conforme Furlan e Luz (2010), os alunos manipulam os sólidos a fim de obter uma maior abstração sobre as suas formas e posteriormente efetuar os cálculos referentes à área e perímetro dos mesmos.

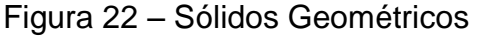

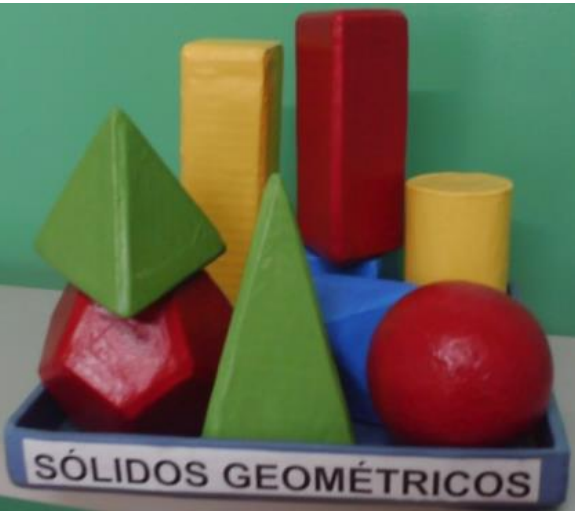

Fonte: <http://silvanapsicopedagoga.blogspot.com.br/2012/09/ materiais-para-alunos-cegos-baixa-visao.html>.

Após o entendimento dos conceitos referentes aos sólidos geométricos, os alunos contam com um kit de desenho (Figura 23), composto por uma régua, esquadro, compasso, transferidor, carretilha de metal e uma prancheta revestida em tecido sintético. Todos os equipamentos possuem marcações Braille.

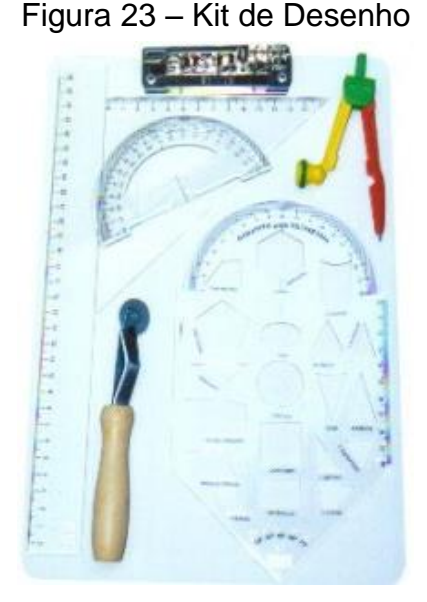

Fonte: http://assistiva.mct.gov.br/catalogo/kit-de-desenho.

O uso e a exploração do material concreto, por parte dos professores e alunos, poderão facilitar ações tanto para o professor ensinar, quanto para o aluno aprender.

#### *1.2.1.1.5 Material Dourado*

O Material Dourado foi idealizado e utilizado por Maria Montessori, uma médica e educadora italiana, para trabalhar com crianças que apresentavam distúrbios de aprendizagem na aritmética (SILVA; ARAUJO, 2011).

Maria Montessori construiu o material com contas douradas, posteriormente foi chamado de material dourado, nome adotado até hoje. Vejamos um registro deixado pela criadora explicando o material:

> Preparei também, para os maiorezinhos do curso elementar, um material destinado a representar os números sob forma geométrica. Trata-se do excelente material denominado material das contas. As unidades são representadas por pequenas contas amarelas; a dezena (ou número 10) é formada por uma barra de dez contas enfiadas num arame bem duro. Essa barra é repetida 10 vezes em dez outras barras ligadas entre si, formando um quadrado, "o quadrado de dez", somando o total de cem. Finalmente, dez quadrados sobrepostos e ligados formando um cubo, "o cubo de 10", isto é, 1000 (EDUCAR, 2014).

O material é constituído por cubinhos que representam as unidades (Figura 24a), barras representando as dezenas (Figura 24b), placas compondo as centenas (Figura 24c) e o cubo que forma o milhar (Figura 24d).

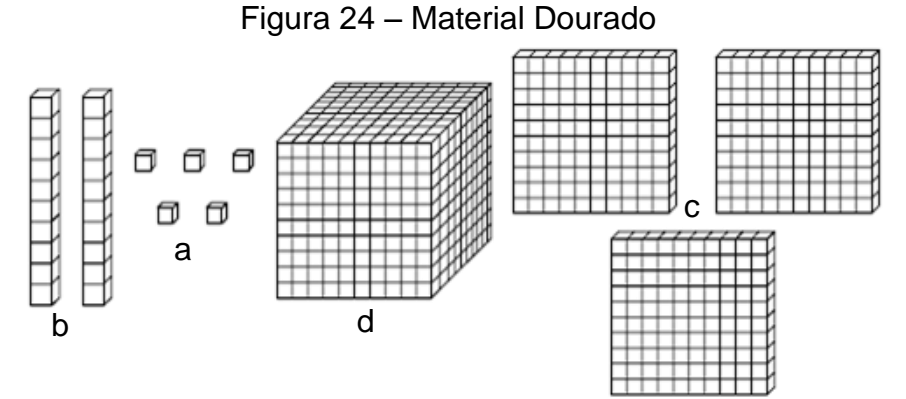

Fonte: http://professorwellingtonmatematicagestar2.blogspot.com.br/2010\_04\_01\_archive.html.

Com os cubos, as barras e as placas é possível compreender, através de atividades, o sistema de numeração decimal, valor posicional e métodos para efetuar as operações fundamentais (algoritmos).

Van de Walle (2009, p. 215) afirma que a compreensão do valor posicional exige

> uma integração de novos e difíceis construtos conceituais de agrupamento por dezenas (conceito de base 10) com o conhecimento procedural de como os grupos são registrados em nosso esquema de valor posicional, como os números são escritos e como eles são falados.

O material dourado é adequado para a construção de agrupamentos, pois ao juntarmos 10 cubos, temos a barra que representa uma dezena (1 x 10), da mesma forma que ao juntarmos 10 barras, teremos uma placa, centena (10 x 10). A Figura 25 apresenta a relação entre uma unidade e a dezena (Figura 25a) e a representação de 9 unidades (Figura 25b), onde se acrescentarmos mais uma unidade, esta torna-se uma dezena.

Figura 25 – Material Dourado: unidades e dezena

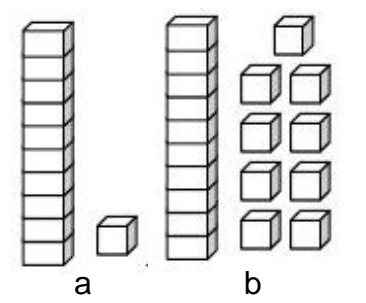

Fonte: http://blogspacinho.blogspot.com.br/.

Segundo Van de Walle (2009), a contagem desempenha um papel importante na construção do conhecimento da base 10, e pode se dar de três formas: contagem por unidade: um, dois, três; contagem por agrupamentos e unidades: cinco grupos de dez, dois grupos de quatro e contagem por dezenas e unidades: dez, vinte, trinta, cinquenta e três.

Com o auxílio do material dourado é possível introduzir a adição de números representados por um numeral de um algarismo (unidades); um numeral de dois algarismos (dezenas) e um numeral de três algarismos (centena), para que ocorra o entendimento o primeiro passo é apresentar a decomposição dos números em suas ordens e classes. A Figura 26 representa a decomposição do número 35, em 3 dezenas e 5 unidades.

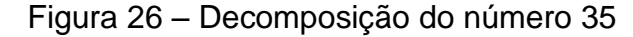

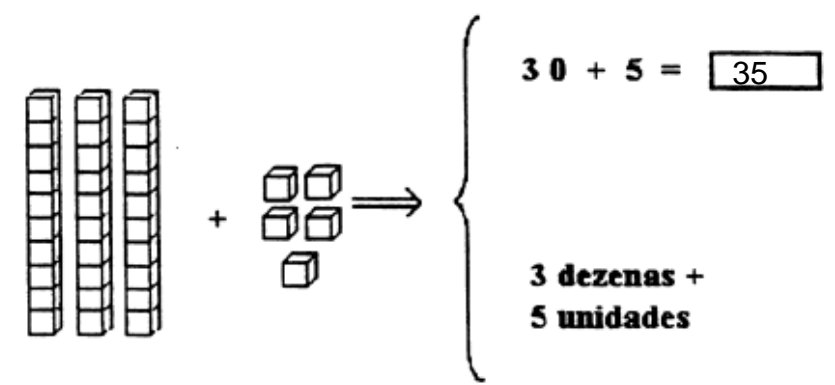

Fonte: <http://blogspacinho.blogspot.com>.

Com as peças do material dourado e atividades dirigidas podemos trabalhar volume, área, conceitos geométricos, através da manipulação dos cubos, barras e placas, bem como auxiliar nos cálculos relacionados a essas figuras.

A manipulação e o uso desse recurso podem ajudar na compreensão da adição e subtração com dezenas e reforça a noção de troca no sistema posicional, propiciando aos alunos descobrirem as relações entre as peças, como, por exemplo, uma barra é composta por dez cubinhos, uma placa por dez barras e o cubo por dez placas. O mesmo é constituído para representar um sistema de agrupamento, associando o modelo didático com o conceito matemático.

#### *1.2.1.1.6 Equipamentos de Leitura e Escrita*

Para escrever em Braille são disponibilizados diversos recursos, como os *Displays* e Linha Braille (que podem ser acoplados ao computador, substituindo assim o teclado ou utilizados individualmente), máquinas de escrever, além da reglete e punção.

A escrita Braille na Matemática é utilizada para registro dos modelos e representações, porém muitos cálculos são executados mentalmente pelos deficientes visuais, pela facilidade de memorização.

A linha Braille é um dispositivo de saída que exibe dinamicamente em Braille a informação da tela, trabalhado em sincronia com o leitor de tela, que ao ser selecionado traduz para o Braille. Segundo o *site* Laratec (2014) "seu sistema eletromecânico movimenta pinos dispostos verticalmente para representar múltiplas celas Braille, permitindo ao utilizador a leitura tátil das informações exibidas". A Figura 27 apresenta modelo Brailliant Bl 32, ele possui 32 celas Braille para a comunicação.

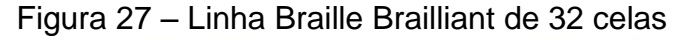

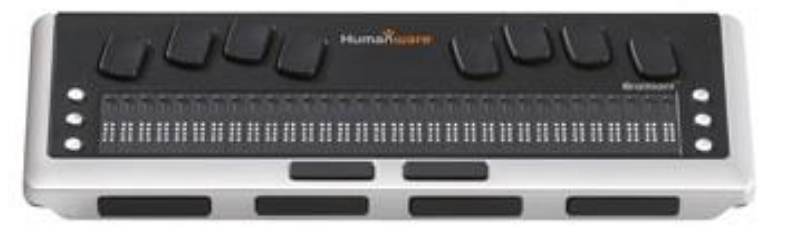

Fonte: http://www.laratec.org.br/BI32.html.

Outra opção da Linha Braille é *Braille Wave* (Figura 28). Composta de 40 células Braille côncavas, teclas de rotação e 11 teclas de função, possui armazenamento de dados de 4 MB de memória, podendo ser transferidos para o computador, sua bateria tem autonomia de até 20 horas.

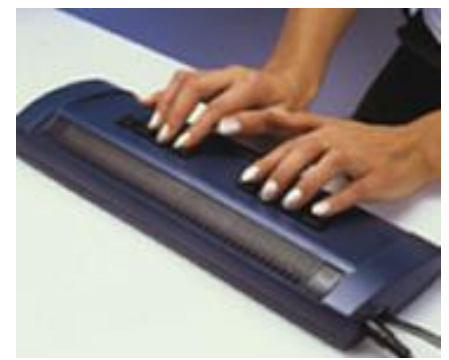

Figura 28 – Braille Wave

Fonte: http://www.laratec.org.br/BI32.html.

Bookworm é um leitor portátil de mão (Figura 29). Projetado para leitura em formato eletrônico por meio de 8 células Braille. Possui capacidade de armazenamento de 4 MB, o que corresponde a 4.000 páginas Braille.

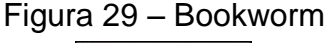

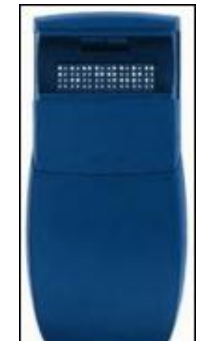

Fonte: http://www.laratec.org.br/BI32.html.

O Braille por ser um sistema composto por celas, sem impressão a tinta, exige equipamentos especializados para imprimir textos, gráficos ou imagens com impacto, ou seja, "modelar" o papel na forma desejada, sem que o mesmo seja perfurado. Os dois tipos mais comuns de impressoras são o de impacto (trabalha com papel com gramatura alta) e térmicas, chamadas de Thermoform (utilizam papel término).

As impressoras de impacto imprimem em papel com gramatura de 120 a 180g/m<sup>2</sup>, soltas ou em brochura, no formato A3 e A4. Dependendo do modelo imprimem em frente e verso. A Figura 30 apresenta a Everest, uma das mais modernas impressoras existentes no mercado e com painel de controle e síntese de voz em língua portuguesa.

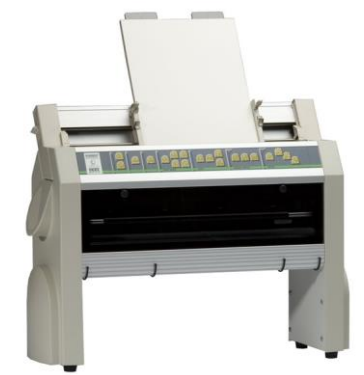

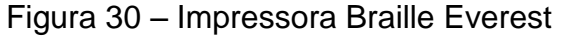

Fonte: http://www.laratec.org.br/Everest.html.

As impressoras Thermoform reproduzem gráficos ou desenhos simples em relevo (Figura 31). São utilizados papéis térmicos de gramaturas diferentes para cada tipo de impressão. Depois de prontos os desenhos são pintados com cores fortes para auxiliar as pessoas com baixa visão.

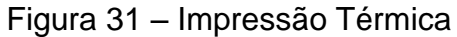

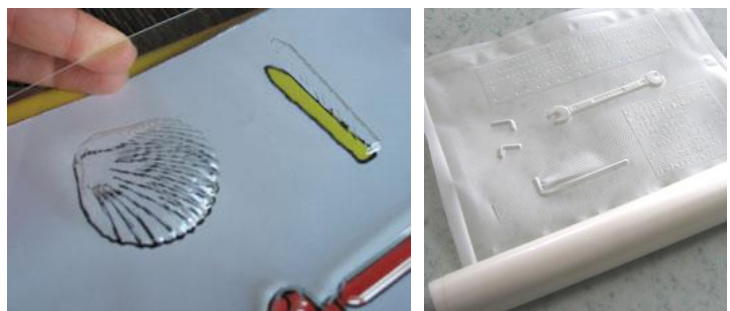

Fonte: http://www.aph.org/edresearch/illustrations/

A máquina Braille ou Perkins (Figura 31), como é chamada em função de sua marca, é constituída de 8 ou 7 teclas, sendo 6 correspondentes aos pontos Braille, uma para espaço e uma de retrocesso, sendo esta encontrada apenas nos modelos mais atuais. Possui capacidade de escrever até 23 linhas e 42 colunas em papel Sulfite de 120g. Estão disponíveis no mercado a manual (Figura 32) e a elétrica.

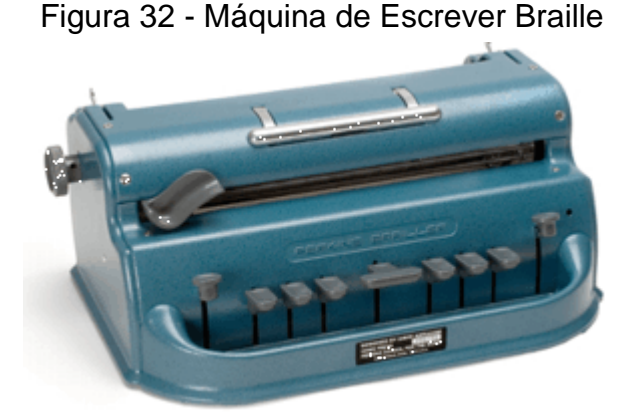

Fonte: http://www.bengalabranca.com.br.

O *site* da SAC - Sociedade de Assistência aos Cegos (2014), explica que "o toque de uma ou mais teclas simultaneamente produz a combinação dos pontos em relevo, correspondente ao símbolo desejado". Os símbolos Braille são produzidos da esquerda para a direita, possibilitando assim que o cego leia o que está escrito sem a retirada do papel, diferentemente da reglete.

Para os registros matemáticos são utilizados a reglete (Figura 33a) e punção (Figura 33b). A reglete é composta por uma régua dupla, que abre e fecha com apoio de dobradiças, a fim de permitir que o papel seja inserido. A régua superior é composta por retângulos vazados com a finalidade da escrita em Braille, com o auxílio da punção.

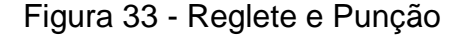

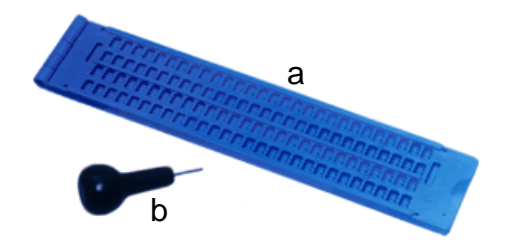

Fonte: http://assistiva.mct.gov.br/catalogo/reglete

A escrita em Braille é realizada em baixo relevo, sendo necessária assim a inversão dos pontos na hora do registro, escrevendo da direita para a esquerda. Quando o papel é retirado da reglete a leitura se dá da esquerda para a direita, da mesma forma que à tinta.

No contexto da Matemática, todos os recursos táteis, sonoros e escritos são importantes para os registros escritos e mentais. As operações matemáticas muitas vezes são realizadas mentalmente em função da Matemática Braille ser linear e não possibilitar a representação gráfica que o papel e a tinta proporcionam.

Abordaremos a seguir, algumas das pesquisas que estão sendo ou foram realizadas, relacionadas à área da Matemática e das Tecnologias Assistivas.

Iniciaremos com uma pesquisa realizada dentro do Programa Observatório da Educação/2010-2014 (OBEDUC-CAPES/2010), no PPGECIM. Como parte do Projeto, foram ofertados para os professores da rede pública de ensino da região metropolitana de Porto Alegre dois cursos gratuitos; o primeiro, "Educação Inclusiva", realizado no primeiro semestre de 2013 e o segundo, "Educação Matemática Inclusiva", no segundo semestre do mesmo ano, todos na modalidade a distância, com o uso da plataforma Moodle.

Esses cursos originaram estudos envolvendo reflexões, dúvidas e inquietações dos professores cursistas sobre a Educação Inclusiva (COLLING; SGANZERLA; GELLER, 2013) e sobre como trabalhar com a Adaptação Curricular Individualizada (ACI) na perspectiva do ensino da Matemática (SGANZERLA; GELLER, 2014).

Pesquisas relacionadas à Matemática com alunos deficientes visuais ainda são poucas, encontramos muitos estudos sobre deficiências no geral, inclusão educacional e social. Embora abordagens sobre Matemática e cegos ainda devam percorrer um longo caminho, podemos destacar os estudos: Calculadora Colorida e

Musical (RODRIGUES; HEALY, 2008) e ensino de Geometria (FERNANDES; HEALY, 2010).

A formação e construção de conceitos (BATISTA, 2005), problemas e implicações na construção subjetiva e abstração (ORMELEZI, 2006) de crianças cegas e a abordagem direta da Matemática com a Deficiência Visual (BRANDÃO, 2010) são alguns dos temas pesquisados na área.

Apoiados nas tecnologias, autores relatam as possibilidades de trabalhar com alunos cegos para o ensino de funções (OLIVEIRA, 2010), sua importância para a inclusão de deficientes visuais na escola regular (LIMA, 2011), discutem sobre a apropriação, demanda e perspectivas das Tecnologias Assistivas para uma escola realmente inclusiva (GALVÃO FILHO, 2009) e comparativos com a inclusão e as Tecnologias Assistivas (PELOSI, 2008).

As pesquisas na área de inclusão, especificamente, referentes ao ensino de Matemática com cegos e/ou baixa visão, estão em processo de expansão, porém ainda é necessário um longo caminho de estudos e publicações.

## **2** *DESIGN* **NA CONSTRUÇÃO DE TECNOLOGIA ASSISTIVA**

Quando desenvolvemos alguma tecnologia, faz-se necessário ajustar as especificações do desenho universal, do *design*, da usabilidade e da acessibilidade, de tal forma que essa, possa abranger uma gama maior de usuários, sejam eles, pessoas com ou sem deficiência.

Neste capítulo abordaremos o Desenho Universal com relação às suas recomendações no desenvolvimento de tecnologias; o *design* instrucional; a usabilidade e a acessibilidade, pois entendemos que os quatro caminham juntos, quando falamos em Tecnologias Assistivas.

## 2.1 DESENHO UNIVERSAL

O Decreto Nº 5.296, de 02 de dezembro de 2004, dispõe em seu Art. 8°, para fins de acessibilidade, inciso IX, considerando o Desenho Universal:

> Concepção de espaços, artefatos e produtos que visam atender simultaneamente todas as pessoas, com diferentes características antropométricas e sensoriais, de forma autônoma, segura e confortável, constituindo-se nos elementos ou soluções que compõem a acessibilidade (BRASIL, 2004).

Carvalho (2003, p. 79) apresenta o conceito de desenho universal como sendo "produtos e construções acessíveis e utilizáveis por todos os indivíduos, independentemente de possuírem ou não deficiências".

De acordo com o Instituto Nacional para a Reabilitação (INR, 2014), o Desenho Universal está estruturado com base em sete princípios:

- 1. Utilização equitativa: o *design* é útil e comercializável por qualquer grupo de pessoas com habilidades diferenciadas.
- 2. Flexibilidade de utilização: atende a uma gama diferenciada de preferências e capacidades individuais.
- 3. Utilização simples e intuitiva: de fácil compreensão, independentemente da experiência do usuário, de seus conhecimentos, aptidões linguísticas ou níveis de concentração.
- 4. Informação perceptível: fornece ao usuário a informação necessária, independentemente de sua capacidade intelectual ou motora.
- 5. Tolerância ao erro: minimiza riscos e consequências negativas decorrentes de ações acidentais ou involuntárias.
- 6. Mínimo esforço físico: pode ser utilizado de forma eficaz e confortável com um mínimo de fadiga.
- 7. Dimensão e espaço de abordagem e de utilização: dimensão adequada para a abordagem, manuseio e utilização, independentemente da estatura, mobilidade ou postura do utilizador.

O Desenho Universal é considerado uma forma de concretização da acessibilidade, usabilidade e promoção da inclusão social.

Galvão Filho (2009, p. 144) afirma que o conceito de desenho universal é importante para a criação de Tecnologias Assistivas, pois "devem ser concebidas, projetadas, com vistas à participação, utilização e acesso de todas as pessoas". O autor ainda fala que ao projetar algo, este, deve poder ser utilizado por diversas pessoas, com ou sem limitações, sendo assim, deve possuir recursos capazes de satisfazer a diversos sentidos,

> portanto, com a aplicação do conceito de Desenho Universal, se faz a transição de uma realidade de segregação, de tutela, de paternalismo, para uma realidade de cidadania, de equiparação de oportunidades e de sociedade inclusiva (GALVÃO FILHO, 2009, p. 144).

Encontramos na Rede Saci<sup>19</sup> (2014), um resumo dos pressupostos para o conceito de Desenho Universal: equiparação nas possibilidades de uso; flexibilidade no uso; uso simples e intuitivo; captação da informação; tolerância para o erro; dimensão e espaço para uso e interação.

## 2.2 *DESIGN* INSTRUCIONAL, USABILIDADE E ACESSIBILIDADE

 $\overline{a}$ 

Nesta dissertação utilizamos o conceito de *design* instrucional apresentado por Filatro (2008), o qual diz respeito às atividades ligadas à educação. Para um entendimento do termo *design* instrucional, faz-se necessário definir as palavras *design* e instrução.

Por *design* consideramos "o resultado de um processo de atividade (produto), em termos de forma e funcionalidade, com propósitos e intensões

<sup>&</sup>lt;sup>19</sup> A Rede SACI é um projeto do Programa USP Legal. Atua como facilitadora da comunicação e da difusão de informações sobre deficiência, visando a estimular a inclusão social e digital, a melhoria da qualidade de vida e o exercício da cidadania das pessoas com deficiência.

claramente definidos". Já instrução é compreendida como "a atividade de ensino que se utiliza da comunicação para facilitar a aprendizagem" (FILATRO, 2008, p. 3).

Quando falamos em desenvolvimento de produto, a usabilidade e a acessibilidade devem integrar o projeto do *design* instrucional. A Figura 34 apresenta a caracterização de Benyon (2010) com relação ao desenvolvimento de um produto como sendo um banco de três pernas, que são representadas por: tecnologia, marketing e experiência do usuário.

Figura 34 – Três pernas do desenvolvimento de Produto

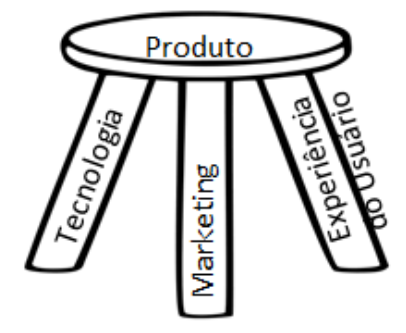

Fonte: Benyon (2010, p. 56).

A tecnologia refere-se a todo o processo de construção do produto, envolvendo o equipamento (*hardware*) e o sistema de gerenciamento ou controlador do *hardware* (*software*). Já o *marketing* diz respeito à propaganda e inserção do mesmo no mercado, com ou sem fins lucrativos. A experiência do usuário é descrita em função da usabilidade e acessibilidade.

A NBR ISO/IEC 9126-1 (1991, p. 9), apresenta o conceito de usabilidade como sendo a "capacidade do produto de *software* de ser compreendido, aprendido, operado e atraente ao usuário, quando usado sob condições especificadas".

O conceito apresentado pela NBR ISO/IEC 9126-1 é bastante abrangente e se aplica tanto aos sistemas que possuem uma interface gráfica para o usuário, como também para o *hardware*, quando esse pode ser manipulado, como é o caso da Contátil.

Por interface, os autores Barbosa e Silva (2010, p. 25) entendem como sendo "um sistema interativo que compreende toda a porção do sistema com a qual o usuário mantém contato físico (motor ou perceptivo) ou conceitual durante a interação". O contato físico com a interface ocorre através dos dispositivos mecânicos ou eletrônicos, o *hardware*.

Sob os requisitos de ergonomia, a usabilidade conforme a NBR 9241-11 (1998) é definida como "o grau em que um produto é usado por usuários específicos para atingir objetivos específicos com eficácia, eficiência e satisfação dentro do contexto de uso específico".

Segundo a NBR 9241-11 (1998), eficácia está relaciona com a capacidade de interação dos usuários com o sistema a fim de alcançar seus objetivos corretamente, conforme o esperado. Já a eficiência, trata dos recursos necessários para uma interação com o sistema, com o propósito de alcançar seus objetivos.

Nielsen (2003) conceitua usabilidade, na visão da engenharia de usabilidade, como sendo um conjunto de cinco fatores que qualificam a interação do usuário com o sistema (tanto *software* como *hardware*):

- Facilidade de aprendizado: se refere ao tempo e esforço necessários para que o usuário aprenda a utilizar o sistema com determinado nível de competência e desempenho;
- Facilidade de recordação: diz respeito ao esforço cognitivo do usuário, necessário para lembrar, como interagir com a interface do sistema, conforme aprendido anteriormente;
- Eficiência: está relacionada ao tempo necessário para a conclusão de uma atividade com o apoio computacional;
- Segurança no uso: grau de proteção de um sistema contra condições desfavoráveis ou até mesmo perigosas para o usuário (segurança);
- Satisfação do usuário: uma avaliação subjetiva que expressa o efeito do uso do sistema sobre as emoções e sentimentos do usuário.

Betiol e Faust (2007) fazem uma comparação entre a Engenharia de

*Software* e a Engenharia da Usabilidade,

[...] a engenharia de *software* se ocupa do desenvolvimento do núcleo funcional de um sistema interativo formado por estruturas de dados, algoritmos e outros recursos. [...] a engenharia de usabilidade, ocupa-se da interface com o usuário, um componente do sistema interativo formado por apresentações e estruturas de diálogos que lhe conferem um comportamento em função das entradas. (CYBIS; BETIOL; FAUST, 2007, p. 17)

Para a norma ISO 13407 (1999), existem quatro atividades, que devem ser utilizadas para incorporar requisitos de usabilidade, no processo de desenvolvimento computacional, centrado no usuário (Figura 35), são eles: analisar, especificar, produzir e avaliar.

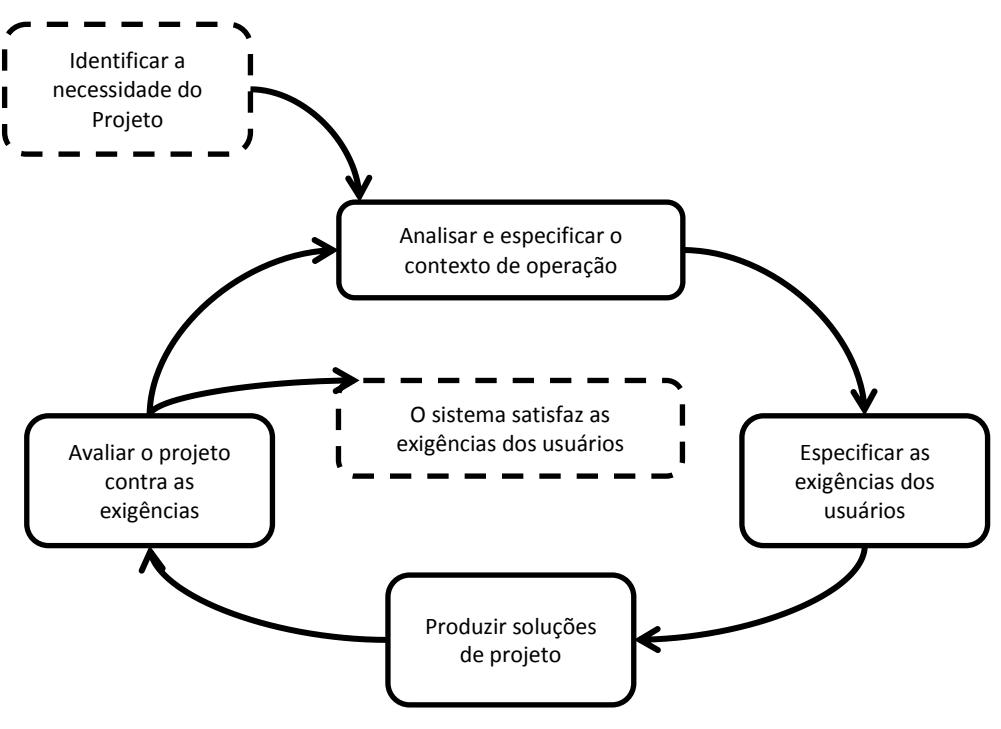

Figura 35 – Ciclo do projeto centrado no usuário

Fonte: ISO 13407/1999.

A partir dos requisitos de identificação das necessidades dos usuários, são analisados e especificados o contexto da operação, juntamente com as exigências dos mesmos, a fim de produzir soluções para o projeto, nessa fase são consideradas as etapas de implementação, tanto de *software* como de *hardware*. Fechando o ciclo, é avaliado o projeto verificando se as exigências e necessidades foram alcançadas, se sim, então consideramos que o projeto foi finalizado com sucesso. Se não, o ciclo é novamente executado, até que o produto final cumpra suas exigências específicas, entre elas a acessibilidade, quando falamos em pessoas com deficiência (Figura 27).

O Decreto n° 5.296 (BRASIL, 2004) apresenta o conceito de acessibilidade como sendo a

> condição para utilização, com segurança e autonomia, total ou assistida, dos espaços, mobiliários e equipamentos urbanos, das edificações, dos serviços de transporte e dos dispositivos, sistemas e meios de comunicação e informação, por pessoa portadora de deficiência ou com mobilidade reduzida.

O critério de acessibilidade computacional está relacionado com a capacidade do usuário de acessar o sistema para interagir com ele, sem que a interface imponha obstáculos. Barbosa e Silva (2010, p. 33) explicam que uma interface acessível "não pode impor barreiras para a integração e para o acesso à informação, nem no *hardware* e nem no *software* do sistema interativo".

Benyon (2011, p. 50) falando sobre acessibilidade, apresenta cinco fatores que podem excluir as pessoas dos sistemas interativos, são eles:

- Fisicamente: em decorrência da localização inadequada do equipamento ou porque os dispositivos de entrada e/ou saída exigem demais de suas habilidades;
- Conceitualmente: porque não conseguem entender instruções complicadas ou comandos, ou porque, não conseguem formar um modelo mental claro do sistema;
- Economicamente: não possuem meios para adquirir alguma tecnologia que seja essencial;
- Cultural: quando o sistema apresenta suposições inadequadas sobre o modo de vida;
- Social: ocorre quando o equipamento não está disponível em hora e local adequados ou, se as pessoas não forem membros de um determinado grupo social.

Quando falamos em deficientes visuais, a acessibilidade perpassa pelo projeto arquitetônico e urbano, pelos transportes coletivos, pelo acesso à informação e à comunicação e pelas ajudas técnicas. Como o foco do estudo é a questão educacional e computacional, enfatizaremos a informação e a comunicação, integrada com o *design* instrucional.

As barreiras nas comunicações e nas informações, relatadas pelo Decreto 5.296 referem-se a,

> qualquer entrave ou obstáculo que dificulte ou impossibilite a expressão ou o recebimento de mensagens por intermédio dos dispositivos, meios ou sistemas de comunicação, sejam ou não de massa, bem como aqueles que dificultem ou impossibilitem o acesso à informação (BRASIL, 2004).

Uma das barreiras de interface encontradas pelas pessoas com deficiência visual é justamente a falta de visão, o fato de que a maioria dos sistemas apresenta uma interface com recursos gráficos, para o cego, ela deve ser textual, para que os leitores de tela possam "falar" todos os seus componentes.

Vencer essas barreiras de acesso é uma das busca dos *designers*, pois construir produtos, contemplando os requisitos do *design* instrucional, da acessibilidade e da usabilidade, ainda é um grande desafio.

Um termo utilizado pelos *designers* para especificar essa busca, é a comunicabilidade. Este se refere à remoção de qualquer barreira da interface que impeçam o usuário de interagir (acessibilidade), tornando-se de fácil uso (usabilidade) e que possibilite uma comunicação com o usuário de suas concepções e intenções do sistema interativo.

Voltamos à questão do *design* centrado no usuário, pois para contemplar os requisitos, é importante observar as etapas exemplificadas pelos autores Cybis, Betiol e Faust (2007). A partir dos requisitos do sistema, considerando as necessidades do usuário e o desenvolvimento de TA, é construído o protótipo, este por sua vez passa por uma revisão, uma avaliação com o usuário final, a fim de validar se as condições são adequadas. Somente então, é executado o projeto e a implementação do sistema. A cada etapa são realizadas revisões com o usuário, e sempre que necessário, e executada a etapa anterior, a fim de abranger uma gama maior de observações e especificações. Por fim, após todos os testes e fases concluídas é entregue o sistema interativo (Figura 36).

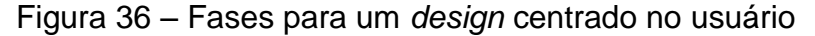

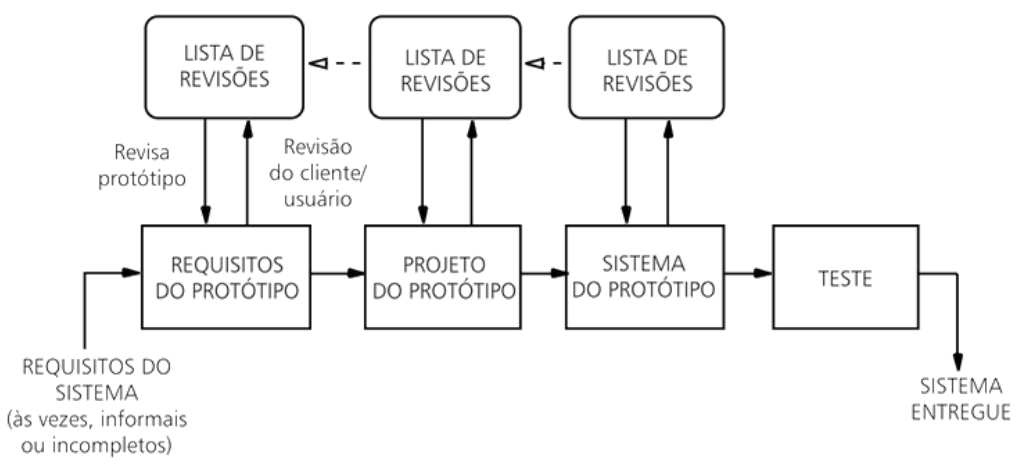

Fonte: Adaptado de CYBIS; BETIOL; FAUST (2007).

# **3 TRAJETÓRIA METODOLÓGICA**

Esta pesquisa, inserida na linha de Inclusão no Ensino de Ciências e Matemática, se origina da ideia de que o Material Dourado poderia ser (re)adaptado a realidade das crianças com deficiência visual, por meio de discussões no grupo de pesquisa do Laboratório de Estudos de Inclusão do Programa de Pós-Graduação em Ensino de Ciências e Matemática (PPGECIM).

Aliando formação acadêmica na área da computação (Bacharel em Informática<sup>20</sup>), curso de Especialização em Informática na Educação e a experiência de 19 anos como professora, desses, 10 anos como docente em curso Técnico de Informática; 9 anos nos cursos superiores de Computação, Pedagogia, Administração e Educação nas Organizações e 15 anos em Laboratório de Informática Educativa, sendo 10 anos trabalhando com alunos cegos e de baixa visão, em uma escola inclusiva de Porto Alegre, a oportunidade de orientar um TCC (Trabalho de Conclusão de Curso) de Ciência da Computação, a ideia da criação/construção de uma caixa tátil (nomeada nesta pesquisa como Contátil) tornou-se uma realidade possível.

Partindo da pergunta de pesquisa: "Quais as potencialidades e limitações de uma Tecnologia Assistiva implementada para o ensino de conceitos básicos de Matemática considerando a deficiência visual?", na percepção dos professores que atuam com alunos cegos e/ou baixa visão, iniciamos os trabalhos delineando os objetivos.

Por formação de conceitos básicos de Matemática, usaremos as três premissas de Miguel (2011), em relação a ações no ensino:

- a contextualização que perpassa por considerar as vivências do aluno fora do ambiente escolar, às diversas formas de materialização desenvolvidas pelos grupos sociais e o pensamento matemático adquirido com essas experiências;

- a historicização por apresentar como as ideias matemáticas evoluem para que possa haver maior entendimento das mesmas;

- o enredamento que configura a organização das ideias matemáticas com relação às diversas áreas do conhecimento.

 $\overline{a}$ 

<sup>&</sup>lt;sup>20</sup> Atual curso de Bacharelado em Ciência da Computação

Definimos como objetivo geral da pesquisa: implementar a Tecnologia Assistiva Contátil baseada no Material Dourado, para o ensino de conceitos básicos de Matemática à alunos cegos e/ou baixa visão.

Como objetivos específicos, definimos:

Desenvolver a Tecnologia Assistiva Contátil;

 Validar considerando critérios de usabilidade, acessibilidade e robustez, a Tecnologia Assistiva Contátil;

 Avaliar potencialidades e limitações na perspectiva dos professores que atuam ou atuaram com alunos com deficiência visual.

A seguir apresentamos a trajetória inicial da implementação, partindo de sua proposta inicial, das parcerias encontradas ao longo do desenvolvimento, da busca por material, idealização do projeto e a construção da Contátil em sua primeira versão, que chamaremos de Protótipo.

Retomando a questão norteadora da pesquisa: "quais as potencialidades e limitações de uma Tecnologia Assistiva implementada para o ensino de conceitos básicos de Matemática considerando a deficiência visual?", buscamos na implementação as ações para desenvolver, aplicar, validar e avaliar a TA, optando metodologicamente por duas vertentes:

- uma voltada para a implementação da TA (Contátil), considerando o ciclo de desenvolvimento de *software* e *hardware*,

- outra, de cunho qualitativo descritivo, envolvendo a avaliação da TA na perspectiva de professores.

Segundo o dicionário da língua portuguesa Aurélio (1996, p. 922), o significado do verbo transitivo direto implementar é "colocar em execução ou em prática (um projeto, um plano, um objetivo etc.); ocorrer". Complementamos ainda o seu significado na perspectiva da Informática como sendo "solucionar uma questão (um problema) [...] executar ou pôr em execução certos problemas informáticos com propósitos determinados".

Na visão da Engenharia de *Software*, implementar está relacionado ao processo, desde a definição dos requisitos para o desenvolvimento até a sua validação, constituindo o ciclo de vida. Nesta pesquisa iremos adaptar o ciclo de vida conforme as premissas de Pfleeger (2004).

A Figura 37 apresenta o Ciclo de Vida em Modelo V (PFLEEGER, 2004), a seguir descrevemos suas etapas adaptadas ao desenvolvimento da Contátil:

- Análise dos Requisitos: viabilidade da mecanização do Material Dourado, público alvo, orçamento;
- Projeto do Sistema: dividimos em dois: *hardware* e *software*. No *hardware* priorizamos a construção do equipamento, integração com os motores, parte mecânica; no *software*, acionadores para movimentação das peças de acordo com as entradas de dados pelos usuários;
- Projeto do Programa: opções de atividades possíveis para o público alvo.
- Codificação: nesta etapa, o termo implementação é o mais apropriado, no sentido de desenvolvimento do *firmware*<sup>21</sup>, do *software*, dos sistemas eletrônico e mecânico e por fim a integração dos mesmos;
- Teste de Integração e Unidade: testagem com relação à parte programada (codificação) com os acionadores mecânicos;
- Teste do Sistema: testagem do equipamento com relação à robuste $z^{22}$ (*hardware* e *software*);
- Teste de Aceitação: entrevistas realizadas com os professores;
- Operação e Manutenção: nesta etapa foram consideradas as críticas e sugestões dos sujeitos da pesquisa e reestruturado o protótipo, iniciando assim um novo ciclo.

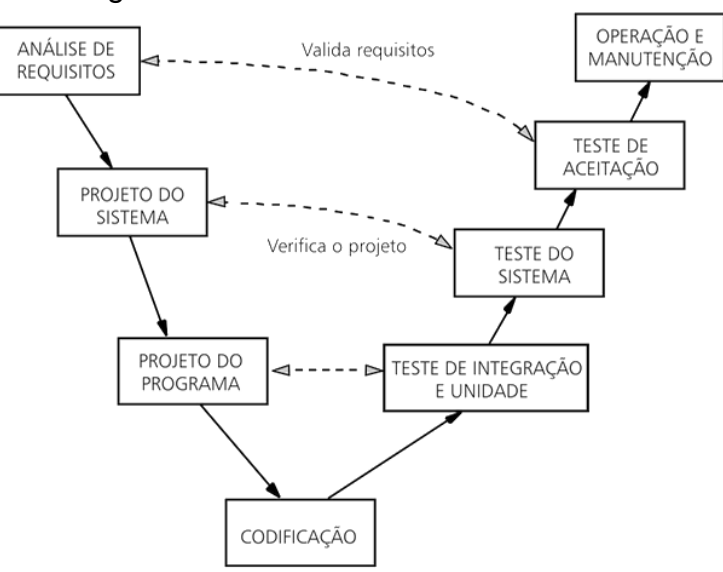

Figura 37 – Ciclo de Vida em Modelo V

Fonte: Pfleeger, 2004, p. 42.

 $\overline{a}$ 

<sup>21</sup> *Firmware*: é o conjunto de instruções operacionais programadas diretamente no *hardware* de um equipamento eletrônico.

<sup>22</sup> Robustez na área da informática significa que o *hardware* e/ou *software* devem executar seus propósitos, sem apresentar erros de execução ou programação.

Após a definição do tema e a implementação da Contátil, optamos por realizar uma pesquisa do tipo qualitativa, com o propósito de validar/avaliar, tendo como sujeitos professores licenciados em Matemática e professores que atendem em Sala de Recursos, os quais atuam ou atuaram com alunos cegos e/ou baixa visão, com o intuito principal de buscar opiniões e sugestões para essa Tecnologia Assistiva.

Moreira e Caleffe (2006, p. 75) falam que a pesquisa qualitativa explora "as características dos indivíduos e cenários que não podem ser facilmente descritos numericamente", ainda discorrem que os dados são coletados verbalmente pela observação, descrição e gravação. Os autores Lüdke e Menga (1986, p.12) citam que "o material obtido é rico em descrições pessoais, situações e acontecimentos", ainda apontam que a preocupação "com o processo é muito maior do que com o produto".

Assim, com o intuito de buscar as opiniões dos participantes foram elaboradas perguntas através de uma entrevista semiestruturada (Apêndice A), por acreditarmos que dessa forma obteríamos dados que contribuiriam mais efetivamente com a implementação da TA. Marconi e Lakatos (2010, p. 180) relatam que "há liberdade total por parte do entrevistado, que poderá expressar suas opiniões e sentimentos", os autores ainda afirmam que a função do pesquisador é de incentivo, levando o entrevistado a falar sobre o assunto de forma espontânea.

Os autores Lüdke e Menga (1986, p. 33) afirmam que na entrevista,

[...] a relação que se cria é a de interação, havendo uma atmosfera de influência recíproca entre quem pergunta e quem responde. Especialmente nas entrevistas não totalmente estruturadas, onde não há a imposição de uma ordem rígida de questões, o entrevistado discorre sobre o tema proposto com base nas informações que ele detém e no fundo são a verdadeira razão da entrevista.

Durante a entrevista foi proporcionado o uso do Protótipo, sua experimentação e manuseio, contribuindo assim para uma maior interação tanto com a entrevistadora, quanto com a tecnologia. Dessa forma, os entrevistados puderam opinar, discutir, questionar e propor alterações.

As entrevistas foram gravadas em áudio, com a devida permissão de todos os sujeitos da pesquisa, conforme instrumento apresentado no Apêndice B, possibilitando manter os registros com todas as entonações e emoções da fala ao longo da degravação.

A partir da degravação das entrevistas, estas foram analisadas por blocos de assuntos, levando em consideração o roteiro da entrevista, etapa importante no desenvolvimento da pesquisa visto que ao ouvir novamente as respostas, questionamentos e sugestões dos entrevistados foi possível formular novas ideias, construir novos conceitos e colocar em prática muitas das melhorias apontadas. A transcrição das entrevistas estabeleceu-se como um momento para,

> [...] analisar os dados, o que na verdade constitui o ponto culminante da pesquisa. Nesse estágio o pesquisador começa a pensar na explicação, na avaliação e nas possibilidades de sugerir formas de mudanças, porque ele formou ideias, desenvolveu noções e pensamentos a respeito dos dados coletados (MOREIRA; CALEFFE, 2006, p. 186).

As transcrições de áudio foram transformadas em formato de texto; porém, permaneceu inalterada a fala dos entrevistados, suas gírias, expressões coloquiais e até mesmo erros de concordância, com o intuito de que a essência de seu conteúdo não fosse modificada.

A partir da análise das entrevistas emergiu a categoria de pesquisa relativa a propostas de atividades para os alunos com o uso TA.

Foram entrevistados 19 professores das redes municipal, estadual e particular da região metropolitana de Porto Alegre. O critério de escolha foi a experiência com alunos cegos e/ou baixa visão no ensino de Matemática. A Figura 38 apresenta um resumo da qualificação, formação acadêmica, extensão e tempo de magistério dos sujeitos da pesquisa.

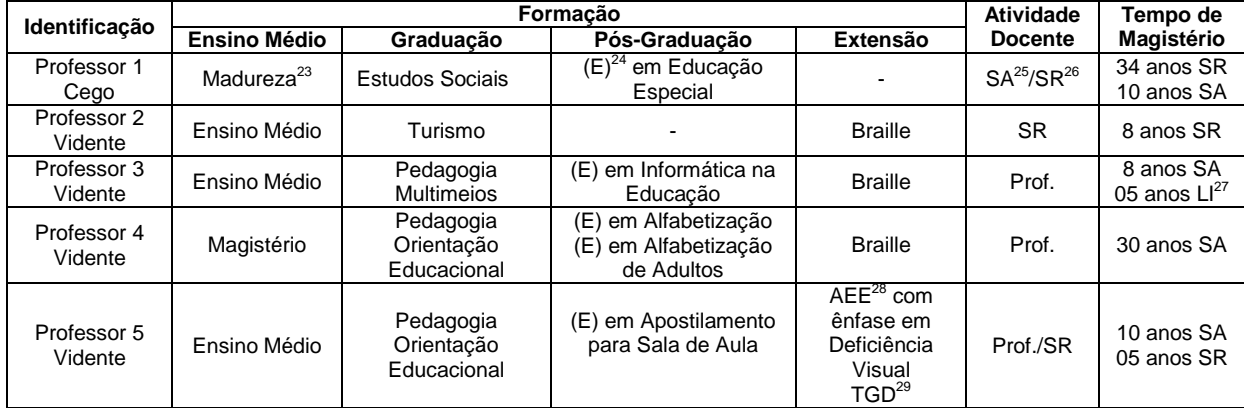

## Figura 38 – Sujeitos da pesquisa

(Continua)

<sup>24</sup> (E): Especialização

 $\overline{a}$ 

- <sup>26</sup> SR: Sala de Recursos
- <sup>27</sup> LI: Laboratório de Informática

<sup>&</sup>lt;sup>23</sup> Madureza: Nome do curso de Educação de Jovens e Adultos, anterior aos anos 1960.

 $25$  SA: Sala de Aula Regular

<sup>28</sup> AEE: Atendimento Educacional Especializado

<sup>&</sup>lt;sup>29</sup> TGD: Transtorno Global de Desenvolvimento

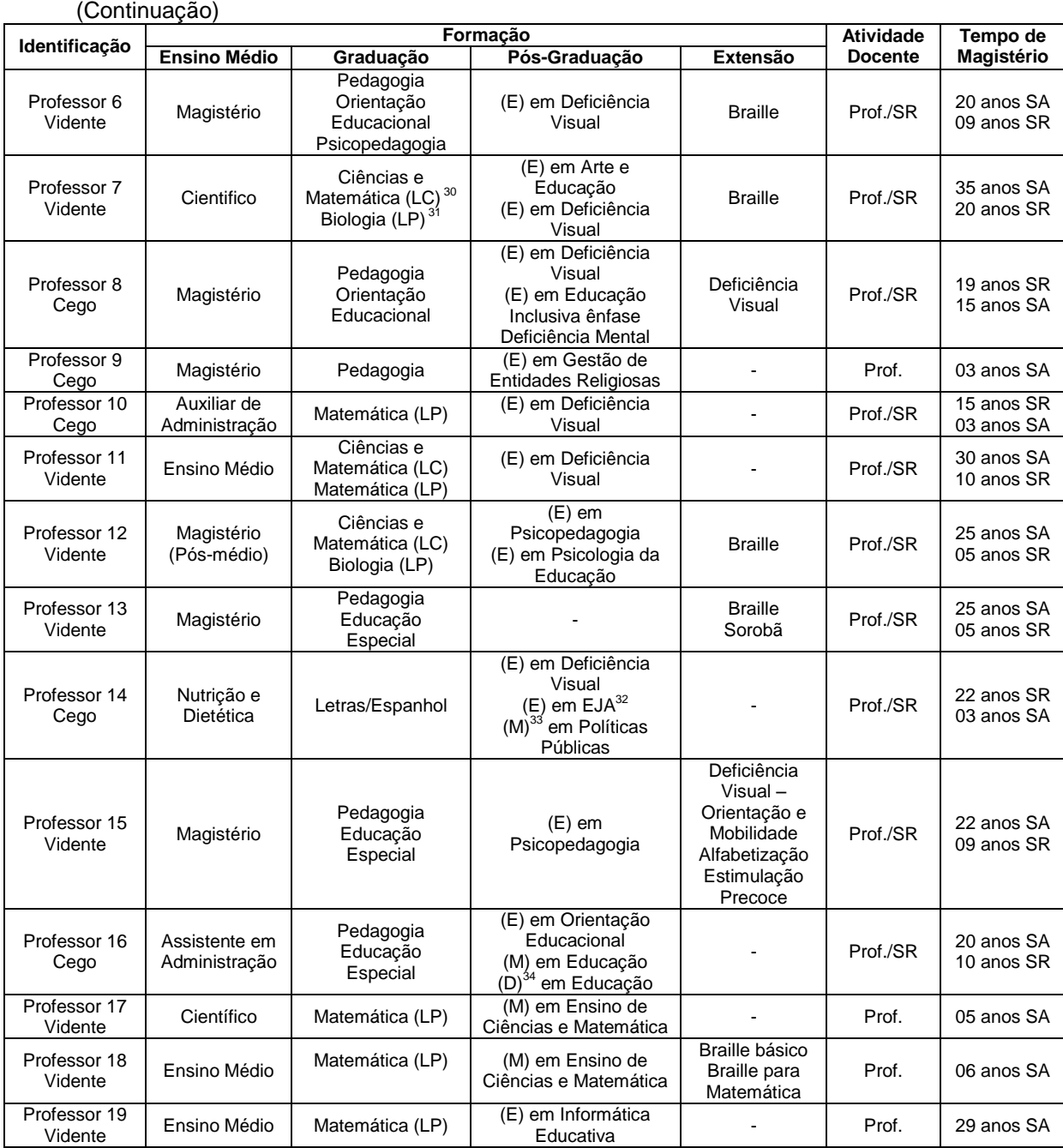

Dos dezenove professores entrevistados, sete são licenciados em Matemática. Dez professores são graduados em diferentes áreas do conhecimento, a grande maioria possui formação em Pedagogia e suas diferentes ênfases. A partir da Resolução CNE/CP Nº 1, de 15 de maio de 2006 (BRASIL, 2006-b), os cursos de Pedagogia licenciatura referem-se,

- <sup>32</sup> EJA: Educação de Jovens e Adultos
- <sup>33</sup> (M): Mestrado

 $\overline{a}$  $30$  LC: Licenciatura Curta

<sup>&</sup>lt;sup>31</sup> LP: Licenciatura Plena

 $34$  (D): Doutorado

[...] à formação inicial para o exercício da docência na Educação Infantil e nos anos iniciais do Ensino Fundamental, nos cursos de Ensino Médio, na modalidade Normal, e em cursos de Educação Profissional na área de serviços e apoio escolar, bem como em outras áreas nas quais sejam previstos conhecimentos pedagógicos.

Sendo assim, apenas o Professor 9 possui licenciatura em Pedagogia nesta nova modalidade, os demais cursaram Pedagogia com ênfases em Educação Especial, Multimeios e Orientação Educacional.

Na escolha dos sujeitos, além da experiência de docência com cegos e/ou baixa visão, procuramos inserir professores cegos, que pudessem contribuir com sua prática pedagógica por possuírem a vivência e a compreensão do que é não enxergar com os olhos e sim com os demais sentidos. Dos professores de Sala de Recursos, apenas um não possui experiência em sala de aula regular, o Professor 2 que é formado em Turismo com cursos de extensão em Braille. Suas principais atribuições são a confecção de materiais em Braille e as transcrições a tinta (passar do sistema Braille para a língua portuguesa escrita), atendendo alunos com dificuldades básicas e com os símbolos Braille.

A Figura 39 ilustra o processo de execução da metodologia adotada nesta dissertação, onde a pesquisa qualitativa foi híbrida tendo dois enfoques relacionados entre eles: implementação da Contátil e entrevistas com os sujeitos. Através das entrevistas foi possível avaliar as potencialidades da Contátil no uso como recurso didático matemático, ao mesmo tempo, foi validado sua eficiência computacional nos quesitos de *hardware* e *software*. Cada entrevista teve em média de 45 minutos à 1h 30 minutos de duração. Através da análise dos registros foram extraídas as contribuições (críticas e sugestões) dos entrevistos e o ciclo retornou para a parte da implementação e entrevistas, visto que o Protótipo foi estruturado e a Contátil apresentada novamente a um grupo menor.

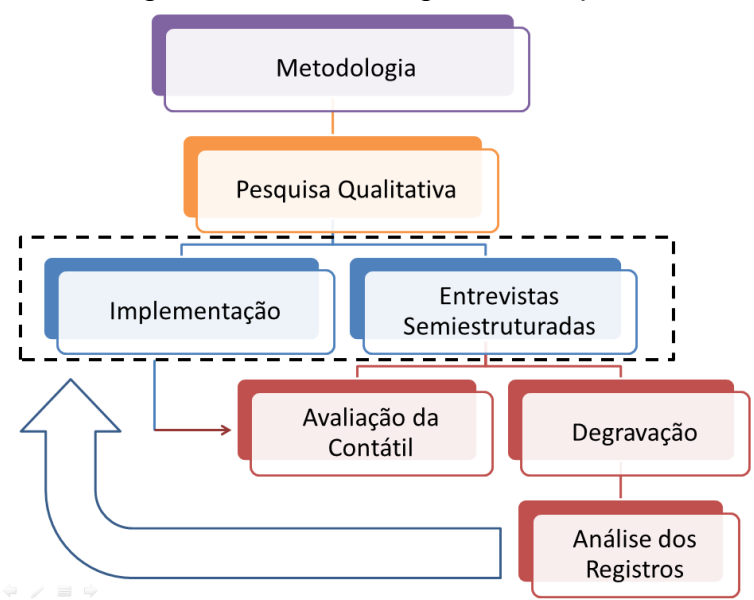

#### Figura 39 – Metodologia da Pesquisa

A reestruturação do Protótipo obedeceu ao ciclo de vida descrito na Figura 39 e o processo de execução da metodologia (Figura 37).

Para a validação/avaliação da Contátil foi escolhido um grupo menor, porém significativo de 6 professores: Professor 2, Professor 3, Professor 6, Professor 7, Professor 8 e Professor 17. A escolha desses professores ocorreu considerando as críticas mais significativas, tanto em termos de potencialidades como de limitações, ao longo da avaliação da TA que envolveram sugestões de alteração e de atividades práticas e também a disponibilidade para participar de uma nova entrevista.

A entrevista contou com uma pergunta: "Qual a tua impressão em relação à Contátil após sua reestruturação?", cuja análise encerra essa pesquisa obedecendo assim o ciclo proposto representado pela Figura 39. Onde nos propomos a reiniciar o ciclo após a primeira análise dos registros.

### **4 ANALISANDO OS RESULTADOS**

A análise dos resultados da pesquisa se constituiu em quatro etapas: implementação do protótipo; validação e avaliação do protótipo com relação as suas potencialidades e limitações a partir da perspectiva dos professores; implementação da Contátil e avaliação/validação a partir da reestruturação na perspectiva dos professores entrevistados.

# 4.1 IMPLEMENTAÇÃO DO PROTÓTIPO DA CONTÁTIL

O desenvolvimento do Protótipo se constituiu com parcerias, em diferentes níveis, como, por exemplo, na área de desenvolvimento de *hardware* com a orientação de um Trabalho de Conclusão do Curso de Ciência da Computação.

A primeira etapa foi projetar como seria o equipamento, quais tecnologias seriam empregadas, tanto computacionais, como mecânicas. O primeiro esboço foi feito com a ajuda de um Engenheiro Mecânico que, a partir da descrição da funcionalidade do Protótipo, desenhou suas peças principais e dimensões possíveis, conforme é apresentado na Figura 40.

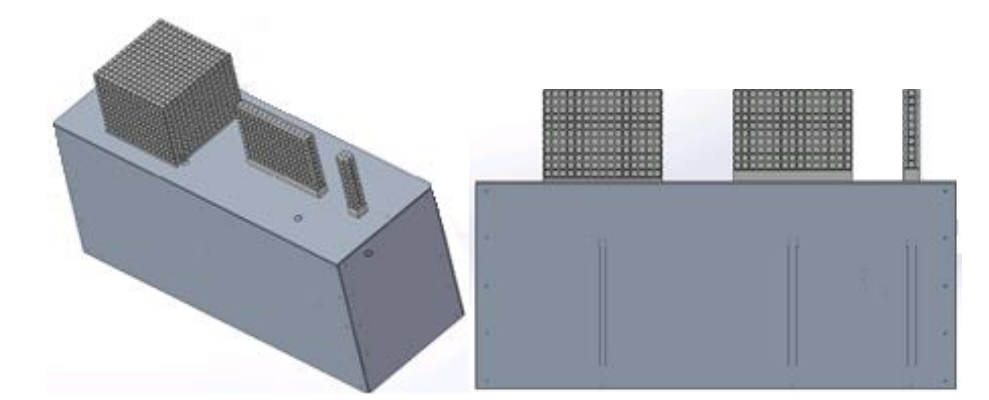

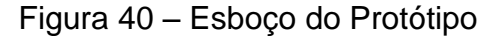

Na especificação das peças referentes ao Material Dourado (unidades, dezenas e centenas), foi necessário um desenho explicativo, a fim de auxiliar na confecção das mesmas. Diferente do material dourado tradicional, o Protótipo, por ser projetado para alunos com deficiência visual, possui uma característica peculiar, as peças são agrupadas, ou seja, as elas estão dispostas umas sobre as outras (Figura 40), tanto as unidades, como as dezenas e centenas. Essa organização

ocorreu para permitir o agrupamento de forma adequada das quantidades, representando as unidades, dezenas e centenas.

A Figura 41 apresenta o croqui do cubo da centena, com suas definições de largura, altura e profundidade, além das dimensões dos vincos dos "quadradinhos" e da espessura da rosca. As demais peças, unidade e dezena, seguiram os mesmos padrões.

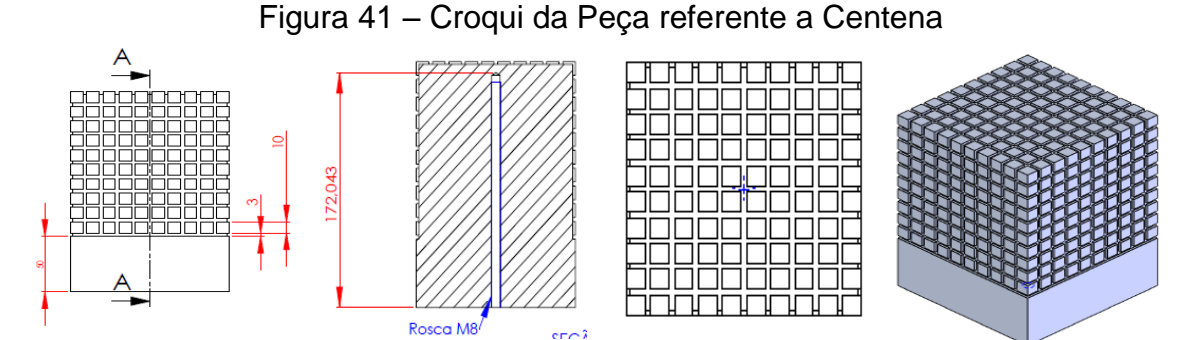

Obedecendo aos critérios do *design* universal, quando ao desenvolvimento centrado no usuário, as peças, unidades (Figura 42c), dezenas (Figura 42b) e centenas (Figura 42a), foram agrupadas, compondo assim uma adaptação tátil do material dourado, para os alunos cegos, como mencionado anteriormente.

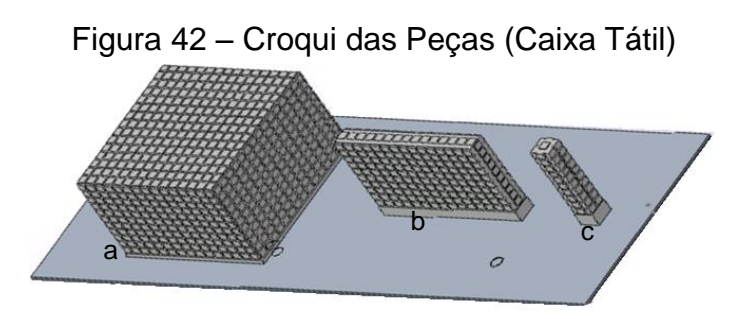

O Protótipo possui dimensão externa de 20cm x 30cm x 60cm, correspondendo a largura, altura e comprimento, com aproximadamente 5 Kg.

O material escolhido para a confecção das peças foi o polietileno, de cor neutra (branca), por ser um material resistente e possível de ser moldado. A Figura 43 mostra a caixa externa (Figura 43a), as peças da centena e dezena apenas cortadas (Figura 43b) e um dos pinos (Figura 43c), que são os responsáveis pela movimentação (subir e descer) das peças.

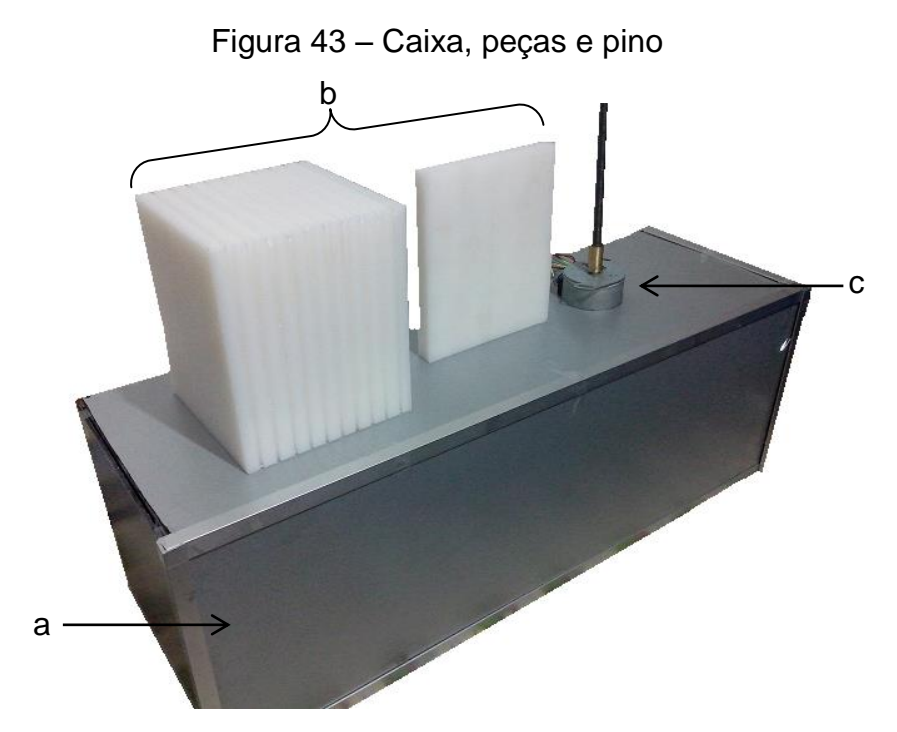

A parte interna da caixa foi construída com reforços para que pudesse ser transportada sem sofrer nenhuma avaria. Também foram previstos espaços para a instalação e manutenção dos equipamentos internos (Figura 44).

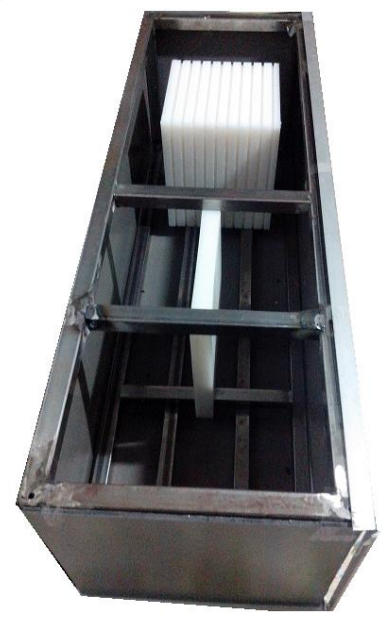

# Figura 44 – Caixa internamente

Para a movimentação dos blocos foram utilizados motores de passos (Figura 45), sendo acionados por meio de pulsos elétricos que possibilitam a movimentação em um determinado ângulo, tal característica provê precisão nos movimentos. Para a transferência de movimento, acoplou-se ao eixo de cada motor uma barra roscada, que ao ser encaixada internamente nas peças possibilita a movimentação para cima ou para baixo. O sistema de controle dos motores foi implementado em linguagem C e é executado através de um microcontrolador ARM Cortex M3 LPC1768 da NXP.

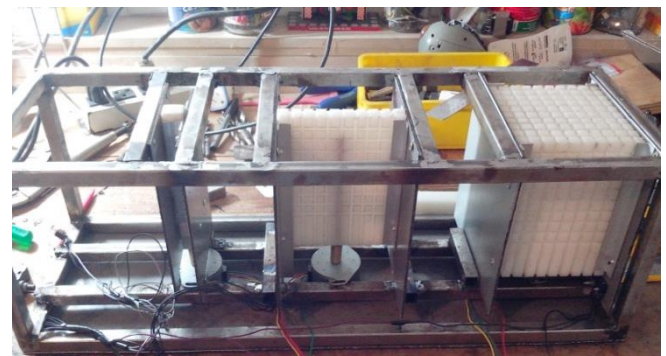

Figura 45 – Protótipo internamente

Após a construção física e a programação do Sistema Embarcado<sup>35</sup> para controle dos equipamentos, obtivemos a finalização do Protótipo, que recebeu o nome de Contátil (Figura 46). Nesse momento passamos para a etapa das entrevistas com os professores, sujeitos deste estudo, com a finalidade de validar/verificar seu potencial no ensino de conceitos matemáticos para alunos com deficiência visual.

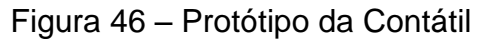

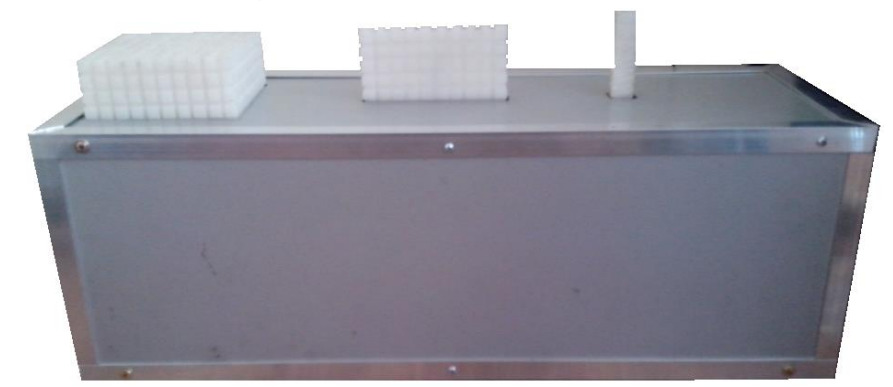

A aplicação está sendo executada em um computador *desktop* comunicando-se via porta paralela com o Protótipo, com Sistema Operacional Linux. O uso do computador foi necessário para a inserção dos dados, emissão de som e a visualização da aplicação (monitor). O Sistema Embarcado recebe os dados e aciona os motores e engrenagens para as peças subirem ou descerem, de acordo com a opção da aplicação.

 $\overline{a}$ 

<sup>&</sup>lt;sup>35</sup> Sistema Embarcado são dispositivos do tipo computadores, que possuem memória, processador e interfaces de entrada e saída, mas que desempenham uma função bem específica, neste trabalho, a movimentação das peças.

O Protótipo apresenta duas opções de uso, sendo acionadas por seus correspondentes números: 1 – Aprendizado dos Números (0 a 999) e 2 – Calculadora Tátil (operações de adição, subtração, multiplicação e divisão, com duas parcelas e resultado até 999, operações somente com números positivos).

No Aprendizado dos Números (Opção 1), o aluno e/ou o professor devem inserir valores numéricos de 0 a 999 através do teclado do computador. Ao digitar um número automaticamente será falado seu valor e apresentada a quantidade referente com o auxílio das peças (unidades, dezenas e centenas), fazendo com que o usuário possa tatear o valor da mesma forma que no Material Dourado.

Por exemplo, se for digitado o valor 101, subirá um cubo da unidade, nenhuma barra da dezena e uma placa da centena (Figura 47). Dessa forma é possível trabalhar, além da quantidade, o valor posicional de cada número em questão.

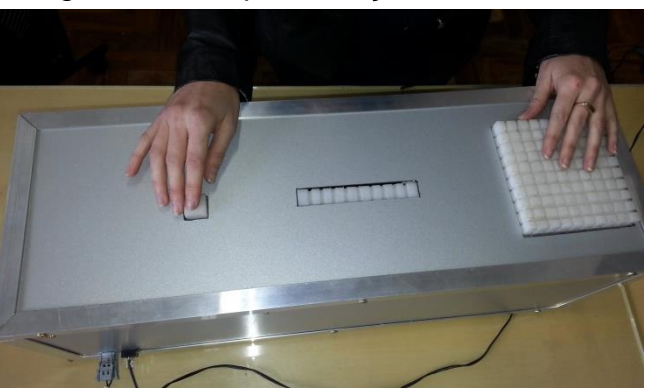

Figura 47 – Representação do Valor 101

A opção 2 – Calculadora Tátil efetua as quatro operações básicas: adição, subtração, multiplicação, divisão, apenas com duas parcelas, e seu resultado máximo deverá ser 999. Assim como no aprendizado dos números, são falados os valores, a operação matemática e o respectivo resultado, juntamente com a quantidade para que possa ser visualizado através do tato.

A dinâmica da calculadora é composta por três fases: inserção da primeira parcela; do operador matemático referente a operação que se deseja efetuar (+ para adição; - para subtração; \* para multiplicação; / para divisão); da segunda parcela. Ao finalizar a segunda parcela com o "enter" do teclado, o Protótipo inicia o processo de visualização e audição do resultado. No primeiro momento é falada a operação matemática que foi inserida e, logo após, as peças são movimentadas de forma a apresentar o valor final, sendo possível a sua verificação através do tato.

Pesente, Olgin e Groenwald (2013, p. 11) confirmam que o uso da calculadora facilita na resolução de algumas atividades, em função de sua rapidez de resposta,

> a utilização da calculadora pode permitir que em algumas atividades o estudante resolva os exercícios mais rapidamente do que com lápis e papel, otimizando o tempo deixado para resolução de cálculos, e aproveitando esse tempo para reflexão e discussão de estratégias de resolução de problemas.

Em função dos registros em Braille serem lineares, o uso da calculada facilita na verificação do resultado obtido pela operação mental.

É importante salientar que na subtração não são trabalhados valores negativos, apenas resultados positivos e se houver esse tipo de operação é emitido um aviso sonoro. A operação de divisão conta apenas com divisões inteiras, ou seja, sem resto ou número real.

Finalizada a etapa da construção do Protótipo, voltamos ao *design* centrado no usuário (Figura 48), onde adaptamos e apresentamos o ciclo de desenvolvimento. Em função das necessidades dos usuários serem específicas, devendo contemplar a usabilidade e acessibilidade, aliadas ao desenho universal, foram elaborados testes nesses quesitos durante toda a construção do Protótipo.

Figura 48 – Ciclo de desenvolvimento centrado no usuário do Protótipo

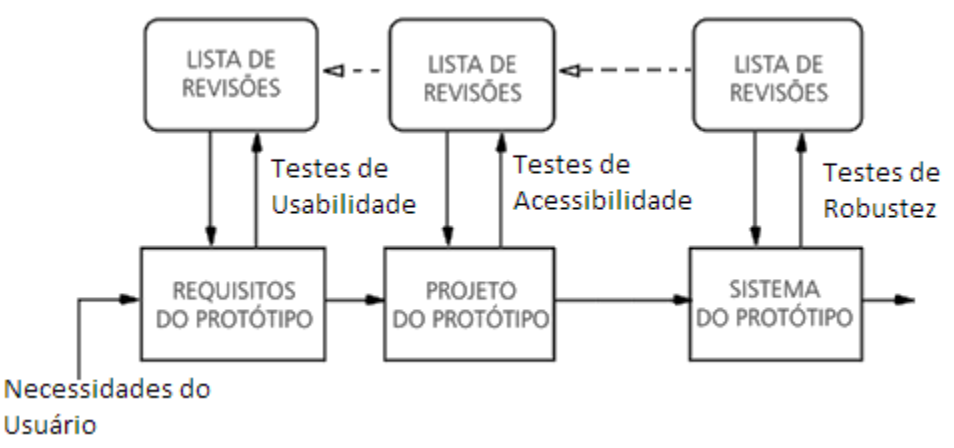

Fonte: Adaptado de CYBIS; BETIOL; FAUST (2007).

A Tabela 1, a seguir, apresenta os custos da construção do Protótipo. Aqui não estão sendo contabilizados, em função de parcerias entre pesquisadores, a mão de obra da implementação do sistema, a elaboração dos desenhos iniciais, a montagem da caixa do Protótipo, o computador e os periféricos (monitor, teclado e caixas de som).
| Quantidade | <b>Valor Unit.</b><br>(R\$) | Descrição                                      | Valor (R\$) |
|------------|-----------------------------|------------------------------------------------|-------------|
| 03         | 60,00                       | Motor de passo imã permanente 7,5 graus - 5 V. | 180,00      |
| 01         | 250,00                      | Microcontrolador ARM Cortex M3 LPC1768 da NXP  | 250,00      |
| 01         | 60,00                       | Chapa de polímero com inox                     | 60,00       |
| 02         | 20,00                       | Barra de ferro                                 | 40,00       |
| 01         | 15,00                       | Barra roscada M8                               | 15,00       |
| 04         | 15,00                       | Perfil de inox                                 | 60,00       |
| 10         | 10,00                       | Mão de obra mecânica                           | 100,00      |
| 01         | 1.000,00                    | Projeto mecânico                               | 1.000,00    |
| 02         | 202,00                      | Tarugo 280 X 220MM (PL) - material das peças   | 404,00      |
| 01         | 75,00                       | Confecção da peça da unidade                   | 75,00       |
| 01         | 75,00                       | Confecção da peça da dezena                    | 75,00       |
| 01         | 225,00                      | Confecção da peça da centena                   | 225,00      |
| 01         | 25,00                       | Fonte                                          | 25,00       |
| 01         | 10,00                       | Cabeamento                                     | 10,00       |
| 01         | 10,00                       | Material de ferragem (parafusos, )             | 10,00       |
|            |                             | <b>Valor Total</b>                             | 2.529,00    |

Tabela 1 – Custos da Construção do Protótipo

O valor do material adquirido para a construção do Protótipo foi de R\$ 2.529,00. O fato de ter sido confeccionada apenas uma peça da unidade, da dezena e da centena, demanda um valor diferenciado, pois se faz necessário uma matriz para esculpir cada uma delas, sendo que o valor da confecção da matriz é embutido no total. Da mesma forma, a estrutura da caixa externa.

# 4.2 VALIDAÇÃO E AVALIAÇÃO DO PROTÓTIPO: ENTREVISTA COM PROFESSORES

Ao iniciar a entrevista foram apresentados os objetivos da pesquisa explicitando o motivo desta ser com professores e não com alunos, bem como a manipulação e demonstração do Protótipo.

As primeiras perguntas dirigidas foram sobre a formação acadêmica com o intuito de verificar e analisar o quadro de professores que atuam nas escolas em sala de aula regular e nas salas de recursos.

Os professores que possuem o curso de Magistério são mais atentos na ludicidade e manuseio pelo tato do Material Dourado, já os que cursaram o Ensino Médio ou algum profissionalizante, se preocupam mais com as questões algorítmicas. O Professor 8 relata, no início da sua entrevista, a importância do uso do Material Dourado na alfabetização matemática:

> Na verdade o deficiente visual, o cego, aprende muito pelo tato, a fonte de entrada dele é o tato, é basicamente o tato, além da audição e de outros

sentidos. Mas na questão da matemática é basicamente o tato. Uma das coisas fundamentais para a criança é o material dourado, para a criança com deficiência visual, é onde ela consegue construir a unidade, dezena, centena. Porque tem de tamanhos diferentes, é de tamanhos diferentes, dá para contar as unidades na dezena, dá para contar que são 10 unidades na dezena 'grudadinhas'.

Já o Professor 7 possui uma preocupação com o entendimento algorítmico

da Matemática que é diferenciada para os cegos:

Imagina que a matemática é expositiva, tu aprende pela exposição, como tu aprende matemática? Pelo modelo exposto, tu não vai demonstrar um teorema, existe um modelo assim, todo escrito ali, o modelo é assim, primeiro tu coloca a primeira parcela, depois tu coloca a segunda parcela, depois tu passa um traço, soma unidade com unidade, dezena com dezena, é visual. É muito visual porque é demonstrativo, tu vai lá e faz ele copiar o teu modelo, ela não é explicativa, tu não explica o porque daquilo.

Sodré (2007, p. 3) afirma que conceitualmente um modelo matemático pode ser apresentado "como uma representação de um sistema real, o que significa que um modelo deve representar um sistema e a forma como ocorrem as modificações no mesmo". O autor ainda afirma que um modelo pode ser real ou abstrato.

O Professor 7, em sua fala, expõe que o aprendizado se dá de forma visual através de uma demonstração, para Devlin (1993), uma demonstração é "um raciocínio lógico, sólido, que estabelece a verdade da afirmação em estudo", onde a palavra sólido significa que já foi testado, verificado e não possuí nenhum erro conceitual ou matemático. Então é uma verdade absoluta, onde o aluno pode se basear para realizar seus cálculos.

Geralmente os modelos matemáticos são apresentados de forma expositiva, visual, fazendo com o aluno com deficiência visual muitas vezes não acompanhe a exposição do professor e não consiga realizar o registro em Braille.

A Matemática Braille é linear, ou seja, o aluno não representa a operação com parcelas da forma tradicional, uma abaixo da outra e sim, uma ao lado da outra. Dessa forma o entendimento do que é uma unidade, dezena e centena é fundamental para o cálculo do resultado. Durante as entrevistas, foi possível perceber que o Material Dourado ajuda na abstração desse posicionamento, visto que no momento que o aluno consegue fazer essa abstração a maioria dos cálculos é mental e a escrita passa a ser apenas um registro.

O Professor 10 confirma essa abstração através de sua fala, destacamos que referido professor ficou cego aos 14 anos de idade em função de uma doença e escolheu o curso de Matemática para sua graduação por ser sua disciplina favorita na escola e também porque queria provar que uma pessoa cega tem condições de abstrair e dominar os cálculos matemáticos:

> É que na verdade o Braille muitas vezes acaba sendo usado para registro, mas a operação, ela não será feita no Braille, algo extremamente importante que isso deveria valer para todos os alunos, independente de ter deficiência visual ou não é a questão de trabalhar muito nas séries iniciais na questão do sistema decimal, do valor posicional, muito com o material dourado, isso é fundamental, jogos, tudo isso para construção do número, seja uma criança cega ou vidente, isso vai ter reflexo em toda sua vida em relação à matemática, muito do ódio, ou da aversão, não vou dizer ódio, mas a aversão que os alunos tem em relação a matemática decorre desse período, eles não constroem o número de uma forma adequada, eles têm professores que não partem do concreto, depois que foi abstraído pelo aluno e o registro deve funcionar apenas com um registro, como uma representação de algo que já foi feito, muitas vezes o professor começa a trabalhar direto com essa representação de algo que o aluno não tem construído adequadamente, é como uma equação, chegar para um aluno e dizer  $X + 5 = 10$ , qual o significado disso? Isso na verdade é a representação de toda uma construção, esse X está representando alguma coisa, aí é aquela história a não passa, isola o X, passa para o outro lado, passa o positivo para negativo, na verdade não é, não está mudando de lado, existe toda uma questão matemática que não é trabalhada, é feita exatamente na decoreba, aí os alunos obviamente quem irá gostar de algo assim, tu não entende, não sabe o porque daquilo, então na construção do número é fundamental que os alunos consigam, porque aí depois aquela história de pedir emprestado, vai 1, isso aí é decoreba, na verdade não é isso que estamos fazendo, eu estou trabalhando com valor posicional, estou trabalhando com unidades, dezenas, centenas, se eu não tenho a unidade suficiente então eu vou transformar uma daquelas dezenas que são 10 unidades, e então vou operar com ela, então se o aluno aprendeu bem com o material dourado, com jogos, para ele será natural.

Analisando as falas dos Professores 7 e 10, percebemos que a preocupação do Professor 10 é de que o aluno saiba o que está fazendo, entenda o que está sendo calculado e o porque das operações, já o Professor 7 entende como sendo algo decorado, a partir de um modelo proposto. Porém, os dois apoiam o uso do Material Dourado para a aquisição de conhecimentos.

Ainda o Professor 7 explica a dificuldade de apresentar um conteúdo matemático para os alunos cegos, em virtude de ser linear e da escrita Braille ser ao contrário:

> O Braille não pode ser colocado uma parcela em cima da outra, tu vai escrevendo de cá pra lá e ao contrário ainda, coloca isso + isso = a não sei o que, ela é toda em linha, ela não pode ser separada do linear. E a matemática em Braille tem n símbolos, muito mais do que aqueles símbolos que tu usa no quadro, tem que usar parênteses auxiliares, colchetes, n coisas, o próprio número já tem um sinal.

Mesmo com essa preocupação, o Professor 7 não desvincula a Matemática de um modelo:

> A matemática que o professor dá é demonstrativa é uma coisa por demonstração, a matemática para o aluno cego também é por

demonstração, só que demonstração diferente, é fulano leia isso aqui, o que está escrito, daqui para onde nós vamos, para a linha de baixo, aqui se faz assim, aqui assim, olhe os símbolos que estás usando, tu demonstra linha a linha, tu faz a demonstração, tu faz a comparação, tu faz o aluno entender a matemática certa, aí ele vai fazer no próximo modelo, no seguinte, ele irá copiar porque ele entendeu o processo, mas ele entendeu pelo tato, fez a construção, ele construiu aí.

Uma das barreiras encontradas pelo Professor 19 foi como explicar e escrever a Matemática em Braille:

> Aprendi que em Braille não tem o traço, não tem em cima e embaixo, denominador e numerador, essas coisas complicam na hora de explicar, tive que me adaptar e aprender sobre os parênteses auxiliares e a simbologia.

Quando os professores foram instigados a responder às perguntas: "qual foi a tua reação ao saber que seria Professor de um aluno deficiente visual?", "tiveste algum auxílio?", "monitor em aula?", houve muita surpresa e até mesmo desabafos por parte de alguns. Obtivemos as mais diversas respostas, desde os que foram preparados com cursos, orientações até os que "encontraram" um aluno cego na sala.

Um dos relatos que consideramos significativo foi do Professor 8, cego de nascença sem nenhuma luminosidade, por acreditar que poderia fazer a diferença como professor sendo cego ao ensinar seus pares:

> Na verdade, na minha vida, desde que eu comecei a estudar, pensar em ser professora, já pensava em alfabetizar, ensinar pessoas cegas, até porque eu sou cega e acho que eu poderia estar utilizando as dificuldades que eu tive e estar repensando usando isso para ensinar uma pessoa com deficiência visual.

A ideia de trabalhar com alunos cegos acompanhou o Professor 15, que ao finalizar a graduação em Pedagogia foi convidado a trabalhar com alunos cegos e considerou um desafio em aprender e ensinar com esses alunos:

> Foi um desafio, eu tinha saído da faculdade, não tinha nenhuma formação de alunos cegos, para alunos cegos, depois que eu fui fazer o curso. Mas a ideia de trabalhar com alunos cegos sempre me atraiu.

O Professor 5, ao falar sobre sua chegada na escola e a descoberta de que teria alunos cegos em sala de aula, relata que foi uma surpresa: "quando fiquei sabendo que teria na minha sala alunos com deficiência visual, tomei um susto". Sua preocupação era de como proceder com as aulas, materiais: "é complicado, porque tem aquela criança ali, tu quer corrigir o que fez, não sabe Braille, mas aí o que eu fiz, comecei a buscar, fui atrás de curso de extensão e pós. Me inscrevi no curso de Braille!". Sua preocupação tornou-se uma busca por compreender o seu novo propósito.

Percebemos ao longo das entrevistas sentimentos como a apreensão e o medo de muitos professores, ao se depararem com a realidade de ministrar aulas para alunos cegos, mesmo aqueles que já possuíam uma caminhada como educadores.

O Professor 6 afirma que, apesar de sua experiência com o ensino para cegos, foi tomado de apreensão ao receber em sua turma de alfabetização um aluno cego, fazendo com que suas preocupações fossem maiores do que simplesmente ensinar a ler e a escrever:

> Fiquei apreensiva porque não sabia se iria conseguir alfabetizar em Braille, como a metodologia, uma coisa é tu alfabetizar em tinta, ou coisa é em Braille, são situações que tem que ir vendo com vai ter essa resposta, é um pouco diferente.

Outra preocupação evidente é de como tratar os alunos em aula, como falar com eles, como explicar, o Professor 17 afirma que foi um desafio trabalhar com deficientes visuais, expressou seu temor no início:

> Com o que eu tenho que me preocupar, como falar com ela, que tipos de materiais terei que usar para ela conseguir acompanhar. Eu sabia que não seria da mesma forma que os outros alunos, sempre cuidava na explicação para que a fala fosse muito clara, ficava imaginando no lugar dela, ela não está enxergando então a forma como eu digo as coisas irá influenciar no aprendizado dela, então sempre cuidava isso.

Um dos relatos marcantes foi do Professor 7 que iniciou sua trajetória em ensino de cegos a mais de 20 anos. Ele relata que na época, o aluno não era incluído na sala de aula, não havia as leis e recomendações de hoje, sua matrícula não era garantida e sim estava presente, chamava-se integração, não havia nenhuma preocupação da escola com o seu ensino, com seu aprendizado, isso ficava a cargo das instituições para cegos, na qual era frequentado pelo aluno em turno inverso, conforme sua fala:

> Na época não tinha as leis de hoje, era integração, o aluno se 'encostava' na sala de aula. O aluno de integração não podia reclamar, ele estava ali, porque nós tínhamos aceitado, era um favor. A direção dizia: tu vai receber o aluno tal, mas nem te preocupa com ele em aula. Não te preocupa que ele vai ficar quietinho ali, tu dá a tua aula normalmente.

A preocupação do Professor 4 foi de como trabalhar com esses alunos de forma igualitária, não excluindo nenhum da turma, visto que era uma classe de alfabetização e seria necessário ensinar tanto o Braille, quanto a língua portuguesa.

> O que eu vou fazer para se inserir, para serem iguais, para não serem excluídos, por mim e pelos colegas, apesar que trabalhar na escola que tinha cegos, da convivência, mas quando tu pega, só que eu tive uma sorte tremenda, depois de um certo tempo tu não te dá mais conta que eles são DV. Mas no início os alunos videntes, achavam que para uma criança cega saber a letra A tinham que fazer furinhos, isso mesmo, desenhavam a letra

A. É muito legal quando eles se deram conta que as letras eram diferentes e que os colegas sabiam o Braille.

Os Professores 17, 18 e 19 se depararam com uma situação muito parecida; entraram em sala de aula e perceberam que havia alunos muito quietos e sem prestar atenção no quadro, então constataram que eram cegos. Após a primeira aula foram até as coordenações e confirmaram. O Professor 18 relatou que recebeu muito apoio da coordenação pedagógica e da sala de recursos da escola; porém, os professores 17 e 19, não obtiveram a mesma experiência, ou seja, não receberam o auxílio necessário para a adaptação de materiais, de como organizar, planejar e executar suas aulas. Mas como o tempo e auxílio de colegas, aprenderam como ensinar e até mesmo a construir e adaptar os materiais para suas aulas.

Durante as entrevistas foi possível observar que na grande maioria das falas, os colegas foram os que mais auxiliaram na preparação das aulas, de como proceder em sala com um aluno cego, o que solicitar em Braille, como avaliar. O Professor 4 relata sua experiência e a ajuda que obteve: "às vezes nem tinham a função de fazer isso, mas te davam um apoio, tiravam as tuas dúvidas, te davam ideias".

Nas perguntas referentes ao auxílio da equipe das Salas de Recursos e transcrição para Braille, obtivemos diversificadas respostas, desde 'não tive nenhum auxílio' até 'tive todo o apoio que precisava'. As mesmas colocações foram feitas pelos professores integrantes das salas de recursos, que afirmaram que alguns professores buscavam material, dicas, auxílio e outros nem se importavam em adaptar suas aulas.

O Professor 2 relatou sua experiência na confecção de materiais e transcrição para o Braille relacionado ao material dourado:

> Nas séries iniciais, muitos solicitavam aqueles livros cheios de figuras, então o que acontece, pedia para descobrir quem era o número, eu não tinha como desenhar um cubo, barra, placa, principalmente a placa, até o cubo e a barra dá para 'dar um improviso'. Então eu escrevia e desenhava no inicio do material que um cubo é a unidade, uma barra é a dezena e uma placa é a centena. Porque eu sei que uma criança pequena cega tem dificuldades de abstrair, as coisas para elas não são tão lógicas quanto para nós. Mas os desenhos em Braille são muito difíceis de fazer porque tem que ver o que a impressora irá imprimir, porque não é como a tinta desenhar um quadrado, temos que colocar os símbolos certos, nas células certas para que na impressão saia um quadrado (desenho).

Entre os relatos dos professores sobre o uso do livro didático de Matemática transcrito em Braille, o Professor 5 afirmou: "a gente peneirava, nem tudo o que tinha ali dá para usar com eles, na íntegra não dá para usar, tem que adaptar!". O Professor 4 assim expressa sua preocupação com o material a ser entregue para os alunos:

> Dos livros didáticos, o de matemática era o mais difícil, quando eu via que dava, usava, pedia para transcrever, sempre tentei fazer o que eles faziam no livro no concreto, mas tinha alguma coisa em Braille, mas não todo o livro.

Uma das perguntas, para fins estatísticos e verificar que o termo Tecnologias Assistivas ainda é desconhecido por muitos profissionais da educação, foi: "sabes o que é uma Tecnologia Assistiva?". A Figura 49 apresenta o gráfico em relação à sala de aula e à sala de recursos. Todos os dez professores da sala de recursos afirmaram conhecer o termo, sendo assim 100%. Já os nove professores de sala de aula quatro afirmaram conhecer e cinco desconheciam o termo, porém já haviam utilizado algumas em suas aulas.

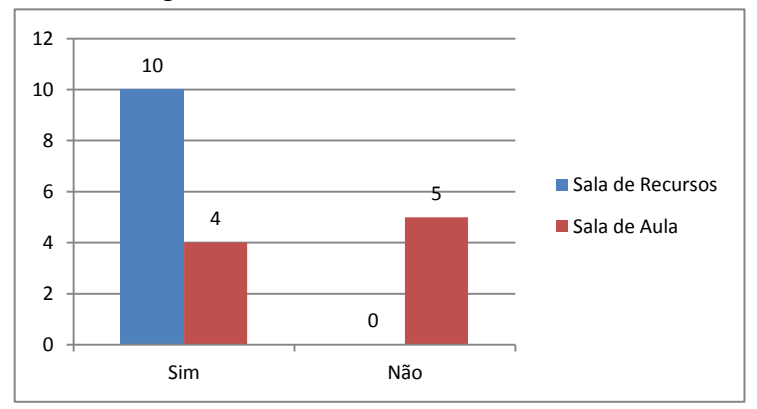

Figura 49 – Gráfico do Significado do termo TA: Sala de Recursos x Sala de Aula

Os professores que fazem parte das salas de recursos sabem seu conceito, uso, importância, muitos em função de cursos e oficinas oferecidas pela escola, município e estado e por utilizarem todos os dias com seus alunos. Porém, os professores de sala de aula regular fazem uso das TA, mas não sabem seu conceito.

O Professor 4 ao escutar o conceito expressou: "puxa! não sabia e já usei.", o Professor 12 ao ser perguntado falou: "já ouvi esse termo, mas não tenho noção do que é". Ao saber o conceito: "então já usei muito, acabei de criar uma com o apagador!", referindo-se a uma situação que aconteceu um pouco antes da entrevista:

> Eu tinha que fazer um desenho e não tinha levado para a sala aquela borracha<sup>36</sup>, então olhei para o apagador e percebi que virando eu podia desenhar com o macio dele, então coloquei a folha sobre o apagador e com

 $\overline{a}$ 

<sup>&</sup>lt;sup>36</sup> Borracha: material retangular emborrachado utilizado para confeccionar desenhos geométricos em relevo

a caneta fiz o desenho e furei, não tinha a pulsão também, quando virei estava lá o desenho que ela podia tocar, sentir.

Como o conceito de Tecnologias Assistiva está relacionado a qualquer equipamento que forneça condições para que uma pessoa com deficiência ou mobilidade reduzida momentaneamente possa executar uma ou mais tarefas com autonomia, acreditamos, que o Professor 12, realmente criou naquele momento para a sua aula uma TA, com o propósito de ajudar o aluno.

A Figura 50 demonstra o gráfico por áreas do conhecimento, percebemos que os dos nove professores que possuem graduação em Pedagogia, apenas três desconheciam o termo, mas todos já haviam utilizado alguma tecnologia em aula. Dos sete professores com licenciatura em Matemática, apenas dois não sabiam seu significado, mas assim como os demais fizeram uso em algum momento, destaca-se a fala acima do Professor 12. Já os três professores integrantes de outras áreas do conhecimento todos sabiam o significado do termo.

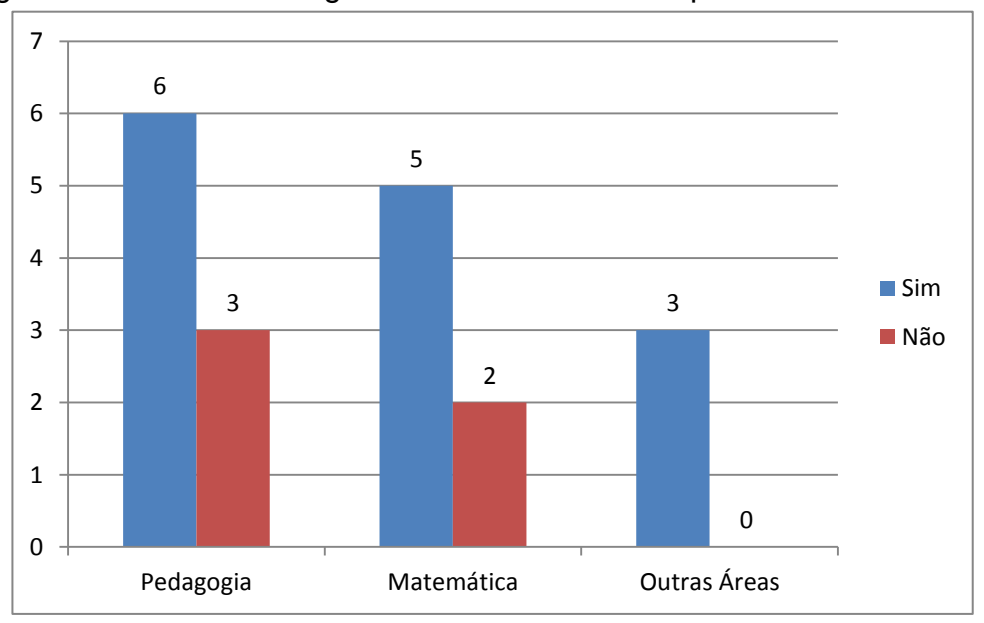

Figura 50 – Gráfico do Significado do termo de TA por áreas do conhecimento

Dessa forma evidenciamos que os professores investigados, de sala de aula não estão habituados com o termo, mas ressaltamos que todos a utilizam para suas práticas pedagógicas. Podemos confirmar com a fala do Professor 13: "não conhecia com esse nome, não imaginava que seria isso. Usamos diariamente, mas não sabemos o nome".

Ao ser questionado, o Professor 9 (cego há pouco mais de um ano), expressou: "antes de ficar cega já tinha ouvido falar, mas não sabia o que era, fui descobrir realmente agora". Percebemos que o conhecimento do termo fica restrito às pessoas cegas e/ou que trabalham diretamente com deficientes visuais.

O Professor 3, por ser da área de tecnologias, expõe seu ressentimento quanto ao uso e disseminação das TA:

> Existem muitas, porém eles (cegos) não têm acesso. Porque algumas são muito caras e outras porque as escolas não se preocupam com isso, muitas se preocupam apenas em ter um leitor de tela, não querem nem desenvolver outras tecnologias.

Seguindo com a entrevista, foi perguntado: "Qual a tua primeira impressão ao visualizar/sentir o protótipo da Contátil?". Nesse momento todos os professores já tinham ou estavam manipulando a tecnologia; os cegos com o tato, tentando descobrir o que era, do que era construída, e os videntes olhando e se perguntando 'o que será isso?'.

Várias frases foram proferidas de imediato, como 'fiquei pensando o que isso faz!', 'senti algo aqui, isso se movimenta?', 'parece um pedaço do cubo', 'pra que serve isso aqui?', 'curiosidade! como as unidades irão aparecer se só consigo visualizar uma aqui embaixo' e 'é o material dourado! que legal!'. Essa última frase foi dita por um grupo de meninas do 3º ano do Ensino Fundamental ao ver a Contátil. Estávamos fazendo a entrevista na biblioteca da escola com o Professor 18 quando elas apareceram e, é claro, interagiram com a TA. O Professor 4 falou:

> Antes de estar funcionando fiquei imaginando o que faria, sei lá o que pensei. Mas nem imaginei, achei muito legal, fiquei na expectativa, porque quando tu faz a pergunta que número é esse, primeiro vem na mente e depois na visão. Só que o deficiente nunca viu, não sabe, eu estou impressionada com a ideia que tiveram!

O Professor 1, cego de nascença sem nenhuma luminosidade, na primeira interação com a Contátil perguntou qual a posição da unidade, dezena e centena com o intuito de verificar se estavam na posição correta. Visualizando com as mãos o valor solicitado, ele afirmou que é possível perceber a quantidade disposta. Inserimos um novo valor, ele contou no primeiro momento as dez unidades da dezena para ter certeza de que estavam certos os valores, percebeu então que havia mais dezenas abaixo. Tateou as centenas, contando as exterminadas para verificar se havia cem 'quadradinhos', constatando que era 10 x 10 afirmou positivamente com a cabeça. Na composição do número ele falou em voz alta: "aqui tem um, aqui dois, aqui um, não dois, então é duzentos e vinte e um", o valor que havíamos solicitado*.* Quando perguntado: "é possível entender/visualizar/sentir o valor?", sua resposta foi: "sim, tem sim". Ele ficou tateando as peças, quando estavam descendo, para sentir como funcionava o mecanismo da TA e comentou que era interessante.

As perguntas afloraram na medida em que íamos interagindo com a TA e o Professor 1 perguntou: "e se forem dois aqui?", enquanto apontava para a peça das unidades, então colocamos duas unidades, espontaneamente falou: "Ah, tá, a medida que vai aumentando, vai subindo um cubinho, gostei da brincadeirinha!".

Com base na experiência do Professor 2 com pessoas cegas de nascença, ele fala sobre a importância do tocar, do tato:

> Brinquedo que pode tocar, tem o objeto, porque é assim que eles veem, somente o concreto, para eles isso aqui ensina, o toque, principalmente para os nascidos cegos, porque eles não sabem o que são os objetos.

O Professor 10 (Figura 51) ao visualizar através do tato o valor que inserimos na Contátil, conferindo suas camadas falou:

> Tá aqui tem as unidades, dezenas e as centenas. Se eu considerar a parte superior (mostrando a centena), considerando somente a parte de cima tem 111. (explicamos que tem que considerar tudo). Aí é diferente, 222. Tem mais um bloco abaixo.

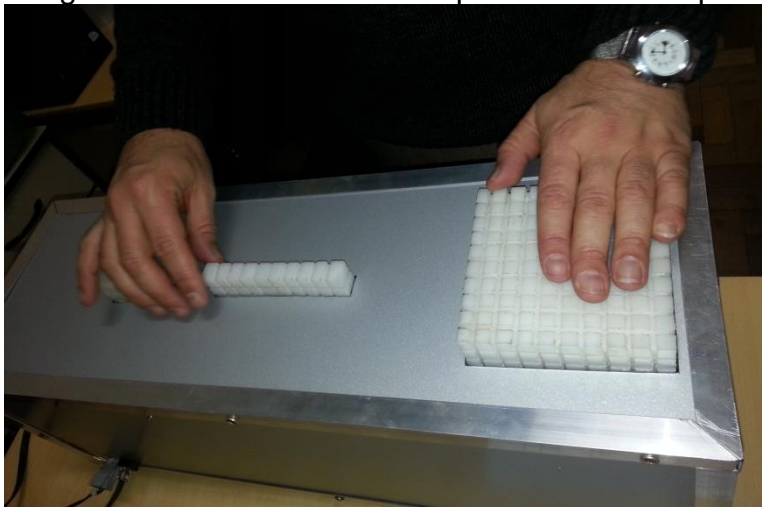

#### Figura 51 - Professor 10 manipulando o Protótipo

A representação do valor 250 pela Caixa para o Professor 16, sem o som, foi

considerada clara e possível de entendimento por parte dos alunos:

250. É eu entendi a dinâmica, subiu exatamente 200 porque aqui tem 100, aqui embaixo tem mais 100 (mostrando a centena), aqui subiram as 5 dezenas e claro que eu já tinha visto que aqui são 10 e aqui (mostrando a unidade) não tem nada. É possível tranquilamente, conhecendo a dinâmica da caixa ele identifica.

Para o Professor 11 o que chamou a atenção foi o fato das peças subirem separadamente, segundo ele facilita o aprendizado do valor posicional:

É interessante, ele sobe um por um, isso é importante para o aluno saber que está subindo agora é a centena, depois as dezenas e agora as unidades. O primeiro que ele sobe é a centena, depois sobe as dezenas e por último as unidades.

A fala do Professor 2 enfatiza a questão da Contátil ter sido construída com o propósito de auxiliar os Cegos:

> É muito legal isso aqui, é muito bacana, é o concreto. Eu sinceramente acho que é muito didático para um aluno cego, porque um aluno vidente já requer muita atenção, um aluno cego, mais ainda, eu acho que vem justamente nesse sentido que ele terem uma coisa deles, terem essa percepção, algo diferenciado. Sabe qual é a sensação que eu tenho? Que é um livro didático para eles, porque é deles. Eles não têm isso, então a Caixa vem como um brinquedo, que eles irão trabalhar. É diferente de só escutar no computador, aqui eles tem o manuseio, tem a percepção com as mãos.

Ao solicitar o número 903, um valor 'alto', o Professor 15, além de confirmar se o cubo iria subir por completo, se a dezena ficaria 'zerada', já imagina atividades que poderiam ser aplicadas com o auxílio do Protótipo:

> Realmente se o professor diz 903 e a Caixa não falar, o aluno pode verificar aqui contando com o tato. Verificar a quantidade que tenho aqui e é bem aquilo do início do trabalho do material dourado concreto. Pode gerar uma atividade: quanto eu tenho aqui, quem são esses (apontando para as peças).

O Professor 3 fala que o objetivo da Caixa será alcançado e faz uma comparação com o sorobã em relação as suas peças:

> Porque as peças possuem as quantidades certas, por exemplo, a dezena tem dez unidades (dez cubinhos demarcados) e no sorobã isso não acontece, ele tem que imaginar que aqui é a dezena, ele não tem os 10 para contar e aqui tem, ele pode contar e ver que uma dezena é dez unidades, a mesma coisa para o 100 (centena).

Outro fator que apareceu durante as entrevistas foi a Contátil proporcionar a

exatidão do número, de representar a quantidade de peças de acordo com o valor, o Professor 4 argumenta:

> Exato! Não tem como ele pegar mais unidades como pode acontecer no material dourado, pegar seis e achar que é cinco, aqui é fixo. Que legal! (quando estava subindo os valores). Com certeza, bem tranquilo para trabalhar com a alfabetização numérica.

Ao solicitar o valor 555, o Professor 5 interage com a Contátil de olhos fechados, simulando a não visão e, lembrando de suas aulas na Sala de Recursos e em Sala de Aula regular, fala:

> Quando a gente trabalha o material dourado com eles, eles conhecem isso aqui (mostrando a centena) em separado, aqui eles terão a oportunidade de no concreto mesmo no número, cem, duzentos, trezentos, quatrocentos, quinhentos (contando as centenas), dez, vinte, trinta, quarenta, cinquenta (contando as dezenas), um, dois, três, quatro, cinco, show! Eles têm condições de sozinhos chegar a essas conclusões. Os vincos estão bem marcados e as peças sobrepostas com a delimitação adequada. É bem

tranquilo os vincos, sim, ô! Perfeito, eles podem contar aqui no quadrado e ver que tem 10 na coluna e 10 na linha, são 100, descendo estão sobrepostas, bem tranquilo para entender. Perfeito!

Confirmando a percepção do Professor 5, o Professor 6 ao manusear o

#### Protótipo já explora atividades possíveis com os alunos:

Esse trabalho com o concreto, esse reconhecimento que o 1 está dentro do 10, que o 10 está dentro do 100, eu acho que tem coisas bem interessantes, acredito que tendo o conhecimento dá para explorar muita coisa aqui, tu pode fazer aquele movimento da inclusão, que um número está dentro do outro, que o 1 vai chegar no 2, que o 1 tá dentro do 2, todo aquele movimento que a gente faz na construção do número, dá para trabalhar aqui. A composição do próprio número, tu coloca o 300, põe o 20 aqui e o 2, que número forma? se tu não tem essa construção de que, da unidade, dezena e centena, tu também pode trabalhar aqui, essa questão do sistema de numeração decimal, vai compondo o número 322.

Colaborando, o Professor 9 fala da metodologia utilizada com as crianças:

A gente trabalha bem as unidades, depois passa para as dezenas e depois para as centenas, depois que eles tiverem a noção. Bem interessante, bem legal, achei joia e principalmente porque consegui sentir as peças e elas estão grudadas.

Durante todas as entrevistas obtivemos muitas sugestões, críticas, orientações e ideias para trabalhar com a Contátil, mas uma das entrevistas chamou a atenção pelo fato de discordar totalmente com a nossa proposta. O Professor 14 no início da conversa perguntou o porquê da 'máquina para o material dourado'. Então, explicamos como surgiu a ideia, a vontade de criar algo novo que auxiliasse o ensino dos deficientes visuais. Até esse momento foi muito tranquilo, até a próxima pergunta: "Qual a tua área mesmo? Tu trabalha com o quê mesmo?". Falei que era da Computação, professora da graduação, nesse momento tudo mudou, até o tom de voz:

> Ah, computação! Tá. Sim, eu vou te dizer, é que vocês não são da educação, isso vai contra o princípio, nós temos uma sigla POF, tudo passa pela pessoa, depois passa pela figura, não depois pelo objeto e depois pela figura, quando tu mecaniza isso aqui, tu tirou o processo inicial, é um processo secundário, eu não vejo viabilidade pedagógica e nem comercial, então foi um elefante branco, foi uma pesquisa, foi criado, tu fez o mestrado e tudo de bom.

O que poderia ser produtivo naquele momento tornou-se inadequado, o fato de não ser da "educação", porque para o Professor 14, ser um educador é ter uma formação em licenciatura, então a entrevista tornou-se uma "aula" na sua visão:

> Assim ó, eu vou te dar uma aula, porque é o seguinte, eu não sei se eu usaria esse material, não sei se indicaria, vamos começar do zero. Porque eu não sei se usaria, não sei se compraria, porque é o seguinte: primeiro é uma máquina pesada, não é portátil para levar para a sala de aula, daqui pra lá; ela é um equipamento, tu tem que saber de onde eu estou, aonde eu estou, estou num lugar onde o aluno deve ter material para levar na sua

mochila e na sua casa, se ele tiver o material aqui nessa sala, ele vem duas horas por semana (batendo na caixa) para atendimento, se ele estiver na sala de aula, vai ficar restrito a um aluno, entendeu?

Em seguida a fala passou a ser sobre o desenho universal, salientando alguns pontos negativos, como 'leve não é'; 'atrativo, pode vir a ser'. Nesse momento o Professor 14 se deu conta que estava elogiando a TA, então passou automaticamente para os pontos fracos: "não é atrativo por causa do barulho; de fácil manuseio? depende... é elétrico; portátil? não, o aluno não pode levar para casa dentro da mochila". E continuou: "a única coisa desse material que eu vejo positivo são as peças dele presas, isto é positivo, o resto eu não estou de acordo".

Nesse momento, o Professor 14, enquanto falava, procurava um material confeccionado por ele sobre frações para justificar suas críticas:

> Eu não vejo pedagogicamente assim no que vai influenciar, eu estou sendo honesta, assim honesta. Eu trabalho muito aqui, eu tenho aqui um material pra te mostrar, para tu entender todo o processo, a tua pesquisa não valeu nada, eu acho que, se eu fosse tu, mudaria, não tem lógica. Vou te mostrar todo processo (estava procurando no armário o material), não estou aqui para dizer que é legal, sabe? Não estou aqui para isso. É uma ideia, é uma ideia, que bom que tu tem ideia, que tu tá pesquisando sobre isso.

Já no final da entrevista, o Professor 14 começou a dar sugestões de melhorias para a Contátil, como inserir acionadores para a criança clicar/apertar as quantidades, perguntas que poderiam ser feitas, com quantas unidades é formada uma dezena? Então a criança deveria digitar o valor ou então usar os acionadores. Em um momento foi exclamado: "viu? Agora estou dizendo que é boa!", por alguns momentos houve interação positiva. Mas em seguida:

> TA é para todos, não pode pensar isso aqui para videntes, para cegos, tens que pensar no desenho universal, saiu da linha do desenho universal, tu já invalidou todo o teu mestrado.

Foi possível perceber que o Professor 14 ao saber da formação acadêmica da Pesquisadora, mudou sua atitude, ficando com a superioridade de quem entende de educação e sempre procurando algo para criticar no equipamento em si.

Já o Professor 16 expressou seu apoio e aprovação ao projeto:

Olha, vou te dizer uma coisa: de tantos projetos que já passaram nas minhas mãos – e já passaram vários – esse teu projeto tem sorte, tem vida, tem futuro! Olha isso aqui a quatro anos... é um produto e tanto, será caro, mas para a matemática não terá coisa melhor!

O Protótipo, além do aprendizado dos números, também proporciona o uso de uma calculadora padrão, ou seja, realiza as quatro operações básicas da Matemática: adição, subtração, multiplicação e adição, com duas parcelas. Por ser um material básico, as operações não suportam resultados negativos e o valor máximo fica em 999 (valor máximo apresentado pela Caixa).

A calculadora tátil apresenta apenas o resultado da operação. Primeiro é inserido a primeira parcela, depois o sinal da operação e por fim a segunda parcela, então o resultado será apresentado para sua verificação.

Algumas observações foram constatadas durante as entrevistas em relação a calculadora, o Professor 8 questionou que o aluno não precisa pensar, que não teria diferença de uma calculadora vocal:

> Não faz o aluno pensar, dá o resultado pronto, a mesma coisa que uma calculadora, ele é igual a uma calculadora falante, eu pegaria uma e sairia falando o resultado.

Mas a crítica veio acompanhada de uma sugestão que, na opinião do Professor 8, dará ao aluno a oportunidade de desenvolver seu raciocínio e testar seus conhecimentos:

> Eu acho que não deve ser tipo calculadora, se ele digita o 13, então sobe o 13 e depois sobe o outro número, mais parcelas para ele somar. Eu acho que o aluno tem que fazer e ele dizer se está certo ou errado.

A ideia consiste que ao digitar a primeira parcela, o Protótipo a apresente para o aluno, onde o mesmo poderá tatear, sabendo e conferindo assim a quantidade digitada, o próximo passo é inserir a operação matemática e em seguida a segunda parcela, onde o Protótipo deverá apresentar a segunda parcela, novamente para a conferência e tato do aluno, e então o usuário insere o valor correspondente da operação, dessa forma estará fazendo o cálculo mentalmente e utilizando a calculadora para conferir. Em caso verdadeiro, o Protótipo fala e apresenta o resultado. Em caso falso, um aviso sonoro é emitido para que o usuário tenha novamente a oportunidade de inserir o resultado, ainda em caso negativo, então é apresentado o resultado.

Para o Professor 3, a adição ficaria mais interessante e tátil se primeiro subisse o 10, baixa o 10, depois sobe o 4 e somente no final o cálculo matemático, explicando assim:

> Mostra o 10, deixa o aluno tatear, desce o 10. Mostra o 4, tira o 4 e apresenta o 14 (resultado), dessa forma ele pode tatear todas as parcelas e o seu resultado. E nessa etapa sem voz.

O Professor 7 contribui com a ideia, argumentando que mesmo apresentando apenas o resultado é possível trabalhar com a construção do resultado final:

Eu acho que para construir o número é bem legal, ela constrói o número, a dificuldade que eu também achei foi com as operações em si, quando tu vai operar, tem que operar com o raciocínio, então, e não calcular e dar uma resposta pronta e aí tu só estás trabalhando com o número final, somente com a resposta, o aluno irá ver o resultado, mas também terá uma aprendizagem da resposta, então o número é construído na resposta, o material é válido só precisa de algumas alterações, mas é um material que eu usaria com cegos e videntes também.

Ao apresentar uma operação matemática de adição com resultado 24, o

Professor 11 afirma que a calculadora é válida e já aproveita a situação para montar uma atividade com os alunos:

> Ajuda sim! Inclusive ele poderia montar essa operação. A máquina poderia fazer a operação, eu sou a professora, eu faço a operação, 24 o que é? Peço para ele fazer para mim. Qual é o número que irá dar 24? Faz pra mim, realiza essa operação, ele que terá que criar, ele terá que fazer a continha, ele fazer o cálculo, então ele vai ter que pensar alguma coisa, quais são os dois números que tu soma que dá 24? Aqui é fácil olha, ele pega o 20 + 4. Pode dividir também esse valor, 12 + 12 e mais ele pode se dar conta de dividir aqui (mostrando a dezena) e dividir aqui (mostrando as unidades) e somar, dá 12, então 12 + 12 = 24.

O Professor 10 também ao se deparar com um resultado, já imagina como

trabalhar com os alunos o valor posicional do número:

Tem que ser trabalhado depois do valor posicional, claro que o professor tem que trabalhar com o aluno, que a unidade são 10, então dezena e aqui 2, entendeu? Se eu estiver trabalhando com o valor posicional, na verdade aqui eu estou trabalhando só com unidades, tenho 10 unidades aqui + 2 unidades aqui (aponta para as peças) somei doze, se eu estou dizendo que aqui são as minhas dezenas aqui seria uma dezena e duas unidades, a forma que está colocado aqui está toda como unidades, dá para contar as unidades.

Durante a fala dos professores entrevistados, foi possível perceber que o uso da calculadora é importante para o desenvolvimento do raciocínio matemático. Mesmo aqueles que ainda possuem uma resistência ao seu uso, acabam por adaptá-la com sua realidade.

Na adição, verificamos que os Professores não desejam uma máquina de calcular e, sim, uma máquina que represente as parcelas e efetue a soma. Na subtração essa preocupação também é percebida, o Professor 10 argumenta que é possível trabalhar apresentando a primeira parcela e depois subtraindo a segunda:

> Tu registraria o 20, dessa mesma forma aqui (mostrando as dezenas), então tu registraria o 20 com duas barras, zero unidades, na verdade 20 unidades, ele pode contar, eu não vou dizer para ele que são 2 dezenas e sim 20 unidades. Daí eu estou, claro que depois ele ira saber, tem duas barras, ele vai ter que abstrair, senão ele ficará contando, aí eu não estaria trabalhando com o valor posicional, eu teria que saber que são 2 dezenas, que na verdade eu tenho aqui duas barras para representar o número 2 e não o 20 unidades, senão quando eu estiver nestas eu terei que contar até 100. Tem que abstrair que na verdade uma placa são 10 dezenas ou 100

unidades ou uma centena. Eu acho que essa montagem, esse processo ajuda no raciocínio, é importante, acho que é valido sim.

Sobre a multiplicação, o Professor 16 fala, ao solicitar a operação 5 \* 25, que

para um cego é importante reconhecer as parcelas que estão sendo somadas:

5 \* 25, ele não ensina as parcelas? Isso é que eu te digo, na hora de fazer as parcelas, ele teria que adicionar, poderia adicionar as parcelas aqui (mostrando as peças), isso é que é tão complicado para nós. Então vai ficando o resultado aqui em cima e vai multiplicando, isso é que eu digo, para ele entender mais ou menos como ficaria a soma da unidade, mesmo que fosse mudando, mexendo unidade, dezena e centena, porque na verdade a multiplicação começa assim, tu vai multiplicando pela unidade, então a dezena e a medida que o aluno fosse pensando ia adicionando aqui, porque hoje ele dá o resultado completo, ele poderia dar por parcelas, como ele vai fazendo a multiplicação, primeiro dando a unidade, dezena e centena, é uma possibilidade, entendeu?

A observação do Professor 16 colabora com a do Professor 8 questionando sobre o raciocínio do aluno, pois segundo ele, se as parcelas fossem sendo apresentadas de acordo com a soma, o aluno pode abstrair que 5 \* 25, são 5 vezes a soma do valor 25. Pondera que ficaria mais demorado e trabalhoso, porém o aluno aprenderia mais:

> É mais demorada, mas em compensação ele vai aprender muito mais, como ele vai entender. Aí vai aparecer aqui (mostrando a caixa) as parcelas, é mais fácil diagnosticar porque, para questionar o porque ficou assim, aquele. Ele vai conseguir abstrair isso aí, depois que souber bem a adição.

Quanto à divisão, a grande maioria dos Professores afirmou que seria o inverso da multiplicação. Que deveria aparecer o valor total e depois as parcelas sendo retiradas, porém nenhum apresentou uma ideia atrativa e viável como sugestão.

Durante todas as entrevistas, obtivemos pontos fortes e fracos destacados, alguns acompanhados de sugestões, outros apenas elencados. Sintetizando (Figura 52), destacamos das falas dos Professores as principais potencialidades, limitações e sugestões, observadas no uso do Protótipo.

| Potencialidades/Sugestões                                 | Limitações/Sugestões                     |
|-----------------------------------------------------------|------------------------------------------|
| - É concreta;                                             | - Retirar o barulho atual e inserir sons |
| - Proporciona a visualização através do tato do material  | diferenciados para que os alunos possam  |
| dourado corretamente;                                     | identificar a unidade, dezena e centena; |
| - É segura, não apresenta nenhum risco ao aluno no        | - O barulho atrapalha, deveria ser       |
| tatear, tudo foi lixado, não tem como a criança se        | amenizado;                               |
| machucar ao tocar no equipamento.                         | - Acrescentar fones de ouvido;           |
| - Para as crianças que estão iniciando é perfeito, porque | - Tamanho, é grande, poderia ser um      |
| ele pode tocar, sentir;                                   | pouco menor;                             |

Figura 52 – Potencialidades, limitações e sugestões do Protótipo

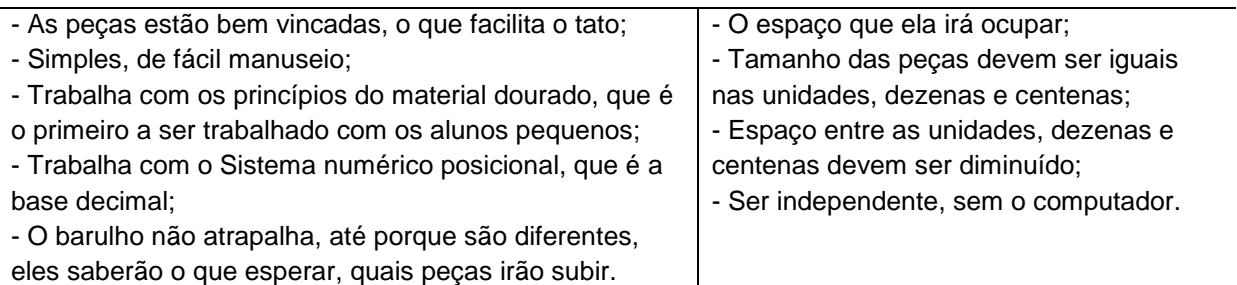

Dentre os pontos fortes, o que mais se destacou foi a questão do Protótipo ser concreta, do aluno poder visualizar através do tato os valores apresentados e, principalmente do valor estar correto, da criança sentir o valor associado a sua quantidade. Outro ponto de destaque foi a possibilidade de trabalhar com o sistema numérico posicional decimal.

Ao ser perguntado sobre os pontos fortes, o Professor 10 argumenta que o uso da tecnologia é importante:

> Bom, como eu mencionei o uso do material dourado, explorar essa construção do sistema da numeração decimal é extremamente importante e tu ter um recurso de tecnologia, algo que se movimenta, eu acho que isso torna mais atrativo ainda se tratando, para todo mundo, mas a criança também, essa questão de poder multiplicar, acho que isso, assim eu considero importante, válido!

O Professor 12 também salienta o uso da tecnologia, visto que estamos vivendo em um mundo tecnológico:

> Eu fico imaginando eles nessa expectativa, é uma coisa diferente, tu tá usando a tecnologia, um recurso muito maior para eles nessa questão, acho que irá despertar até um interesse deles, até na questão do funcionamento, como vai ser, desmitificar aquela coisa que é só aquele 'materialzinho' usado em aula.

Dos pontos fracos citados pelos professores, sujeitos da pesquisa, os que mais apareceram foi o barulho, pois para alguns ele pode distrair o aluno e até irritar e o tamanho das peças, que por uma questão mecânica estavam de tamanhos diferentes.

Vários desses professores destacaram o tamanho das peças, que deveriam ser iguais para não confundir os alunos, o Professor 9 expressa os pontos fortes, mas argumenta sobre a diferença de tamanho:

> Acho muito válido, por exemplo, esse cubo aqui da caixa é o mesmo tato do material dourado, dá para sentir e ficou bem vincado. O tamanho deveria ser o mesmo para não confundir os alunos.

Com base nas sugestões e críticas sobre o Protótipo, citadas pelos professores, algumas mudanças foram implementadas, seguindo o ciclo de desenvolvimento centrado no usuário, onde depois de realizados os testes e novamente iniciado o ciclo, agora em função das modificações, que são: as peças foram refeitas, todas do mesmo tamanho, vincadas e sinalizadas para os alunos de baixa visão; inserção de um teclado telefônico e mini monitor, dessa forma fica independente, ou seja, não é necessário o uso do computador; aproximação das peças das unidades, dezenas e centenas e fones de ouvidos.

Outra sugestão implementada na nova versão é a inserção de atividades didáticas do tipo pergunta e resposta, onde o aluno deverá escutar uma pergunta e responder via teclado. Sendo correto, um aviso sonoro é emitido e imediatamente a quantidade apresentada pela Caixa. Em caso negativo, um aviso sonoro e a possibilidade de uma nova inserção. O Professor 16 explica: "Tipo perguntas. Isso. Quantas dezenas têm? Põe 3 centenas, por exemplo, e ele terá que digitar o valor correto. Ele tem que colocar o resultado".

Outras opções de atividades foram sugeridas, como, apresentar uma quantidade e em seguida a pergunta, como, por exemplo, (apresenta 1 dezena) quantas unidades possui? Então o aluno deverá verificar e inserir o resultado corretamente; histórias matemáticas faladas, onde o aluno deverá escutar, interpretar, efetuar os cálculos e verificar se seu raciocínio está correto.

O sistema Braille é a maneira como os deficientes visuais registram seus apontamentos. Saber sua simbologia é ponto fundamental para um professor ministrar suas aulas, foi possível perceber na fala dos sujeitos entrevistados que a falta de conhecimento do Braille é uma barreira, pois o professor fica atrelado à sala de recursos para confeccionar suas aulas e transcrever trabalhos e provas.

Todos os professores das salas de recursos entrevistados dominam o sistema Braille, fizeram cursos, desde o básico até a simbologia matemática. Já os professores das salas de aulas regulares, tanto os pedagogos, como os de Matemática, se dividem entre os que buscaram aprender o Braille e aqueles que dependiam de transcrições.

Os Professores 4, 5 e 18 durante a entrevista afirmaram que não saber o Braille, ensinar matemática se tornava difícil, então foram em busca de cursos de extensão sobre o assunto.

Alguns pontos diagnosticados durante as entrevistas foi que os cegos de nascença possuem uma percepção diferenciada do mundo, principalmente dos objetos, por terem sido aprendidos através do tato se tornam mais significativos e devem ter uma atenção especial na hora de trabalhar. Já os com cegueira adquirida,

por possuírem a lembrança do objeto, não levam em conta certos detalhes na construção do objeto.

Quando trabalhamos com baixa visão, nem sempre o tato é a melhor alternativa, segundo alguns professores entrevistados esses alunos não gostam, ou não admitem "visualizar" pelo tato, visto que ainda possuem resquícios de visão.

Buscamos durante a conversa, alternativas para as potencialidades e limitações do Protótipo para os alunos com baixa visão. Como potencialidades, além das já descritas para os cegos, foi citado o seu tamanho, considerando suas dimensões que facilitam a visualização das unidades, dezenas e centenas. Como limitações, foram indicados:

- os tamanhos diferentes das peças que compõem as unidades, dezenas e centenas, sugerindo que todas tivessem com a mesma dimensão;

- a cor branca por dificultar a visualização, para resolver isso a sugestão foi: adicionar um contraste preto nos vincos das peças, dessa forma o aluno com baixa visão poderá diferenciar cada um dos quadrados que formam as peças da unidade, dezena e centena.

## 4.3 REESTRUTURAÇÃO DO PROTÓTIPO DA CONTÁTIL

A partir da análise das entrevistas, algumas das sugestões mais significativas e pontuais dos Professores foram incorporadas ao Protótipo, como o tamanho das peças, monitor e teclados acoplados, diminuição do barulho, aproximação das peças, plugue para fones de ouvidos, atividades didáticas, desenvolvimento da calculadora tátil com o resultado concreto (Calculadora Tátil Concreta).

Para a reestruturação, contamos com a parceria anterior (por meio de um Trabalho de Conclusão do Curso de Ciência da Computação) e na confecção das peças táteis com o apoio do Senai, unidade de São Leopoldo.

Obedecendo ao ciclo de desenvolvimento de *software* e do ciclo centrado no usuário, reiniciamos todo o processo: da análise dos requisitos, baseados nas entrevistas, aos testes de validação e aceitação, considerando a usabilidade e acessibilidade.

O projeto reiniciou com novos desenhos para a confecção das peças, a fim de suprir uma das limitações do Protótipo: unidade, dezena e centena de tamanhos diferentes. A Figura 53 apresenta o croqui da peça da centena redimensionada para a sua confecção, agrupadas a fim de seguir os requisitos específicos das pessoas com deficiência visual.

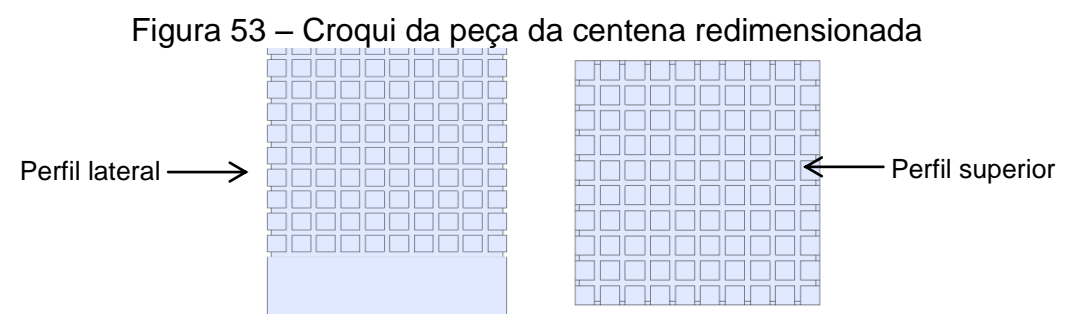

Com o auxílio do Senai, as peças da unidade, da dezena e da centena foram confeccionadas (Figura 54), respeitando a dimensão e os vincos do croqui. O material utilizado foi o mesmo, polietileno, do Protótipo. Dessa forma foi atendida a crítica/sugestão, que mais apareceu durante as entrevistas e a interação com o Protótipo.

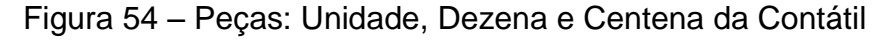

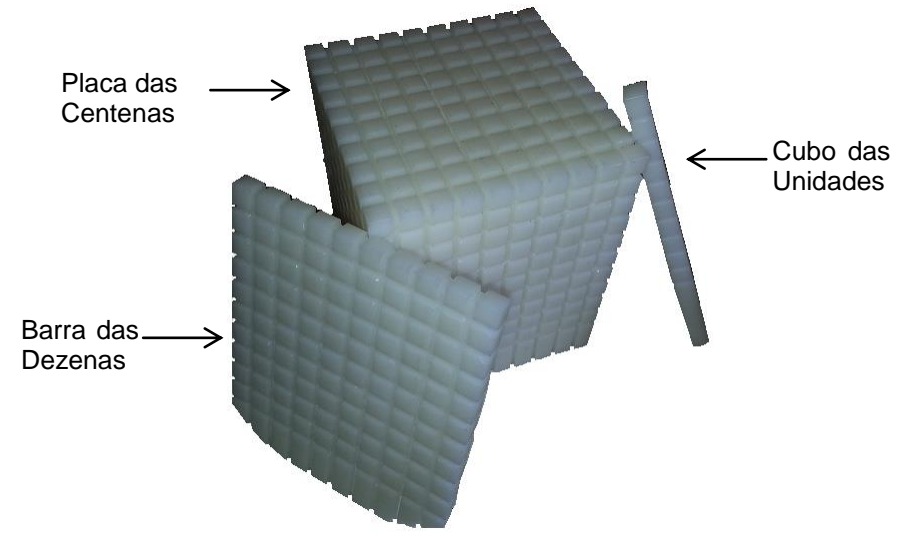

Outra adaptação que foi realizada, a fim de contemplar os alunos com baixa visão, foi a inserção de contraste preto ente os vincos das peças (Figura 55). Dessa forma é possível visualizar melhor suas quantidades. O material utilizado foi uma caneta permanente de cor preta, o fundo branco com os vincos pretos proporciona um efeito visual com contraste adequado aos alunos com baixa visão.

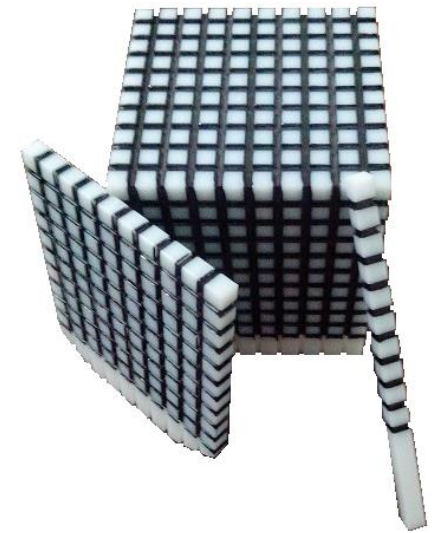

Figura 55 – Unidade, Dezena e Centena com contraste

A Contátil possui dimensão de 20cm x 30cm x 62cm, correspondendo a largura, altura e comprimento (Figura 56). Seu peso aumentou, aproximadamente 5,5 Kg, 0,5 kg em relação ao Protótipo, pois o material utilizado para a confecção da caixa foi aço, sendo que o mesmo foi pintado para manter a integridade do material. As aberturas para as peças foram cortadas a laser a fim de garantir a segurança dos usuários, bem como as dobras laterais, que no Protótipo possuíam arremates (perfil de inox), agora são fixadas na parte inferior da caixa.

Figura 56 – Desenho externo da caixa da Contátil

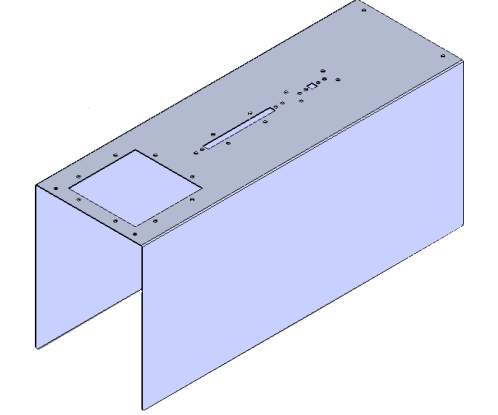

A caixa internamente sofreu algumas modificações, em função do tamanho das unidades (Figura 57a) e dezenas (Figura 57b), não foi fixada uma barra roscada e sim um adaptador com a função de segurar e movimentar as peças.

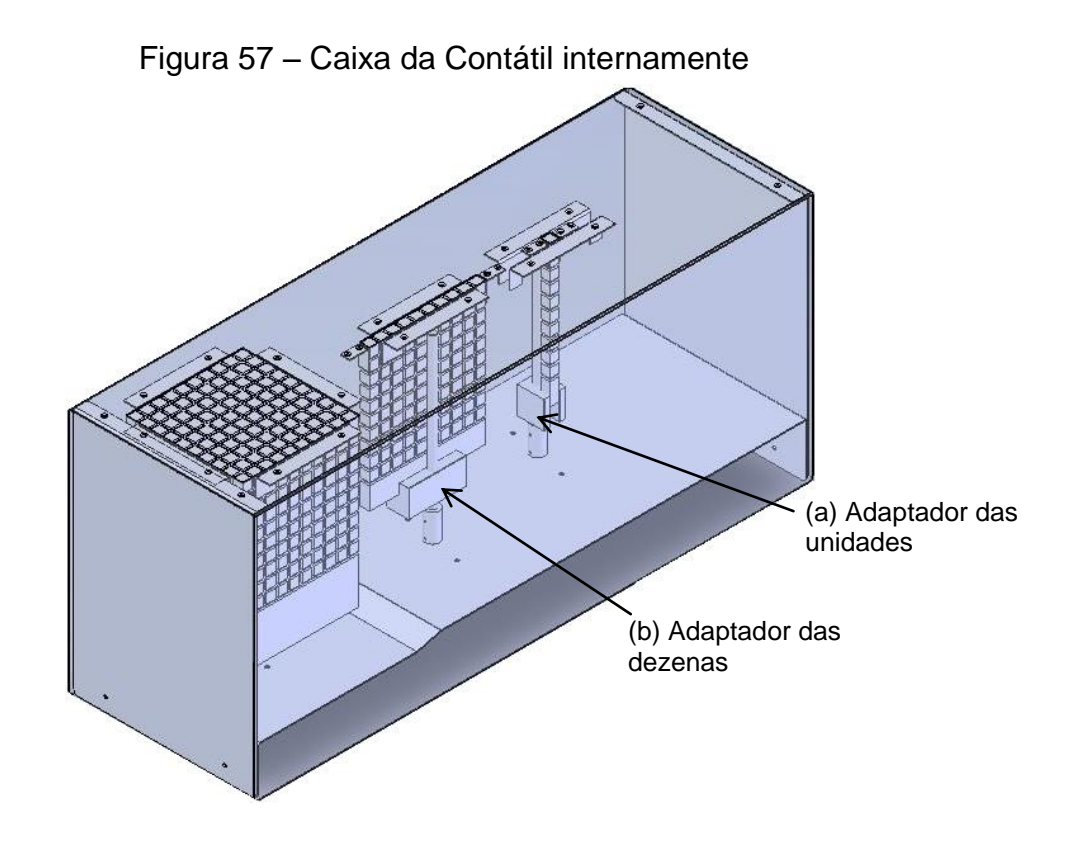

A Contátil ficou independente, ou seja, não é mais necessário o uso do computador e monitor para o acionamento de suas opções de aplicação. Foram acoplados a caixa uma TV Monitor Midi Md-7553 Sd, Tela de LCD 7´(Figura 58a) e um mini teclado (Figura 58b). Durante as entrevistas foi constatado que as pessoas com deficiência visual não utilizam o teclado numérico do computador, pelo fato das suas teclas possuírem duas funções, sendo que a segunda função é utilizada pelos leitores de tela, impossibilitando assim o uso dos numerais. Então o acesso aos números é feito com as teclas que se encontram acima das alfanuméricas. Em um primeiro momento foi cogitado o uso de um teclado telefônico, mas para otimizar optamos pelo mini teclado, pois a placa rasbperry possui entrada USB, sendo assim seria necessário plugá-lo para seu uso.

Figura 58 – Monitor Midi e Teclado Telefônico (colocar o a e b na figura)

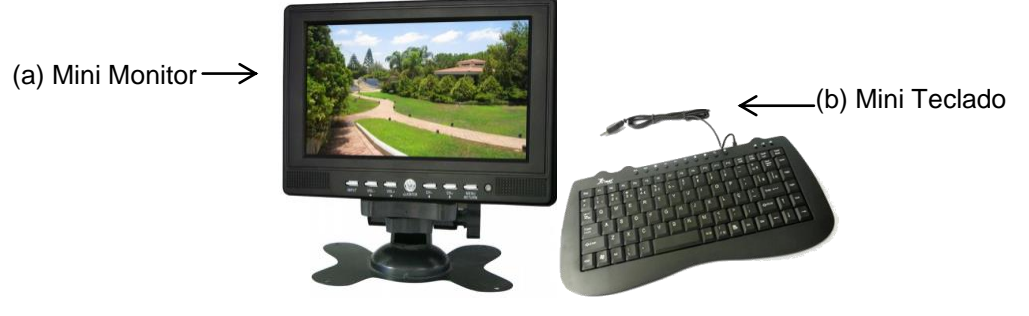

Para a comunicação entre a placa que controla os motores e os novos periféricos (teclado e monitor) foi necessária à inserção de uma placa Raspberry Pi Model B 512MB (Figura 59a). A mesma é considerada um computador, pois possui um pequeno circuito integrado que reúne o processador com a arquitetura ARM<sup>37</sup>. A grande vantagem de seu uso são as entradas para os novos periféricos, como saída de vídeo e áudio, portas USB (Figura 59b) permitindo assim uma autonomia da Contátil em relação ao computador utilizado no Protótipo.

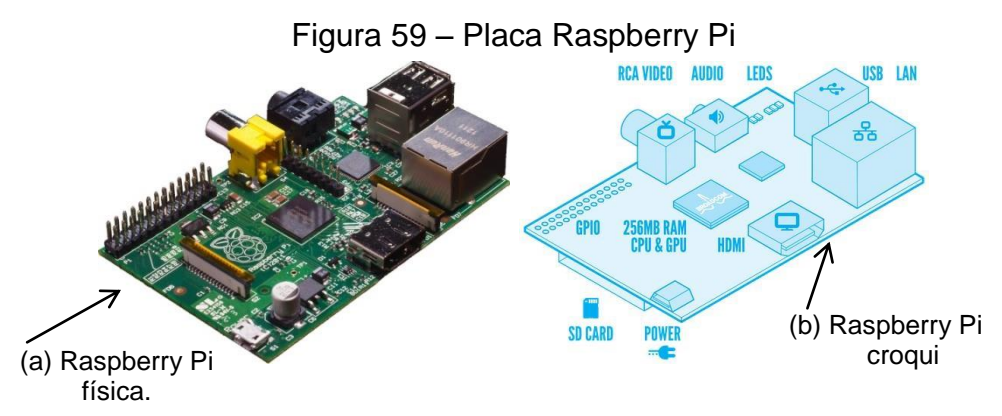

Concluindo a reconstrução física da Contátil, a partir das sugestões e críticas dos participantes, do desenho universal e da usabilidade, obtivemos a sua finalização (Figura 60). A etapa seguinte compreende os ajustes na aplicação.

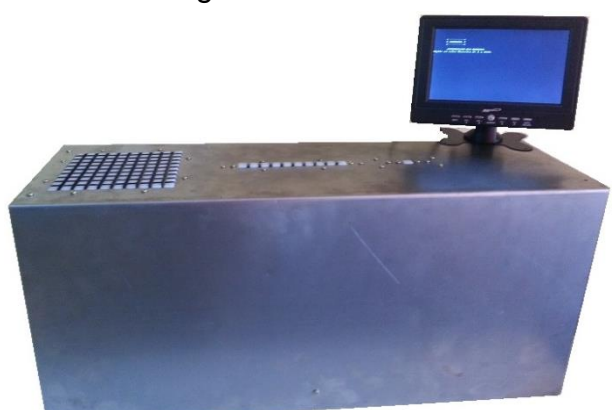

Figura 60 – Contátil

Com a reestruturação, a aplicação está sendo executada diretamente na placa Raspberry Pi, emitindo os comandos para o Sistema Embarcado que aciona os controles de subida e descida das peças.

 $\overline{a}$ 

ARM é uma arquitetura de processador de 32 bits e é usada principalmente em sistemas embarcados.

A Contátil apresenta quatro opções de uso, acionadas por seus correspondentes números: 1 – Aprendizado dos Números; 2 – Calculadora Tátil; 3 – Calculadora Interativa Tátil e 4 – Atividades

A opção do Aprendizado dos Números (0 a 999) permaneceu inalterada, pois houve aprovação unânime por parte os entrevistados. A Figura 61 demonstra a representação do valor 552.

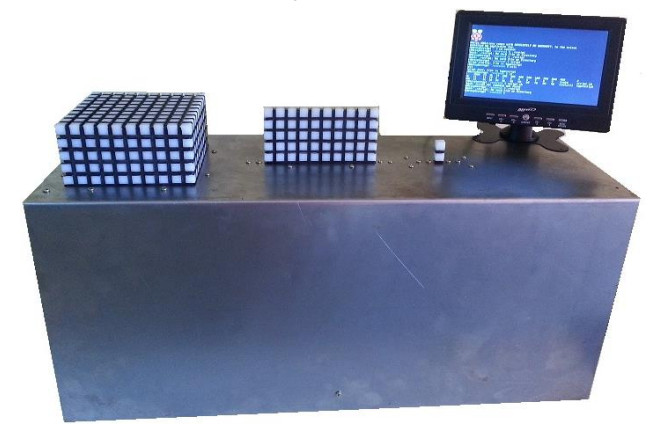

Figura 61 – Representação do valor 552 pela Contátil

A Calculadora Tátil não sofreu nenhuma alteração, apesar de alguns professores entrevistados afirmarem que a apresentação tátil apenas do resultado não seria de grande valia. Outros, por sua vez, concordaram que a verificação do resultado final é uma forma de aprendizado. Por esse motivo, a calculadora tátil permaneceu inalterada nesse item.

A opção Atividades foi sugerida por alguns professores entrevistados, consiste na aplicação de atividades didáticas relacionadas ao material dourado, na forma de perguntas e respostas. A Contátil pergunta de forma sonora e o aluno insere o valor correspondente via teclado. Se a resposta for correta, a mensagem "a resposta está correta" será emitida, bem como a representação tátil do resultado. Em caso de erro, um aviso sonoro será emitido para que o aluno saiba que o valor não corresponde, novamente será efetuada a pergunta e o sistema aguardará a resposta, se mesmo assim não corresponder, o sistema irá emitir a resposta sonora e tátil, de tal forma que a criança não fique sem saber o valor correto.

Um exemplo de pergunta é "Quantas unidades formam duas dezenas?", a Figura 62<sup>38</sup> apresenta o resultado tátil: duas dezenas. Dessa forma o aluno poderá

 $\overline{a}$ 

 $38$  As figuras referentes à representação das parcelas e resultado foram expostas sem o monitor para dar ênfase às peças.

através do tato perceber que 10 unidades compõem uma dezena e 20 unidades duas dezenas.

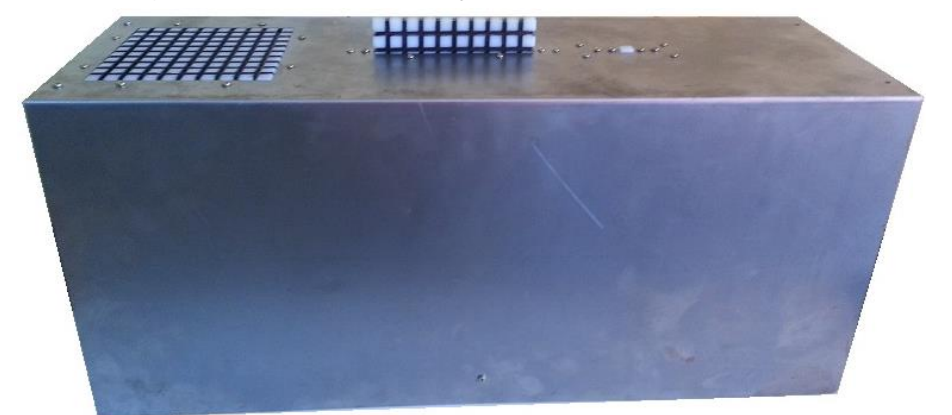

Figura 62 – Representação tátil de duas Dezenas

A Calculadora Interativa Tátil foi uma opção extraída de algumas sugestões dos professores entrevistados. Ela consiste em uma calculadora que opera apenas com adição e subtração. Sua dinâmica consiste em apresentar as parcelas e o resultado na forma tátil, ou seja, quando o usuário digitar a primeira parcela da operação, a Contátil apresenta o valor tátil, da mesma forma para a segunda parcela, dessa forma o aluno poderá confirmar o valor e verificar com o resultado tátil a operação matemática.

Para um primeiro momento serão apresentadas apenas as operações de adição e subtração. A multiplicação e divisão são operações que exigem modificações no *hardware* para sua demonstração, o que atualmente é uma das restrições da Contátil.

Como exemplo, iremos utilizar a operação de soma: 20 + 4. A Figura 63 demonstra a representação tátil da primeira parcela, nesse caso o valor 20, inserida pelo usuário.

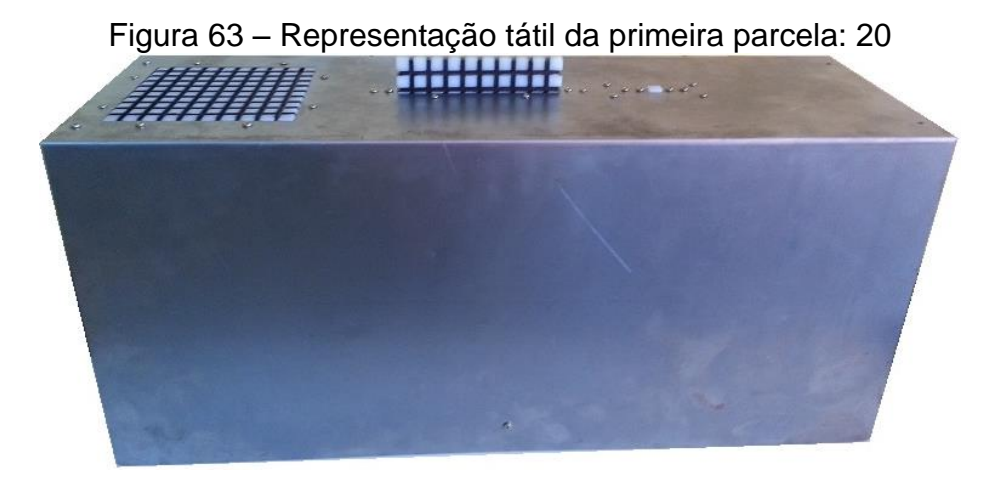

Após a inserção do operador de soma, a Contátil irá descer o valor da primeira parcela, o 20, e aguardará a inserção da segunda parcela, que também terá sua representação tátil, para que o aluno possa conferir o valor digitado, nesse caso o 4 (Figura 64).

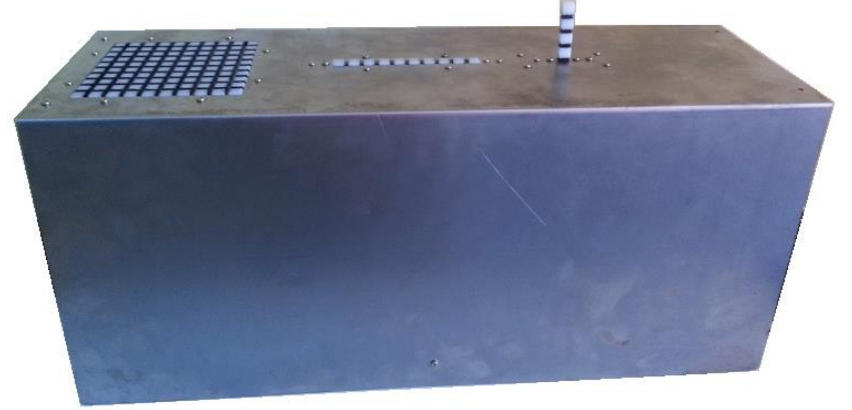

Figura 64 – Representação tátil da segunda parcela: 4

Assim que o aluno inserir o enter, a Contátil apresentará de forma tátil e sonora o resultado final, o 24 (Figura 65).

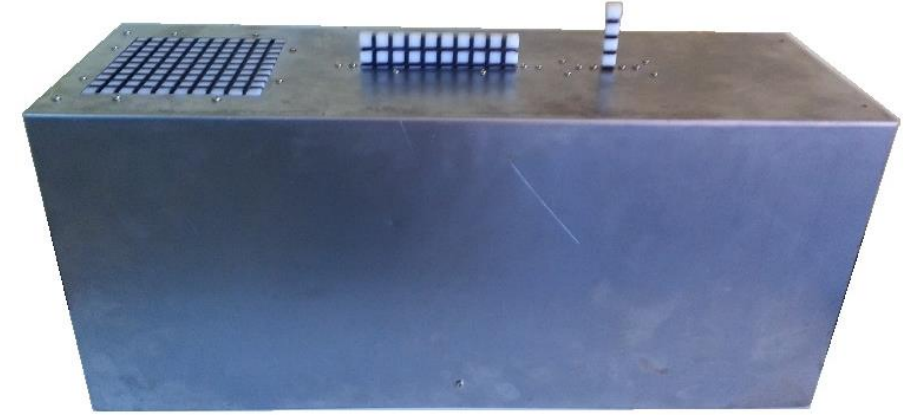

Figura 65 – Representação tátil do resultado 24

Ao finalizarmos a etapa da reestruturação da Contátil, faz-se necessária a verificação se os requisitos e necessidades dos usuários foram contemplados, para isso o *design* centrado no usuário deve ser levado em conta (Figura 66).

A partir dos requisitos e necessidades dos usuários com deficiência visual, percebidos através das entrevistas, houve a necessidade de reestruturação do Protótipo. Portanto, o ciclo de desenvolvimento centrado no usuário foi reinicializado, com posse dos novos e antigos requisitos iniciou-se o processo de implementação da Contátil, tanto da construção física como da aplicação, efetuando os testes entre as etapas do projeto.

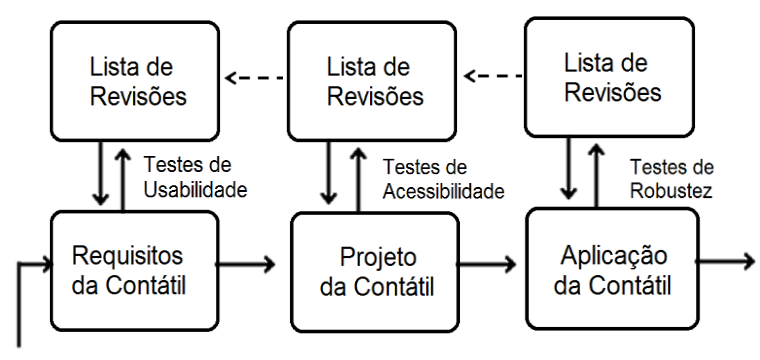

Figura 66 – Ciclo de Desenvolvimento Centrado no Usuário da Contátil

Fonte: Adaptado de CYBIS; BETIOL; FAUST (2007).

A Tabela 2 apresenta os custos da construção da Contátil. Assim como no Protótipo, não estão sendo contabilizadas, a mão de obra da programação do sistema/aplicação, a elaboração dos desenhos, a montagem da caixa interna e externa e a confecção das peças da Contátil.

| Quantidade | <b>Valor Unit.</b><br>(R\$) | Descrição                                      | Valor (R\$) |
|------------|-----------------------------|------------------------------------------------|-------------|
| 03         | 60,00                       | Motor de passo imã permanente 7,5 graus - 5 V. | 180,00      |
| 01         | 250,00                      | Placa de controle dos motores                  | 250,00      |
| 01         | 15,00                       | Barra roscada M8                               | 15,00       |
| 01         | 1.000,00                    | Projeto mecânico                               | 1.000,00    |
| 01         | 238,00                      | Tarugo 280 X 220MM (PL) - material das peças   | 238,00      |
| 01         | 183,99                      | Tv Monitor Midi Md-7553 Sd, Tela Lcd 7         | 183,99      |
| 01         | 194,30                      | Placa Raspberry Pi Model B 512MB               | 194,30      |
| 01         | 29,90                       | Cartão SD Memory                               | 29,90       |
| 01         | 15,00                       | Cabo de conexão para o monitor                 | 15,00       |
| 01         | 215,00                      | Confecção da Caixa                             | 215,00      |
| 01         | 39,90                       | Mini Teclado Multimídia Usb Super Compacto     | 39,90       |
| 02         | 24,90                       | Tinta Spray Metallik Colorgin Prata 350ml      | 49,80       |
| 01         | 33,55                       | Caixa Plástica Transparente para Raspberry Pi  | 33,55       |
|            |                             | Total                                          | 2.444,44    |

Tabela 2 – Custos da Construção da Contátil

O valor do material necessário para a reestruturação do Protótipo e a implementação da Contátil foi de R\$ 2.444,44. Algumas peças mecânicas foram reutilizadas, bem como a placa de controle dos motores.

# 4.4 VALIDANDO A CONTÁTIL: RETORNO COM OS PROFESSORES

Após o término da reestruturação, retornamos com a Contátil para avaliar/validar as mudanças realizadas, junto aos professores. A pergunta que norteou a entrevista foi "Qual a tua impressão em relação à Contátil após sua reestruturação?".

Necessidades do Usuário

Todos os professores foram unanimes na aprovação da reestruturação, a autonomia da Contátil em relação ao computador, as peças do mesmo tamanho, o contraste para os alunos com baixa visão, o mini teclado, a possibilidade de usar fones de ouvidos, a calculadora interativa tátil e as atividades.

Porém o barulho, apesar de ter diminuído, e o peso, ainda são questões a serem trabalhadas, mas segundo os professores entrevistados esses itens não afetam o seu uso.

O fato das peças estarem do mesmo tamanho, como do material dourado, facilita o entendimento que a mesma unidade está inserida nas dezenas e nas centenas, assim como as dezenas estão inseridas nas centenas. O Professor 6 expressou sua admiração ao ver as peças "agora sim os tamanhos estão corretos!". Já o Professor 8 ao tatear as peças expressou: "ficaram mais vincadas, é possível perceber a diferença, ficou muito bom e esses espaços (mostrando os vincos) estão perfeitos!".

O contraste para os alunos com baixa visão torna o seu uso mais abrangente, até mesmo para os cegos que possuem alguma luminosidade, o Professor 17 fala "*acredito que fica mais fácil diferenciar o escuro do claro*". O Professor 2, emite sua opinião:

> *Acredito que o contraste facilita, e muito, a observação do aluno com baixa visão, porque normalmente o aluno que possui um resquício que seja de visão, sempre tenta usufrui-la ao máximo, e possui uma grande resistência ao uso exclusivo do toque.*

O mini teclado acoplado não trouxe nenhuma alteração significativa, pois para os professores o mesmo pode ficar na frente ou ao lado da Contátil, sobrando assim mais espaço superior para o monitor.

O monitor, apesar de ser pequeno, proporciona uma aproximação com o aspecto/componentes de um computador, o que foi citado como positivo. Além de que as fontes foram cuidadosamente aumentadas de tamanho (24 pts<sup>39</sup>) para facilitar a visão.

O professor 7 expressou a preocupação com relação ao teclado e ao monitor para os alunos com baixa visão, colocando que alguns precisam de teclados especiais (ampliados) e monitores maiores, porém ao saber que eles são plugados diretamente na placa Rasbperry (foi mostrado) afirmou que é um diferencial, pois os

 $\overline{a}$ 

<sup>&</sup>lt;sup>39</sup> 24 pts é o considerado adequado para que uma pessoa com baixa visão visualize o texto.

professores podem dispor das suas tecnologias usuais para trabalhar com a Contátil.

O uso dos fones de ouvidos facilita muito quando o uso é individual, pois dessa forma o aluno poderá escutar com clareza, o que está sendo "falado" pela Contátil, sem a interferência do meio. Porém quando o uso é coletivo, o som está adequado, sua saída está sendo feita através do mini monitor, dessa forma é possível plugar os fones, controlar o volume, sem a necessidade de acoplamento de caixas de som ou amplificadores.

A Calculadora Interativa Tátil oferece uma nova possibilidade de trabalhar com os alunos, principalmente aqueles que não conseguem abstrair em um primeiro momento a adição e subtração. Foi considerada pelos entrevistos um recurso útil para a apresentação das parcelas pelos professores e entendimento dos alunos.

As atividades são momentos em que os alunos podem aprimorar e testar seus conhecimentos. Foi solicitado mais atividades e a possibilidade do professor acrescentar seus desafios. Outro aspecto solicitado foi a inserção de problemas matemáticos de simples interpretação para aguçar e estimular a audição e calculo mental dos alunos com deficiência visual, principalmente os dos anos iniciais.

Sobre as atividades os Professores 6 e 8 afirmaram a importância delas, pois os livros de matemática em geral trazem esse tipo de exercício, o que facilita a integração do livro, aula e tecnologia.

## 4.7 ATIVIDADES DIDÁTICAS PROPOSTAS PELOS PROFESSORES

Para encerrar a entrevista, solicitamos aos professores uma atividade que eles fariam com seus alunos cegos. Algumas propostas de atividades surgiram antes mesmo desse questionamento, durante o manuseio da TA. A partir dessas sugestões constituiu-se essa categoria de pesquisa.

Alguns dos professores pensaram em atividades com os alunos que possuem dificuldades de aprendizagem, para recuperação de conteúdos e conceitos, visto que o Protótipo poderia despertar o interesse em aprender. O Professor 3 foi um desses:

> Trabalharia unidade e centena. Iria pegar os alunos e apresentar as unidades, colocando um, dois, três... bem, os números até nove, depois as

dezenas e depois alguma coisa com soma e subtração, apenas com unidade e dezena no primeiro momento.

Ainda salienta que nesse momento é importante que o professor insira os valores para ter certeza que as quantidades estão relacionadas com o valor: "eu iria inserir os valores, para eles sentirem bem peça, ter a noção correta da quantidade que está sendo tateada".

A fala do Professor 8 deixa claro que a Contátil é um recurso para a apresentação do número:

> Eu usaria para mostrar para eles como é o numero, é um recurso a mais. A gente poderia trabalhar então com o material dourado solto em cima da mesa e aí depois se digitaria no computador, o resultado iria subir aqui e ele iria conferir o resultado com o material dourado dele.

O Professor 5 contribui com essa atividade, ressaltando que para o trabalho com os alunos do 1° ano é ideal:

> Olha com os pequeninhos do 1º ano iria identificar o que é a unidade, dezena, talvez a centena. Eu iria dizer para eles, dizer um número e iria começar a colocar e eles descobrirem, a esse aqui é a centena, dou 100, ele iria começar a subir, a curiosidade, ahhhh! então esse aqui é a centena. 20, iria o outro lá descobrir, depois a unidade, 5, 4. Seria uma espécie de brincadeiras.

Corroborando, o Professor 7 afirma que a Contátil é ideal para os alunos iniciantes: "usaria a caixa para os alunos bem pequenos, seis, sete anos, oito anos, a partir de 9 anos eu usaria o sorobã". Segundo o Professor 7, após a compreensão das quantidades, o aluno cego tem condições de abstrair e efetuar cálculos com o auxílio do sorobã.

O Professor 13, por possuir uma experiência com alunos da educação infantil e 1º ano, descreve uma atividade na qual os alunos iriam interagir sozinhos com a Caixa Tátil para descobrir/verificar os valores, as quantidades:

> Primeiro eu deixaria eles explorarem, visando a minha experiência com os pequenos. Eles interagindo com o teclado, eles colocariam os valores e depois iriam conferir o resultado (quantidade). Depois entraria a questão do número, da idade. A exploração primeiro, sem operação (pensando nos pequenos), bem a questão da quantidade.

Ainda, o Professor 13 lembra que podem ser trabalhadas questões numéricas do momento, do dia a dia, como estávamos em época de Copa do Mundo, sugeriu trabalhar com os alunos os números que aparecem: "podia ver o que é o hexa, quem está chegando perto. O número da camiseta dos jogadores para associar o número à quantidade; por exemplo, a camiseta do Neymar é 10, então é uma dezena".

A importância de associar os números, ao cotidiano do aluno, para o Professor 13, é uma maneira de atrair a atenção dele para a matemática escondida na vida, proporcionar a ele a descoberta e verificação dos números, não somente em operações matemáticas, mas também em momentos vivenciados.

Para o Professor 15, sua atividade também envolveria questões do cotidiano, em particular a idade dos alunos, pois segundo ele, é uma das primeiras atividades que é realizada com o Material Dourado, aliada a operações matemáticas simples:

> Vamos pensar em um grupo de alunos, de 4, 5, 6 anos, vamos pensar quantos quadrinhos precisam levantar para ver a tua idade, fazer aquele comparativo, quantas unidades sozinhas foram usadas para a tua idade, quantas os outros usaram, quem usou mais cubinhos, quem usou menos cubinhos, fazer a diferença entre uma e outra com o material, pensando assim só com os pequenos.

A questão do conhecimento prévio dos valores foi apresentada pelo Professor 16, alertando que deveria ser trabalhado com outros materiais antes ou em parceria com a Contátil:

> Conceito de unidade, dezena e centena, trabalhar com o conceito de quantidade. Primeiro iria trabalhar com objetos aqui, preciso saber até que ponto eles tem isso claro. Eu quero que tu me dê 22 coisas, quero que tu me dê primeiro as unidades e depois as dezenas do número, vou vir para cá, vamos representar isso aqui, entendeu? Primeiro tem que entender se ele tem esse conceito formado na mente, a partir daí, esse é um conhecimento que o professor tem que checar para ver se o aluno tem, né?

Outra atividade que foi sugerida pelos professores foi a resolução de problemas, o Professor 4 argumenta:

> Uns podem dizer para os outros, resoluções de problemas para desenvolver as operações, fazer essa troca, pode ser em duplas, eu te dou a operação e o outro dá a resposta. A resolução de problemas, tipo eu tenho duas bolas, tu tem três, quantas temos, isso fazemos muito na alfabetização, eu posso fazer o meu número, o número que eu quero, tu ver qual o número que eu coloquei aqui. Dá para trabalhar o maior, menor, qual o máximo da unidade, qual é o maior número, o menor. O zero não sobe.

Para o Professor 10, a Contátil pode ser explorada em todas as atividades de construção do número na Sala de Recursos: "na sala de recursos se usa toda essa parte da construção, ela cabe em todas as atividades, todos os exercícios que a gente faz para a posição do número ela se encaixa perfeitamente".

A preocupação com a inclusão em sala de aula está explícita na fala do Professor 10, ele argumenta que a Contátil pode ser utilizada tanto com os cegos, como com os videntes no mesmo espaço:

> Acho que poderia envolver os demais alunos, em atividades que permitissem que tanto o aluno cego como os demais videntes pudessem trabalhar em atividades simultâneas, que os demais pudessem se envolver

nessa atividade esse é o princípio que se utiliza na questão da inclusão, porque esse material, essa caixa, por um bom tempo ela irá chamar a atenção de todos, isso também é interessante, as vezes tem recursos que nos utilizamos com alunos com deficiência e aí os outros chamam a atenção, querem conhecer, querem fazer, querem sentar ao lado do coleguinha, deixa que eu te ajudo, porque é algo que chama a atenção e eu acredito que também é algo que ajuda nesse processo de inclusão e para o aluno com deficiência não ficar com aquele sentimento que os outros alunos estão utilizando outro recurso, só eu estou usando esse, ele vai pensar eu estou usando os outros também querem usar, acho que é importante nesse processo de inclusão.

O Professor 18 também se preocupa com atividades que possam envolver toda a turma, trabalhar com resolução de problemas e ainda lembra que durante a entrevista recebemos a visita de três alunas:

> Eu pensaria na turma toda e pensaria em desafios, estou na alfabetização, quanto é 5 + 4, seria fantástico trabalhar com essa questão, divertido, tu viu as gurias falando, acho que seria muito atrativo, muito divertido e eles iriam aprender brincando.

O Professor 11 sugeriu uma atividade envolvendo a geometria, calcular a área e o perímetro do quadrado, segundo ele, os alunos poderiam contar utilizando a placa e posteriormente efetuar a operação mental e conferir com a calculadora:

> Eu adorei ela para usar nessa questão da figura geométrica, para calcular a área e o perímetro do quadrado, daria bem para calcular a área e o perímetro do quadrado, mostrando aqui (aponta para a centena) e efetuar depois o cálculo e ver o resultado. Até porque eles podem contar aqui (centena), eles conseguem contar a área e o perímetro, perfeito!

Colaborando com o Professor 11, o Professor 17 também propôs uma atividade envolvendo a geometria, salientando que os vincos da placa ajudariam muito na percepção da quantidade:

> Essa questão da área, eu exploraria bastante, pediria para calcular a área, um retângulo 3x4, eles poderiam sentir os vincos da placa, contar e depois fazer a operação matemática com a ajuda da calculadora e verificar se estava correto.

O valor posicional também esteve presente em algumas atividades, o

Professor 19 resgata a importância desse entendimento para as operações matemática:

> Valor posicional, a questão do zero que é o guardador de lugar, então eu trabalharia assim, com esses valores que possuem zero, para que ele possa sentir que ali não tem nada, que está guardando o lugar da dezena, por exemplo, o número 202, a dezena não possui valor, mas o seu lugar está reservado.

Finaliza lembrando a questão da divisão por zero: "outra coisa é a divisão por zero, como eu posso dividir alguma coisa por zero, que é nada? Daria para trabalhar na placa". A referência do trabalho com a placa seria para solicitar aos alunos dividirem um valor por zero, como seria representado. Segundo ele, as

crianças teriam maior facilidade de visualização, pois não é possível realizar tal operação matemática.

Na maioria das atividades apresentadas pelos professores, percebe-se a preocupação com a visualização/tato da quantidade correta e com o valor posicional. Para muitos essas são questões essenciais para que o aluno cego possa abstrair e, consequentemente, efetuar operações matemáticas de forma correta, utilizando as unidades, dezenas e centenas em sua posição original.

Ao finalizar essa etapa da pesquisa, a fala do Professor 7 serve como um resgate muito significativo da importância de um trabalho docente com conhecimento, com planejamento, de modo que este trabalho poderá fazer a diferença para o processo de aprendizagem se efetivar:

> Quando eu trabalhei na sala de recursos do Estado, tinha alunos que vinham até 5 vezes por semana para o reforço, então eles acompanhavam a aula, faziam as provas, os exercícios, os trabalhos. A matemática em sala de aula eles conseguiam acompanhar. Tinham alunos em sala de aula e todas as provas feitas em Braille, depois transcritas para as professoras. Teve a parceria com a sala de recursos, com uma adaptação e é somente assim que funciona, eu não vejo sala de recursos de outra maneira. O que se vê em algumas são muito fracas. Quando o aluno precisa do apoio pedagógico, o professor da sala de recursos deve ser uma parceria com o professor da turma. O contato deve ser diário e acompanhado pelos dois profissionais.

[...]

 $\overline{a}$ 

Eu vi na FADERS<sup>40</sup> de Caxias algo maravilhoso, uma professora em atendimento, então perguntei o que ela estava fazendo, e ela respondeu que estava antecipando o conteúdo da próxima aula, eu já sei o que ele vai ter, então estou dando os pontos, quando ele chegar lá ele não irá se sentir aquele patinho feio que nunca viu nada. É o ideal, ele chega com a simbologia, por exemplo, na próxima aula o aluno irá aprender em aula potenciação, então na sala de recursos vai ensinar os símbolos, os pontos, como se faz para registrar e quando chegar na aula irá ver a potenciação, isso é o ideal e nem todos tem essa visão.

<sup>&</sup>lt;sup>40</sup> FADERS: Fundação de Articulação e Desenvolvimento de Políticas Públicas para PcD (Pessoa com Deficiência) e PcAH (Pessoa com Altas Habilidades) do RS

## **5 CONCLUSÃO**

A inclusão ainda é um grande desafio para a comunidade escolar. Trabalhar com alunos com deficiência é uma tarefa muitas vezes difícil, tanto na sala de aula regular como em salas de recursos. As leis e recomendações existem, porém nem sempre são aplicadas na íntegra.

Algumas escolas possuem espaços especiais, as salas de recursos, as quais foram criadas para auxiliar tanto os professores como os alunos com deficiência. Nelas são disponibilizadas aulas de reforço no turno inverso, material didático adaptado, recursos tecnológicos, todos relacionados às deficiências encontradas no público escolar.

Ao trabalhar com alunos com deficiência visual, são necessárias algumas adaptações no material didático, de tal forma que ele possa ser percebido e manipulado de maneira simples e adequada ao processo de ensino e aprendizagem. As Tecnologias Assistivas, por sua vez, são alguns desses recursos e adaptações que os professores podem utilizar em suas aulas.

Construir uma TA requer embasamento nos princípios do *design* centrado no usuário, pois as adaptações a serem realizadas devem seguir as exigências desse grupo ou grupos de pessoas. Durante o desenvolvimento é importante testar/validar junto aos futuros usuários, e em caso de algum problema encontrado no *design* ou na implementação, retornar a etapa de requisitos, a fim de sanar os problemas e reiniciar o processo. Dessa forma, acreditamos que o desenvolvimento será eficiente e eficaz.

A metodologia aplicada na pesquisa, por ser híbrida, permitiu a validação em dois aspectos: na questão da construção da Contátil, validando o *hardware* e a aplicação a partir dos conceitos da engenharia de *software*, englobando a usabilidade e acessibilidade, como na questão pedagógica. Esta consistiu em entrevistas semiestruturadas com 19 professores no primeiro momento, em que os mesmos puderam, através da interação com a Contátil, criticar e/ou sugerir aperfeiçoamentos, dessa forma foi possível a sua reestruturação. Em um segundo momento, com a Contátil reestruturada, reapresentada para um grupo de 6 professores participantes, percebemos seu potencial para a utilização com alunos dos anos iniciais.

Partindo deste estudo, com base nas análises das entrevistas, constatamos que a Contátil está de acordo com os princípios do desenho universal e *design* instrucional, mesmo tendo sido idealizada para pessoas com deficiência visual, pode ser utilizada por qualquer pessoa, possibilitando o aprendizado pelo tato, pela audição e pela visão, sendo de uso simples e intuitivo.

Retomando a questão que norteou a pesquisa: "Quais as potencialidades e limitações de uma Tecnologia Assistiva implementada para o ensino de conceitos básicos de Matemática considerando a deficiência visual?", constatamos que as potencialidades apontadas pelos participantes foram em número maior que as limitações. Fazendo com que a Contátil realmente possa ser utilizada com alunos, tanto em sala de aula regular como em sala de recurso.

As potencialidades citadas pelos participantes da pesquisa atendem ao proposito da pesquisa que é de auxiliar na aquisição de conhecimentos básicos matemáticos. Algumas descritas foram encorajadoras, para prosseguir no desenvolvimento, como a questão das peças estarem agrupadas, um ponto importante quanto trabalhamos com pessoas sem o sentido da visão. Esse fato facilita a organização e o entendimento das quantidades.

Muitas das limitações descritas como críticas pelos participantes foram contempladas na reestruturação da Contátil, como, por exemplo, as peças do mesmo tamanho, sendo assim, essas passaram de limitações a potencialidades.

Quanto ao ensino de conceitos básicos de Matemática com o auxilio da Contátil, percebemos que com atividades adequadas, algumas foram apontadas pelos professores, é possível a sua utilização em prol do ensino, tanto para os alunos cegos, como os de baixa visão, visto que um dos aperfeiçoamentos foram os contrastes nas peças.

Como objetivo geral definimos a implementação da TA Contátil. Esta implementação, foi situada no desenvolvimento, na testagem e na validação. Com relação ao desenvolvimento, o foco foi centrado no usuário, estabelecendo requisitos e prioridades, respeitando as individualidades das pessoas com deficiência visual. A testagem foi executada em todos os processos de desenvolvimento até a validação, sendo necessário muitas vezes retornar as fases anteriores e reestabelecer novos requisitos, como foi o caso do Protótipo que tivemos que readapta-lo em função de algumas limitações apresentadas. A

validação foi conferida aos professores, pois entendemos que a experiência deles poderiam apontar pontos fortes e pontos fracos da TA.

No decorrer do desenvolvimento da Contátil, percebemos a importância de realizar os testes de verificação, em cada uma das fases de construção: reconhecimento dos requisitos, construção do hardware, testes de robustez e validação com os usuários. Através desses testes foi possível comprovar que a Contátil possui acessibilidade, usabilidade e robustez configurando assim uma Tecnologia Assistiva de qualidade para seu proposito.

Quando nos deparamos com a avaliação das potencialidades e limitações na perspectiva dos professores entrevistados, percebemos que os mesmos tiveram boa impressão da Contátil e que também disponibilizaram atividades a serem realizadas com os alunos.

As atividades recolhidas nas entrevistas nos proporcionaram uma gama de possibilidades para o trabalho com os alunos. Tanto as relativas às salas de aula inclusiva, contemplando um grupo ou uma turma, quanto as individuais, que podem ser aplicadas na própria sala de aula com na sala de recursos. Os professores, ao se depararem com uma tecnologia, criam atividades referentes às necessidades de seus alunos.

Percebemos que os professores dos anos iniciais se preocupam muito com a questão da quantidade, do agrupamento de objetos, já os professores dos anos finais tem a preocupação com a questão do valor posicional, dos cálculos matemáticos e da geometria. Mas todos concordam que as tecnologias ajudam na aquisição de conhecimentos.

Um ponto observado e compartilhado pelos entrevistados foi à questão que as tecnologias estão inseridas no dia a dia de todos, e algumas vezes as pessoas com deficiência não são contempladas com elas, visto que não possuem acessibilidade. Então ao se depararem com uma TA desenvolvida especialmente para esse grupo, possibilita uma maior inclusão escolar e social. O fato de eles terem a oportunidade de estudar e aprender com um equipamento tecnológico, faz com que as aulas possam ter uma maior atração.

Para trabalhos futuros, pretendemos dar continuidade à pesquisa com alunos dos anos iniciais, tanto de sala de aula regular como de sala de recursos,
efetivando assim o ciclo do desenvolvimento centrado no usuário e, após a validação com os professores, disponibilizar aos alunos.

Também está previsto o acréscimo de atividades didáticas referentes ao material dourado e o estudo de disponibilizar na Calculadora Interativa Tátil as operações de multiplicação e divisão, visto que hoje são disponíveis apenas a adição e subtração.

A publicação dos resultados da pesquisa é um fator importante, portanto está previsto a escrita e envio de novos artigos para revistas e congressos na área, bem como, a participação em editais referentes à construção e desenvolvimento de novas Tecnologias Assistivas.

A presente pesquisa será efetivamente continuada no doutorado, a partir do ano de 2015, no PPGECIM, juntamente com a participação da pesquisadora no grupo LEI.

Durante a pesquisa do mestrado, foram publicados e aceitos artigos em Congressos e Revistas da área. Em Congressos, apresentamos no TISE (Conferência Internacional sobre Informática na Educação) de 2013 e na V Jornada Nacional de Educação Matemática de 2014. Recebemos o aceite das Revistas Acta Scientiae (Ulbra), onde foi publicado o estudo sobre as tecnologias para pessoas com deficiência visual e na Renote (Ufrgs) sobre o design, construção e implementação da Contátil.

Além dos artigos aceitos nas Revistas, obtivemos a aprovação para apresentação em dois Congressos para o ano de 2015: CIAEM (Conferencia Internacional de Educação Matemática), no México e o ISEC (Inclusive and Supportive Education Congress) em Portugal.

# **REFERÊNCIAS**

ACESSIBILIDADE. **O sorobã**. Disponível em: <http://sobreacessibilidade. wordpress.com/2011/ 02/01/o-soroba/>. Acesso em: 20 jul. 2014.

AURÉLIO, Buarque de Holanda Ferreira. **Novo Dicionário Aurélio**. São Paulo: Editora Nova Fronteira, 1996.

BARBOSA, Simone Diniz Junqueira; SILVA, Bruno Santana da. **Interação humanocomputador**. Rio de Janeiro: Elsevier, 2010.

BARBOSA, Luciane Maria Molina. Informática e deficiência visual: uma relação possível? In: VALLE, Luiza Elena L. Ribeiro do; MATTOS, Maria José Viana Marinho de; COSTA, José Wilson da (Orgs.). **Educação Digital:** a tecnologia a favor da inclusão. Porto Alegre: Penso, 2013.

BATISTA, Cecilia Guarnieri. Formação de conceitos em crianças cegas: questões teóricas e implicações educacionais. **Revista Psicologia:** Teoria e Pesquisa, v. 21, n. 1, p. 7-15, jan.-abr. 2005. Disponível em: <http://www.scielo.br/pdf/ptp/v21n1/a03v21n1>. Acesso em: 31 maio 2014.

BAZON, Fernanda Vilhena Mafra. **Escolarização de alunos com deficiência visual:** elaboração e utilização de materiais didáticos como recursos pedagógicos inclusivos. In: XVI ENDIPE – Encontro Nacional de Didática e Práticas de Ensino. UNICAMP. Campinas, 2012. Disponível em: <http://www2.unimep.br/endipe/ 2489c.pdf>. Acesso em: 05 jun. 2014.

BENYON, David. **Interação humano-computador.** 2. ed. São Paulo: Pearson Prentice Hall, 2011.

BERSCH, Rita. **Introdução à Tecnologia Assistiva.** Porto Alegre: CEDI – Centro Especializado em Desenvolvimento Infantil, 2008. Disponível em: <http://proeja.com/ portal/images/semana-quimica/2011-10-19/tec-assistiva.pdf>. Acesso em: 20 jun. 2014.

BERSCH, Rita. **Introdução à Tecnologia Assistiva**. Porto Alegre, 2013. Disponível em: <http://www.assistiva.com.br/Introducao\_Tecnologia\_Assistiva.pdf>. Acesso em: 01 mar. 2014.

BONILLA, M. H. **Escola aprendente:** para além da sociedade da informação. Rio de Janeiro: Quartet, 2005.

BRANDÃO, Jorge Carvalho. **Matemática e deficiência visual.** 2010. Tese (Doutorado em Educação). Universidade Federal do Ceará. Faculdade de Educação. Programa de Pós-Graduação em Educação. Fortaleza. Disponível em: <http://www.repositorio.ufc.br/ri/bitstream/riufc/3110/1/2010\_Tese\_JCBrandao.pdf>. Acesso em: 20 jun. 2014.

BRASIL. **Constituição da República Federativa do Brasil de 1988**. Disponível em: <http://www.planalto.gov.br/ccivil\_03/Constituicao/Constituicao.htm>. Acesso em: 18 mar. 2014.

\_\_\_\_\_\_\_. **Declaração de Salamanca**. Sobre Princípios, Políticas e Práticas na Área das Necessidades Educativas Especiais. Salamanca, 1994. Disponível em: <http://portal.mec.gov.br/seesp/ arquivos/pdf/ salamanca.pdf>. Acesso em: 31 maio 2014.

\_\_\_\_\_\_\_. **LDB.** Lei de Diretrizes e Bases N° 9.394, de 20 de setembro de 1996. Disponível em: <http://portal.mec.gov.br/seed/arquivos/pdf/tvescola/leis/ lein9394.pdf>. Acesso em: 31 maio 2014.

\_\_\_\_\_\_\_. Ministério da Educação. **Diretrizes nacionais para a educação especial na educação básica.** Brasília: MEC/SEESP, 2001. Disponível em: <http://portal.mec.gov.br/seesp/arquivos/pdf/diretrizes.pdf>. Acesso em: 31 maio 2014.

\_\_\_\_\_\_\_. **Decreto n° 5.296 de 02 de dezembro de 2004**. Estabelece normas gerais e critérios básicos para a promoção da acessibilidade das pessoas portadoras de deficiência ou com mobilidade reduzida. Brasília, 2004. Disponível em: <http://www.planalto.gov.br/ccivil\_03/\_ato2004-2006/2004/ decreto/d5296.htm>. Acesso em: 31 maio 2014.

\_\_\_\_\_\_\_. Ministério da Educação. **Grafia Braille para a Língua Portuguesa**. Brasília: MEC/SEESP, 2006-a.

\_\_\_\_\_\_\_BRASIL. **Resolução CNE/CP nº 1, de 15 de maio de 2006-b**. Institui Diretrizes Curriculares Nacionais para o Curso de Graduação em Pedagogia, Licenciatura. Disponível em: <http://portal.mec.gov.br/cne/arquivos/pdf/rcp01\_06.pdf>. Acesso em: 28 ago. 2014.

\_\_\_\_\_\_\_. **Portaria Normativa nº 13, de 24 de abril de 2007**. Dispõe sobre a criação do Programa de Implantação de Salas de Recursos Multifuncionais. Disponível em: <http://portal.mec.gov.br/index.php?option=com\_content&view=article&id=17430&Ite mid=817>. Acesso em: 31 maio 2014.

\_\_\_\_\_\_\_. **Decreto n° 6.571, de 17 de setembro de 2008**. Dispõe sobre o Atendimento Educacional Especializado. Brasília, 2008. Disponível em: <http://www.planalto.gov.br/ccivil\_03/\_ato2007-2010/2008/Decreto/D6571.htm>. Acesso em: 31 maio 2014.

\_\_\_\_\_\_\_. **Resolução n° 4, de 02 de outubro de 2009**. Inclui diretrizes operacionais para o Atendimento Educacional Especializado na Educação Básica, modalidade Educação Especial. Brasília: MEC, 2009-a. Disponível em: http://portal.mec.gov.br/dmdocuments/rceb004\_09.pdf. Acesso em 31 de maio de 2014.

\_\_\_\_\_\_\_. Subsecretaria Nacional de Promoção dos Direitos da Pessoa com Deficiência. **Comitê de Ajudas Técnicas.** Tecnologia Assistiva. Brasília: CORDE, 2009-b. 138 p. Disponível em: <http://www.pessoacomdeficiencia.gov.br/app/sites/ default/files/publicacoes/livro-tecnologia-assistiva.pdf>. Acesso em: 19 maio 2014.

\_\_\_\_\_\_\_. M**anual de Orientação:** programa de implantação de sala de recursos multifuncionais. Brasília: MEC/SEESP, 2010. Disponível em: <http://portal.mec.gov.br/index.php?option=com\_content&view=article&id=17430&Ite mid=817>. Acesso em: 31 maio 2014.

CARVALHO, José Oscar Fontanini. O papel da interação humano-computador na inclusão digital. **Periódicos PUC-Campinas,** v. 15, n.3, 2003. Disponível em: <http://periodicos.puc-campinas.edu.br/seer/index.php/transinfo/article/view/1461/0>. Acesso em: 20 set. 2014.

CATALOGO NACIONAL DE PRODUTOS DE TECNOLOGIA ASSISTIVA. Disponível em: <http://assistiva.mct.gov.br/catalogo/o-ensino-de-matematica-para-alunos-comdeficiencia-visual-atraves-do-uso-do-multiplano-peda>. Acesso em: 01 abr. 2014.

COLLING, Ana Paula de Souza; SGANZERLA, Maria Adelina Raupp; GELLER, Marlise. **Reflexões de professores sobre a educação inclusiva**. In: III Congresso Internacional Educação Inclusiva e Equidade. Pró-Inclusão: Associação Nacional de Docentes de Educação Especial. Almada, Portugal, nov. 2013. p. 125-140. Disponível em: <www.congressopinandee2013.weebly.com>. Acesso em: 30 agosto 2014.

CYBIS, Walter; BETIOL, Adriana Holtz; FAUST, Richard. **Ergonomia e usabilidade:** conhecimentos, métodos e aplicações. São Paulo: Novatec, 2007.

DEVLIN, Keith. O que é uma demonstração? **Boletim da SPM,** n. 25, mar. 1993. Disponível em: <http://www.mat.uc.pt/~jfqueiro/Devlin.pdf>. Acesso em: 29 out. 2014.

EDUCAR. Universidade de São Paulo. **Leitura 2:** o material dourado Montessori. Disponível em: <http://educar.sc.usp.br/matematica/m2l2.htm#l2a1>. Acesso em: 20 jul. 2014.

FERNANDES, Solange Hassan Ahmad Ali; HEALY, Lulu. A inclusão de alunos cegos nas aulas de matemática: explorando área, perímetro e volume através do tato. **Revista Bolema,** Rio Claro, v. 23, n. 37, p. 1111-1135, dez. 2010. Disponível em: <http://www.redalyc.org/pdf/2912/ 291221915012.pdf>. Acesso em: 30 jul. 2014.

FILATRO, Andrea. *Design* **instrucional na prática.** São Paulo: Pearson Education do Brasil, 2008.

GALVÃO FILHO, Teófilo Alves. **Tecnologia Assistiva para uma escola inclusiva:** apropriação, demandas e perspectivas. 2009. Tese (Doutorado em Educação). Programa de Pós-Graduação em Educação. Faculdade de Educação. Universidade Federal da Bahia. Salvador, 2009. Disponível em: <https://docs.google.com/ file/d/0BydaUKFWgob9Yjg4ZTk0MmUtYWZhYS00MGQ1LTgwNGQtMjc5MWY5MD YzZmMy/edit?pli=1&hl=pt\_BR#>. Acesso em: 31 maio 2014.

GIL, Marta (Org.). **Deficiência visual.** Cadernos da TV Escola. Brasília: MEC/Secretaria de Educação a Distância, 2000. Disponível em: <http://portal.mec.gov.br/seed/arquivos/pdf/deficienciavisual.pdf>. Acesso em: 29 out. 2014.

IBGE. Instituto Brasileiro de Geografia e Estatística. **Senso 2010**. Disponível em: <http://censo2010.ibge.gov.br/noticias-censo?id=1&idnoticia=2125&view=noticia>. Acesso em: 20 jul. 2014.

INEP/EDUCACENSO. Instituto Nacional de Estudos e Pesquisas Educacionais Anísio Teixeira. **Sinopses estatísticas da Educação Básica.** Disponível em: <http://portal.inep.gov.br/basica-censo-escolar-sinopse-sinopse>. Acesso em: 24 set. 2014.

INEP/MICRODADOS – Instituto Nacional de Estudos e Pesquisas Educacionais Anísio Teixeira. Microdados para Download. Disponível em: http://portal.inep.gov.br/ basica-levantamentos-acessar. Acesso em 30 de out. de 2014.

INR. Instituto Nacional para a Reabilitação. **Desenho universal**. Disponível em: <http://www.inr.pt/content/1/5/desenho-universal>. Acesso em: 20 set. 2014.

ISO 13407. *Design* **de processos centrados no usuário**. Brasília, 1999. Disponível em: <http://www.iso.org/iso/catalogue\_detail.htm?csnumber=21197>. Acesso em: 05 nov. 2014.

LARATEC. Tecnologia Assistiva para Inclusão da Pessoa com Deficiência. **Tecnologia para a Inclusão.** Disponível em: http://www.laratec.org.br/. Acesso em 20 de nov. de 2014.

LIMA, Manoela Maria Liomiza Pereira de. **A Importância das Tecnologias Assistivas para a inclusão de alunos com deficiência visual.** 2011. Monografia (Especialização em Desenvolvimento Humano, Educação e Inclusão Escolar). Instituto de Psicologia. Universidade de Brasília (UnB): Brasília, 2011. Disponível em: <http://bdm.unb.br/bitstream/10483/2433/1/2011\_ManoelaMariaLiomizia PereiradeLima.pdf>. Acesso em: 30 jul. 2014.

LÜDKE, Marli E. D. A; MENGA, André. **Pesquisa em Educação:** abordagens qualitativas. São Paulo: EPU, 1986.

MARCONI, Mariana de Andrade; LAKATOS, Eva Maria. **Fundamentos da metodologia científica.** 7. ed. São Paulo: Atlas, 2010.

MELO, Ricardo de. **10 ampliadores de telas para seu computador.** Movimento Livre, 2010-a. Disponível em: <http://www.movimentolivre.org/artigo.php?id=138>. Acesso: em 18 mar. 2014.

\_\_\_\_\_\_. **5 Leitores de tela para seu computador.** Movimento Livre, 2010-b. Disponível em: <http://www.movimentolivre.org/artigo.php?id=50>. Acesso em: 18 mar. 2014.

MIGUEL, José Carlos. **O processo de formação de conceitos em matemática:** implicações pedagógicas. Educação Matemática. Grupo de Trabalho GT19. Universidade Federal Rural do Rio de Janeiro. Rio de Janeiro: UFRRJ, 2011. Disponível em: <http://www.ufrrj.br/emanped/paginas/conteudo\_producoes/docs\_28/ processo.pdf>. Acesso em: 08 nov. 2014.

MONTANGERO, Jacques; MAURICE-NAVILLE, Danielle. **Piaget ou inteligência em evolução.** Porto Alegre: ArtMed, 1998.

MOREIRA, Herivelto; CALEFFE, Luiz Gonzaga. **Metodologia da pesquisa para o professor pesquisador.** Rio de Janeiro: DP&A, 2006.

MULTIPLANO. **Indústria de produtos educacionais Multiplano.** Disponível em: <http://www.multiplano.com.br/>. Acesso em: 01 abr. 2014.

NBR ISO/IEC 9126-1. **Engenharia de** *software***:** Qualidade de Produto. Rio de Janeiro, 1991. Disponível em:

<http://luizcamargo.com.br/arquivos/NBR%20ISO\_IEC%209126-1.pdf>. Acesso em: 03 nov. 2014.

NBR 9241-11. **Requisitos ergonômicos para trabalhos de escritórios com computadores.** Parte 11 – Orientações sobre usabilidade. Rio de Janeiro, 1998. Disponível em: <http://www.inf.ufsc.br/~cybis/pg2003/iso9241-11F2.pdf>. Acesso em: 04 nov. 2014.

NIELSEN, Lee Brattland. **Necessidades educativas especiais na sala de aula:** um guia para professores. Lisboa: Porto Editora, 1999. (3ª Coleção Educação Especial)

\_\_\_\_\_\_. **Projetando** *Websites*. Rio de Janeiro: Editora Campus, 2003.

O´BRIEN, Jonh; O´BRIEN, Connie Lyle. A Inclusão como uma força para a renovação da escola. In: STAINBACK, Suzan; STAINBACK, William. **Inclusão:** um guia para educadores. Porto Alegre: Artes Médicas Sul, 1999.

OLIVEIRA, Heitor Barbosa Lima de. **Introdução ao conceito de função para deficientes visuais com o auxílio do computador.** 2010. Dissertação (Mestrado em Ensino de Matemática). Instituto de Matemática. Universidade Federal do Rio de Janeiro. Rio de Janeiro, 2010. Disponível em:

<http://www.pg.im.ufrj.br/pemat/20%20Heitor%20Oliveira.pdf>. Acesso em: 30 jul. 2014.

ORMELEZI, Eliana Maria. **Inclusão educacional da criança cega congênita com problemas na constituição subjetiva e no desenvolvimento global:** uma leitura psicanalítica em estudo de caso. 2006. 412 p. Tese (Doutorado em Educação). Faculdade de Educação. Universidade de São Paulo. São Paulo, 2006.

PACHECO, José. **Caminhos para a inclusão:** um guia para o aprimoramento da equipe docente. Porto Alegre: Artmed, 2006.

PAIXÃO, Berta. **CONTAVOX:** o jogo das continhas. 2010. Disponível em: <http://intervox.nce.ufrj.br/dosvox/manuais/Contavox.txt>. Acesso em: 20 fev. 2014.

PELOSI, Miryam Bonadiu. **Inclusão e Tecnologia Assistiva.** 2008. Tese (Doutorado em Educação). Centro de Educação e Humanidades. Faculdade de Educação. Programa de Pós-Graduação em Educação. Universidade do Estado do Rio de Janeiro. Rio de Janeiro, 2008. Disponível em: <http://www.proped.pro.br/ teses/teses\_pdf/2004\_1-72-DO.pdf>. Acesso em: 30 jul. 2014.

PESENTE, Ilisandro; OLGIN, Clarissa de Assis; GROENWALD, Claudia Lisete Oliveira. **Explorando os recursos da calculadora em sala de aula no Ensino Fundamental.** In: XI Encontro Nacional de Educação Matemática. Curitiba, 2013. Disponível em: <http://sbem.bruc.com.br/XIENEM/>. Acesso em: 02 nov. 2014.

PFLEEGER, Shari Lawrence. **Engenharia de** *software***:** teoria e prática. 2. ed. São Paulo: Prentice Hall, 2004.

PITANE. Portal de Informações sobre Tecnologia Assisitva para Pessoas com Necessidades Especiais. PUCMinas. Disponível em: <http://www.contagem. pucminas.br/pitane/index.php? option= com\_content&view=article&id=87:atecnologia-assistiva-e-as-pessoas-cegas-ou-com-baixa-visao&catid=49:ta-nacegueira-e-baixa-visao&Itemid=68>. Acesso em: 12 jun. 2014.

RADABAUGH, M.P. NIDRR's Long Range Plan. **Technology for access and function research section two:** NIDDR Research Agenda Chapter 5. EUA, 1993. Disponível em: <http://www.ncddr.org/new/announcements/lrp/fy1999- 2003/lrp\_techaf.html>. Acesso em: 20 jan. 2014.

REDE SACI. USP Legal para Pessoas com Deficiência. **Acessibilidade**. Disponível em: <http://saci.org.br/?IZUMI\_SECAO=3>. Acesso em: 20 set. 2014.

REGANHAN, Walkiria Gonçalves; BRACCIALLI, Lígia Maria Presumido. Percepção dos professores sobre a modificação da prática pedagógica para o ensino do aluno deficiente inserido no ensino regular. In: MANZINI, Eduardo José (Org.). **Inclusão do aluno com deficiência na escola:** os desafios continuam. Marília: ABPEE/FAPESP, 2007.

RODRIGUES, Maisa Aparecida Siqueira; HEALY, Lulu. **Calculadora Colorida e Musical:** uma ferramenta para explorar números racionais. In: XII Encontro Brasileiro de Estudantes de Pós-Graduação em Educação Matemática EPRAPEM. UNESP. Rio Claro, 2008. Disponível em: <http://www2.rc.unesp.br/eventos/ matematica/ebrapem2008/upload/192-1-A-gt6\_rodrigues\_ta.pdf>. Acesso em: 18 maio 2014.

SÁ, Elizabet Dias de. Atendimento Educacional Especializado para Alunos Cegos e com Baixa Visão. In: MANTOAN, Maria Teresa Eglér (Org.). **O Desafio das Diferenças nas Escolas.** 2. ed. Petrópolis: Vozes, 2009.

SAC. SOCIEDADE DE ASSISTÊNCIA AOS CEGOS. **O Sistema Braille**. Disponível em: <http://www.sac.org.br/APR\_BR2.htm>. Acesso em: 19 maio 2014.

SANTAROSA, Lucila Maria Costi. **Cooperação na Web entre PNEE:** construindo conhecimento no Núcleo de Informática na Educação Especial da UFRGS. In: Congresso Ibero-americano de Informática na Educação Especial. III CIEE. Fortaleza, ago. 2002, p. 64-79. Disponível em: <http://www.ufrgs.br/niee/producoes. php?cat=0&lc=1&tp=2>. Acesso em: 20 jul. 2014.

SANTAROSA, Lucila Maria Costi (Org.). **Tecnologias digitais acessíveis**. Porto Alegre: JSM Comunicação, 2010.

SARTORETTO, Mara Lúcia. Inclusão: da concepção à ação. In: MANTOAN, Maria Teresa Eglér (Org.). **O Desafio das Diferenças nas Escolas.** 2. ed. Petrópolis: Vozes, 2009.

SCHLÜNZEN, Elisa (Org.). **Tecnologia Assistiva:** Projetos, Acessibilidade e Educação a Distância – Rompendo barreiras na formação de educadores. Jundiaí: Paco Editorial, 2011.

SGANZERLA, Maria Adelina Raupp; GELLER, Marlise. **Inquietações de Professores:** relato de um curso sobre Matemática Inclusiva. In: V Jornada Nacional de Educação Matemática e XVII Jornada Regional de Educação Matemática. Universidade de Passo Fundo. Passo Fundo, maio 2014.

SILVA, Sandra Albano da; ARAUJO, João André Amorim de. **Maria Montessori e a Criação do Material Dourado como Instrumento Metodológico para o Ensino de Matemática nos anos iniciais da escolarização.** Universidade Estadual de Mato Grosso do Sul (UEMS). Campo Grande, 2011. Disponível em: <http://www.uems.br/eventos/semana/arquivos/31\_2011-09-05\_14-28-02.pdf>. Acesso em: 20 jul. 2014.

SILVA, Luiz Alberto Melchert de Carvalho e. **Cubaritmo**. Planeta Educação. Coluna da Matemática. Disponível em: <http://www.planetaeducacao.com.br/portal/ artigo.asp?artigo=848>. Acesso em: 20 jul. 2014.

SODRÉ, Ulysses. **Modelos Matemáticos.** UEL. Londrina, 2007. Disponível em: <http://www.uel.br/projetos/matessencial/superior/pdfs/modelos.pdf>. Acesso em: 28 out. 2014.

TEIXEIRA, Luzimar. **Exame de Visão.** Texto de apoio ao curso de especialização Atividade Física Adaptada à Saúde. Disponível em: <http://www.luzimarteixeira.com.br/wp-content/uploads/2010/05/ tabela-snellen-uso-

e-interpretacao.pdf>. Acesso em: 27 out. 2014.

VAN DE VALLE, John A. **Matemática no Ensino Fundamental:** formação de professores e aplicação em sala de aula. 6. ed. Porto Alegre: Artmed, 2009.

VYGOTSKI, Lev Semiónovic. **Obras escogidas V:** fundamentos de defectología. Madrid: Visor, 1997.

**APÊNDICES**

# APÊNDICE A

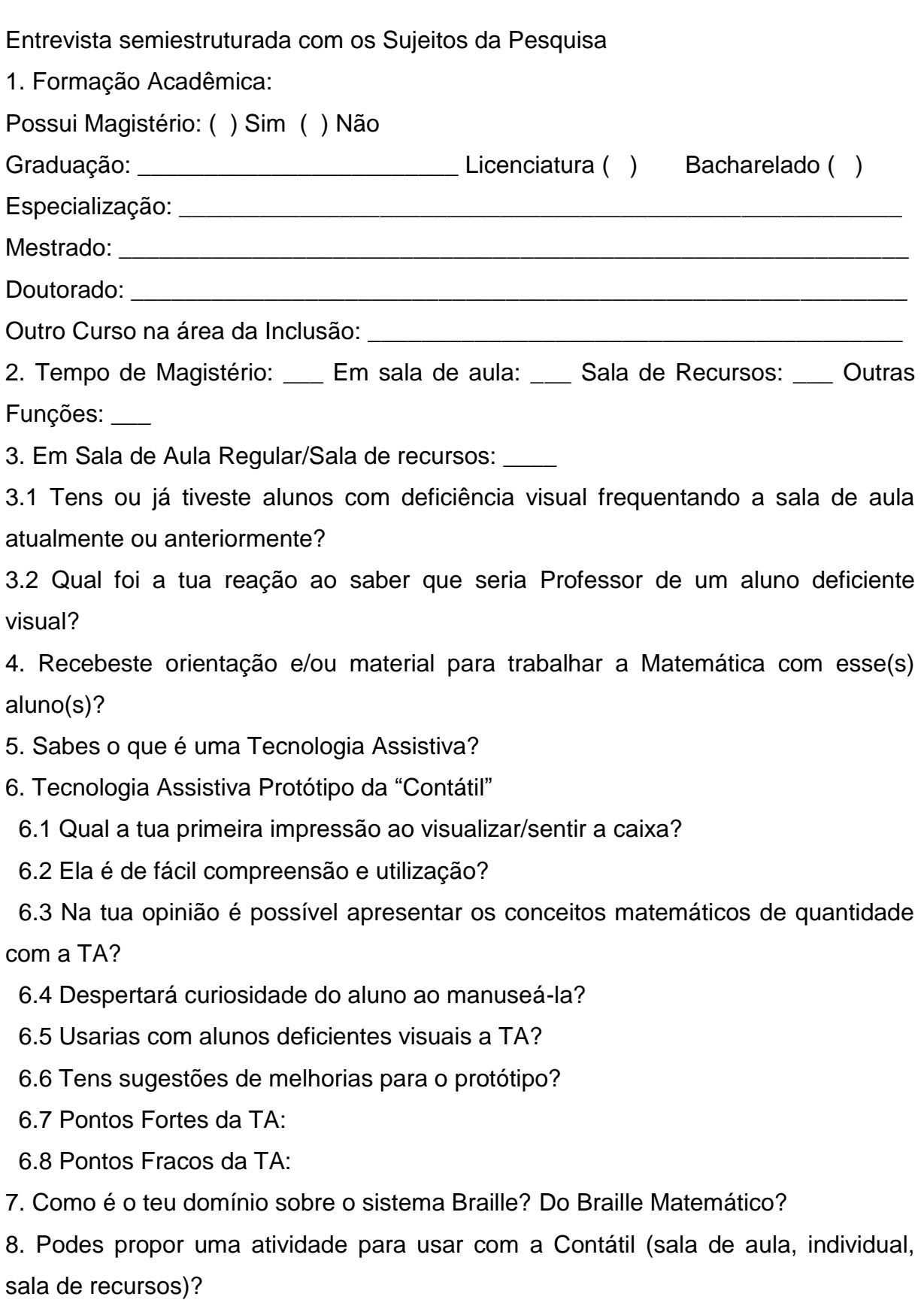

## APÊNDICE B

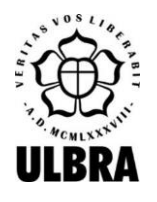

UNIVERSIDADE LUTERANA DO BRASIL Pró-Reitoria de Pesquisa e Pós-Graduação Programa de Pós-Graduação em Ensino de Ciências e Matemática

## TERMO DE CONSENTIMENTO

Porto Alegre,  $\frac{1}{2014}$ .

### Prezado(a) Professor(a),

Vimos por meio deste, apresentar-lhe a pesquisa: "**(Re)Pensando a Educação Matemática: Tecnologia Assistiva a Serviço da Inclusão**", e solicitar seu consentimento para uma entrevista semiestruturada com gravação de áudio, em que a pesquisadora fica autorizada a utilizar, divulgar e publicar, para fins acadêmicos e culturais, o mencionado depoimento, no todo ou em parte, bem como permitir a terceiros o acesso ao mesmo para fins idênticos, com a ressalva de garantia da integridade do seu conteúdo por parte dos referidos terceiros. A pesquisadora se compromete a preservar seu depoimento no anonimato, identificando a fala com nome fictício ou símbolo não relacionado à sua verdadeira identidade.

O trabalho é parte integrante da dissertação de Mestrado na linha de pesquisa "Inclusão no Ensino de Ciências e Matemática", do Programa de Pós-Graduação em Ensino de Ciências e Matemática da ULBRA, com título anteriormente citado, desenvolvido pela Professora Maria Adelina Raupp Sganzerla, sob orientação da Professora Dra. Marlise Geller.

Resumidamente, a pesquisa tem como objetivo geral "implementar e validar junto aos Professores de Matemática e de Sala de Recursos a Tecnologia Assistiva desenvolvida baseada no Material Dourado, afim de facilitar o ensino básico de Matemática aos Deficientes Visuais".

No mais, desde já agradeço sua atenção e fico no aguardo da autorização.

#### MARIA ADELINA RAUPP SGANZERLA

Professora Pesquisadora

Eu, \_\_\_\_\_\_\_\_\_\_\_\_\_\_\_\_\_\_\_\_\_\_\_\_\_\_\_\_\_\_\_\_\_\_\_\_\_\_\_\_\_\_\_\_\_\_\_\_\_\_\_\_\_\_\_\_, AUTORIZO a Professora Maria Adelina Raupp Sganzerla a gravar a entrevista referente à pesquisa "(Re)Pensando a Educação Matemática: Tecnologia Assistiva a Serviço da Inclusão", cedendo todos os direitos autorais, desde que utilizadas exclusivamente para fins de documentação do referido projeto. Porto Alegre, \_\_\_\_\_/\_\_\_\_\_/2014.

\_\_\_\_\_\_\_\_\_\_\_\_\_\_\_\_\_\_\_\_\_\_\_\_\_\_\_\_\_\_\_\_\_\_\_ (Assinatura)